# PSAT

Power System Analysis Toolbox Quick Reference Manual for PSAT version 2.1.2, June 26, 2008

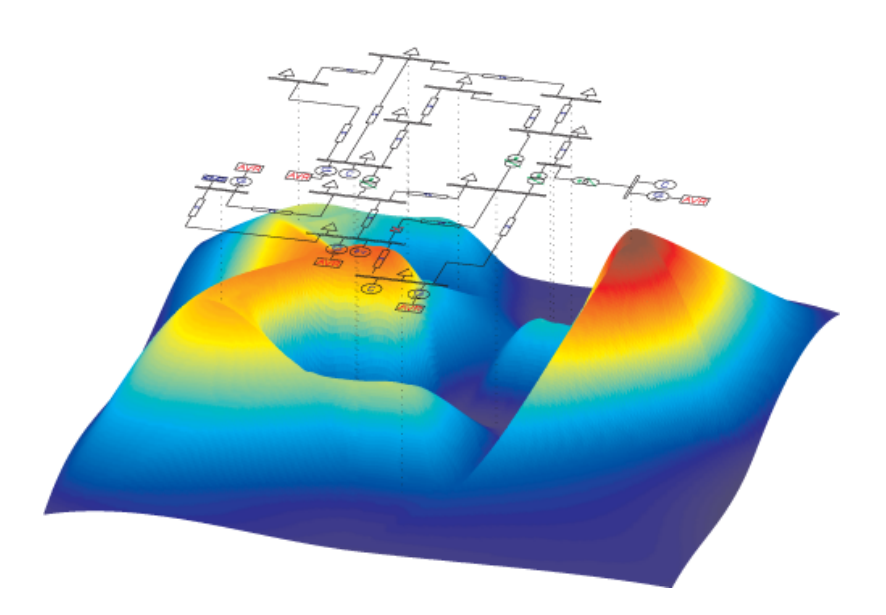

Federico Milano

Copyright  $\odot$  2003 - 2008 Federico Milano

# Note

PSAT is a MATLAB toolbox for static and dynamic analysis and control of electric power systems. The PSAT project began in September 2001, while I was a Ph.D. candidate at the Universitá degli Studi di Genova, Italy. The first public version date back to November 2002, when I was a Visiting Scholar at the University of Waterloo, Canada. I am currently maintaining PSAT in the spare time, while I am working as associate professor at the Universidad de Castilla-La Mancha, Ciudad Real, Spain.

PSAT is provided free of charge, in the hope it can be useful and other people can use and improve it, but please be aware that this toolbox comes with ABSOLUTELY NO WARRANTY; for details type warranty at the MATLAB prompt. PSAT is free software, and you are welcome to redistribute it under certain conditions. Refer to the GNU Public License for details.

PSAT is a work in progress. Features, structures and data formats can be partially or completely changed in future versions. Be sure to visit often my webpage in order to get the last version:

#### <http://www.uclm.es/area/gsee/Web/Federico/psat.htm>

If you find bugs or have any suggestions, please send me an e-mail at:

#### [Federico.Milano@uclm.es](mailto:Federico.Milano@uclm.es)

or you can subscribe to the PSAT Forum, which is available at:

#### <http://groups.yahoo.com/groups/psatforum>

Important Note. Although the PSAT code and a reduced manual that briefly describes the PSAT format are distributed for free, the full documentation is no longer provided for free. Also technical assistance on the program is no longer provided for free. If you are interested in such service, please contact the author to get an agreement.

# Acknowledgements

I wish to thank very much Professor C. A. Cañizares for his priceless help, teachings and advises. Thanks also for providing me a webpage and a link to my software in the main webpage of the E&CE Deparment, University of Waterloo, Canada.

Many thanks to the moderators of the PSAT Forum for spending their time on answering tons of messages: Luigi Vanfretti, Juan Carlos Morataya, Raul Rabinovici, Ivo Šmon, and Zhen Wang.

Thanks to Hugo M. Ayres, Marcelo S. Castro, Alberto Del Rosso, Jasmine, Igor Kopcak, Liu Lin, Lars Lindgren, Marcos Miranda, Juan Carlos Morataya, Difahoui Rachid, Santiago Torres, and Luigi Vanfretti for their relevant contributions, corrections and bug fixes.

# **Contents**

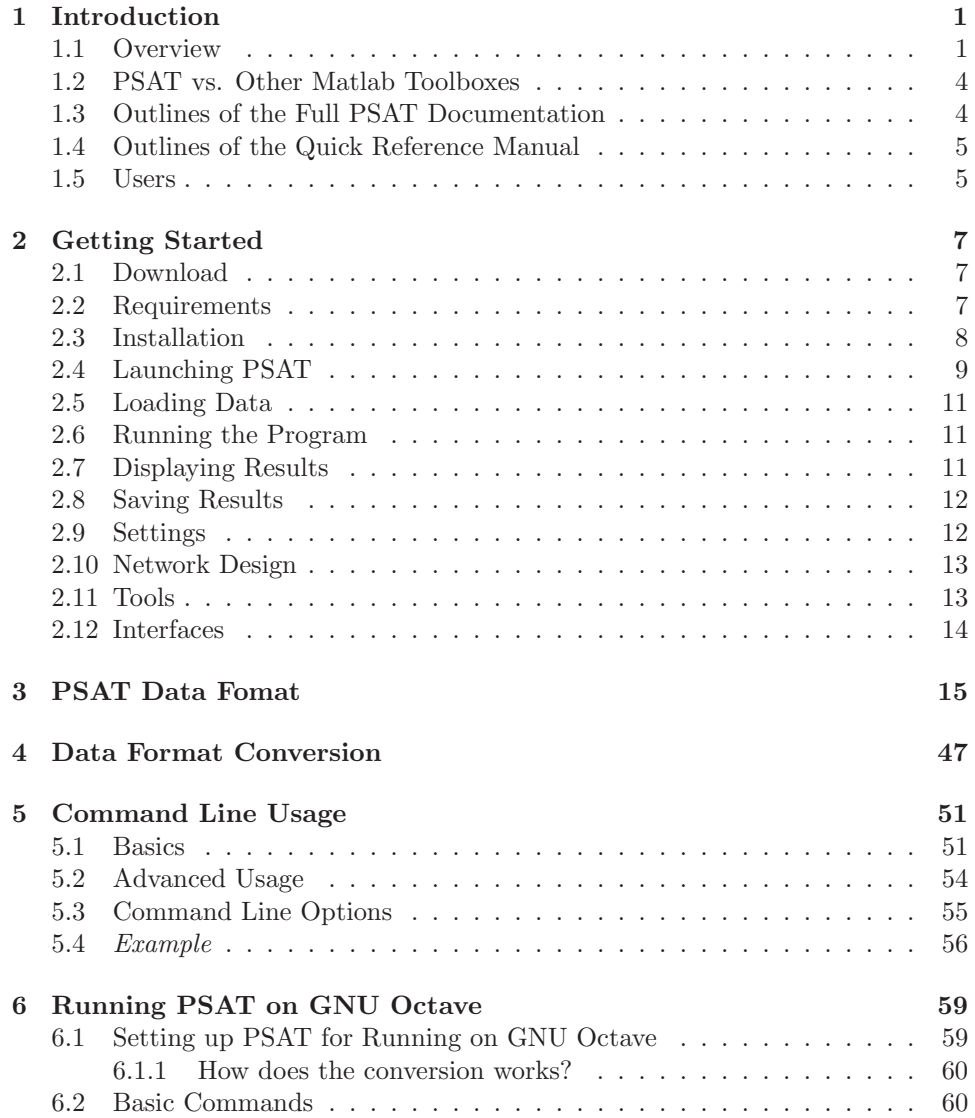

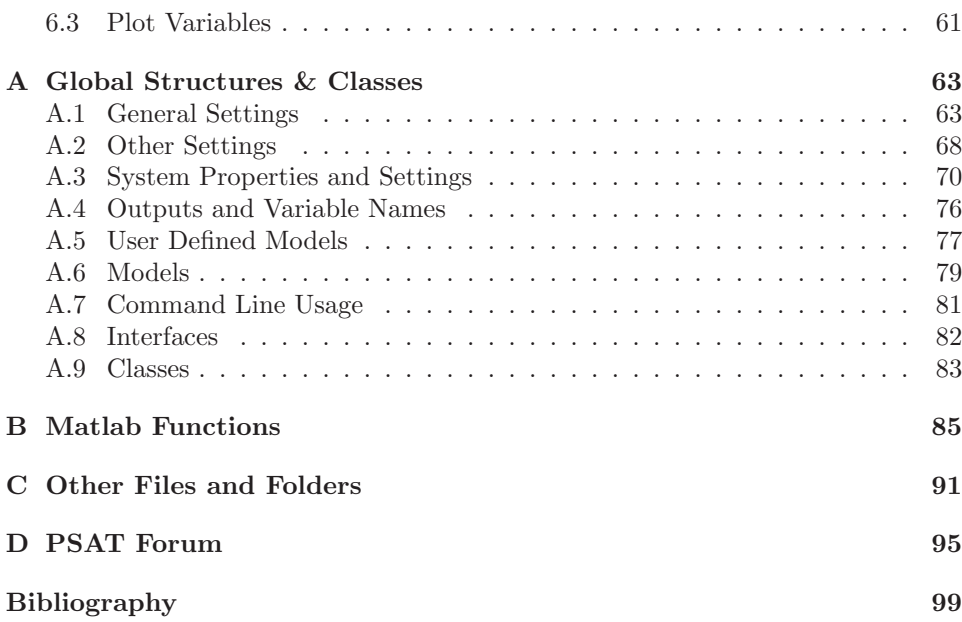

# <span id="page-6-0"></span>Chapter 1

# Introduction

This chapter presents an overview of PSAT features and a comparison with other Matlab toolboxes for power system analysis. The outlines of this documentation and a list of PSAT users around the world are also provided.

# <span id="page-6-1"></span>1.1 Overview

PSAT is a Matlab toolbox for electric power system analysis and control. The command line version of PSAT is also Octave compatible. PSAT includes power flow, continuation power flow, optimal power flow, small signal stability analysis and time domain simulation. All operations can be assessed by means of graphical user interfaces (GUIs) and a SIMULINK-based library provides an user friendly tool for network design.

PSAT core is the power flow routine, which also takes care of state variable initialization. Once the power flow has been solved, further static and/or dynamic analysis can be performed. These routines are:

- 1. Continuation power flow;
- 2. Optimal power flow;
- 3. Small signal stability analysis;
- 4. Time domain simulations;
- 5. Phasor measurement unit (PMU) placement.

In order to perform accurate power system analysis, PSAT supports a variety of static and dynamic component models, as follows:

- ⋄ *Power Flow Data*: Bus bars, transmission lines and transformers, slack buses, PV generators, constant power loads, and shunt admittances.
- ⋄ *CPF and OPF Data*: Power supply bids and limits, generator power reserves, generator ramping data, and power demand bids and limits.
- ⋄ *Switching Operations*: Transmission line faults and transmission line breakers.
- ⋄ *Measurements*: Bus frequency and phasor measurement units (PMU).
- ⋄ *Loads*: Voltage dependent loads, frequency dependent loads, ZIP (impedance, constant current and constant power) loads, exponential recovery loads [\[8,](#page-103-1)[11\]](#page-103-2), thermostatically controlled loads [\[9\]](#page-103-3), Jimma's loads [\[10\]](#page-103-4), and mixed loads.
- ⋄ *Machines*: Synchronous machines (dynamic order from 2 to 8) and induction motors (dynamic order from 1 to 5).
- ⋄ *Controls*: Turbine Governors, Automatic Voltage Regulators, Power System Stabilizer, Over-excitation limiters, Secondary Voltage Regulation (Central Area Controllers and Cluster Controllers), and a Supplementary Stabilizing Control Loop for SVCs.
- ⋄ *Regulating Transformers*: Load tap changer with voltage or reactive power regulators and phase shifting transformers.
- ⋄ *FACTS*: Static Var Compensators, Thyristor Controlled Series Capacitors, Static Synchronous Source Series Compensators, Unified Power Flow Controllers, and High Voltage DC transmission systems.
- ⋄ *Wind Turbines*: Wind models, Constant speed wind turbine with squirrel cage induction motor, variable speed wind turbine with doubly fed induction generator, and variable speed wind turbine with direct drive synchronous generator.
- ⋄ *Other Models*: Synchronous machine dynamic shaft, sub-synchronous resonance model, and Solid Oxide Fuel Cell.

Besides mathematical routines and models, PSAT includes a variety of utilities, as follows:

- 1. One-line network diagram editor (Simulink library);
- 2. GUIs for settings system and routine parameters;
- 3. User defined model construction and installation;
- 4. GUI for plotting results;
- 5. Filters for converting data to and from other formats;
- 6. Command logs.

Finally, PSAT includes bridges to GAMS and UWPFLOW programs, which highly extend PSAT ability of performing optimization and continuation power flow analysis. Figure [1.1](#page-8-0) depicts the structure of PSAT.

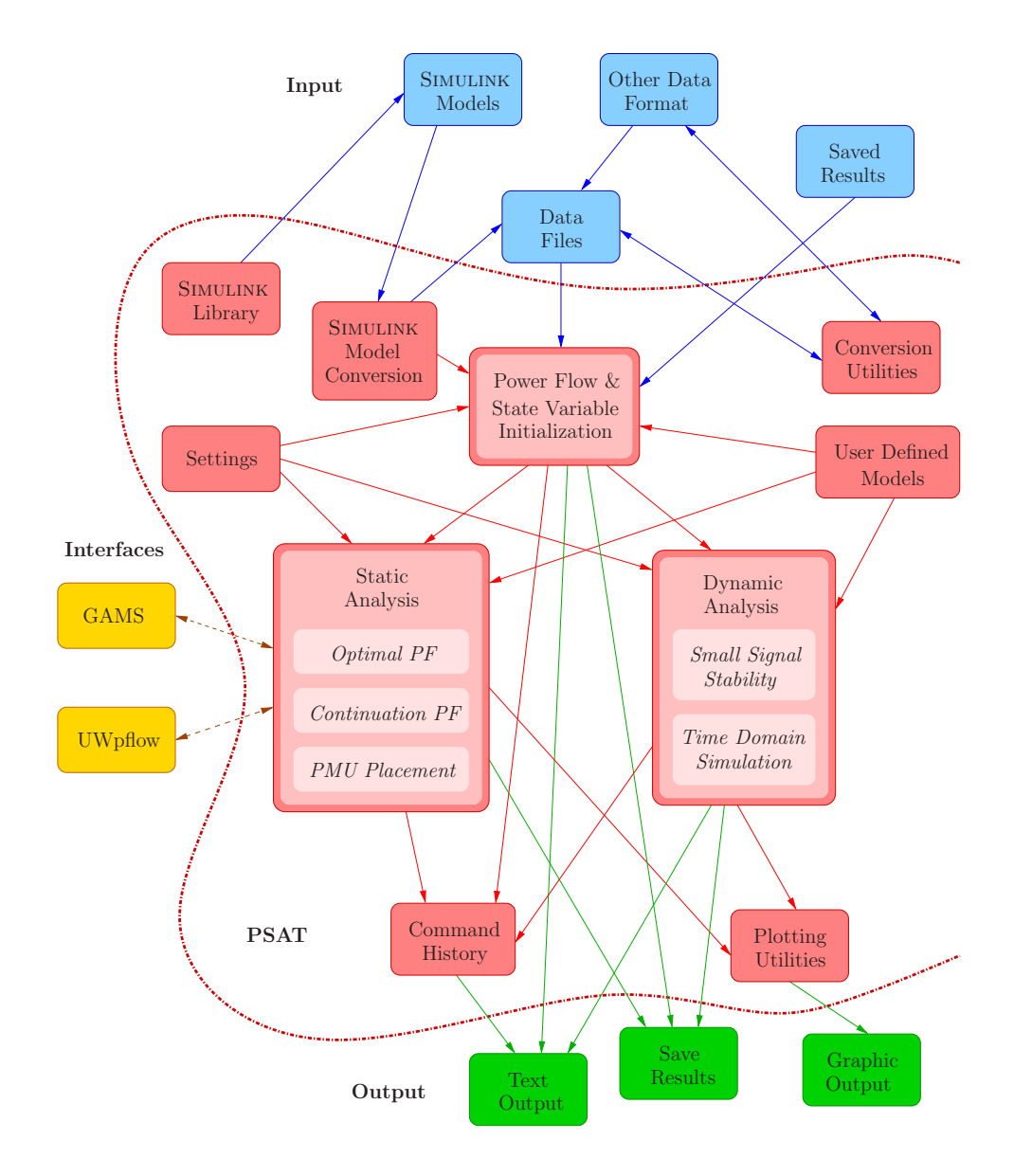

<span id="page-8-0"></span>Figure 1.1: PSAT at a glance.

<span id="page-9-2"></span>

| Package         | РF | CPF | OPF | <b>SSSA</b> | <b>TDS</b> | <b>EMT</b> | GUI | CAD |
|-----------------|----|-----|-----|-------------|------------|------------|-----|-----|
| <b>EST</b>      |    |     |     |             |            |            |     |     |
| MatEMTP         |    |     |     |             |            |            |     |     |
| <b>MATPOWER</b> |    |     |     |             |            |            |     |     |
| PAT             |    |     |     |             |            |            |     |     |
| <b>PSAT</b>     |    |     |     |             |            |            |     |     |
| <b>PST</b>      |    |     |     |             |            |            |     |     |
| <b>SPS</b>      |    |     |     |             |            |            |     |     |
| <b>VST</b>      |    |     |     |             |            |            |     |     |

Table 1.1: MATLAB-based packages for power system analysis

### <span id="page-9-0"></span>1.2 PSAT vs. Other Matlab Toolboxes

Table [1.1](#page-9-2) depicts a rough comparison of the currently available Matlab-based software packages for power electric system analysis. These are:

- 1. Educational Simulation Tool (EST) [\[16\]](#page-104-0);
- 2. MatEMTP [\[12\]](#page-103-5);
- 3. Matpower [\[18\]](#page-104-1);
- 4. Power System Toolbox (PST) [\[7,](#page-103-6) [6,](#page-103-7) [5\]](#page-103-8)
- 5. Power Analysis Toolbox (PAT) [\[14\]](#page-104-2);
- 6. SimPowerSystems (SPS)  $[15]$  $[15]$  $[15]$ ;<sup>1</sup>
- 7. Voltage Stability Toolbox (VST) [\[4,](#page-103-9) [13\]](#page-103-10).

The features illustrated in the table are standard power flow (PF), continuation power flow and/or voltage stability analysis (CPF-VS), optimal power flow (OPF), small signal stability analysis (SSSA) and time domain simulation (TDS) along with some "aesthetic" features such as graphical user interface (GUI) and graphical network construction (CAD).

# <span id="page-9-1"></span>1.3 Outlines of the Full PSAT Documentation

The full PSAT documentation consists in seven parts, as follows.

Part I provides an introduction to PSAT features and a quick tutorial.

Part II describes the routines and algorithms for power system analysis.

<span id="page-9-3"></span>Part III illustrates models and data formats of all components included in PSAT.

 $^1$  Since MATLAB Release 13, SimPowerSystems has replaced the Power System Blockset package.

- Part IV describes the SIMULINK library for designing network and provides hints for the correct usage of SIMULINK blocks.
- Part V provides a brief description of the tools included in the toolbox.
- Part VI presents PSAT interfaces for GAMS and UWPFLOW programs.
- Part VII illustrates functions and libraries contributed by PSAT users.
- Part VIII depicts a detailed description of PSAT global structures, functions, along with test system data and frequent asked questions. The GNU General Public License and the GNU Free Documentation License are also reported in this part.

# <span id="page-10-0"></span>1.4 Outlines of the Quick Reference Manual

The quick reference manual describes the installation; the complete PSAT format; the PSAT-Simulink Library; the command line usage on Matlab and GNU Octave; and the complete list of stuctures, classes and functions.

# <span id="page-10-1"></span>1.5 Users

PSAT is currently used in more than 50 countries. These include: Algeria, Argentina, Australia, Austria, Barbados, Belgium, Brazil, Bulgaria, Canada, Chile, China, Colombia, Costa Rica, Croatia, Cuba, Czech Republic, Ecuador, Egypt, El Salvador, France, Germany, Great Britain, Greece, Guatemala, Hong Kong, India, Indonesia, Iran, Israel, Italy, Japan, Korea, Laos, Macedonia, Malaysia, Mexico, Nepal, Netherlands, New Zealand, Nigeria, Norway, Perú, Philippines, Poland, Puerto Rico, Romania, Spain, Slovenia, South Africa, Sudan, Sweden, Switzerland, Taiwan, Thailand, Tunisia, Turkey, Uruguay, USA, Venezuela, and Vietnam. Figure [1.2](#page-11-0) depicts PSAT users around the world.

<span id="page-11-0"></span>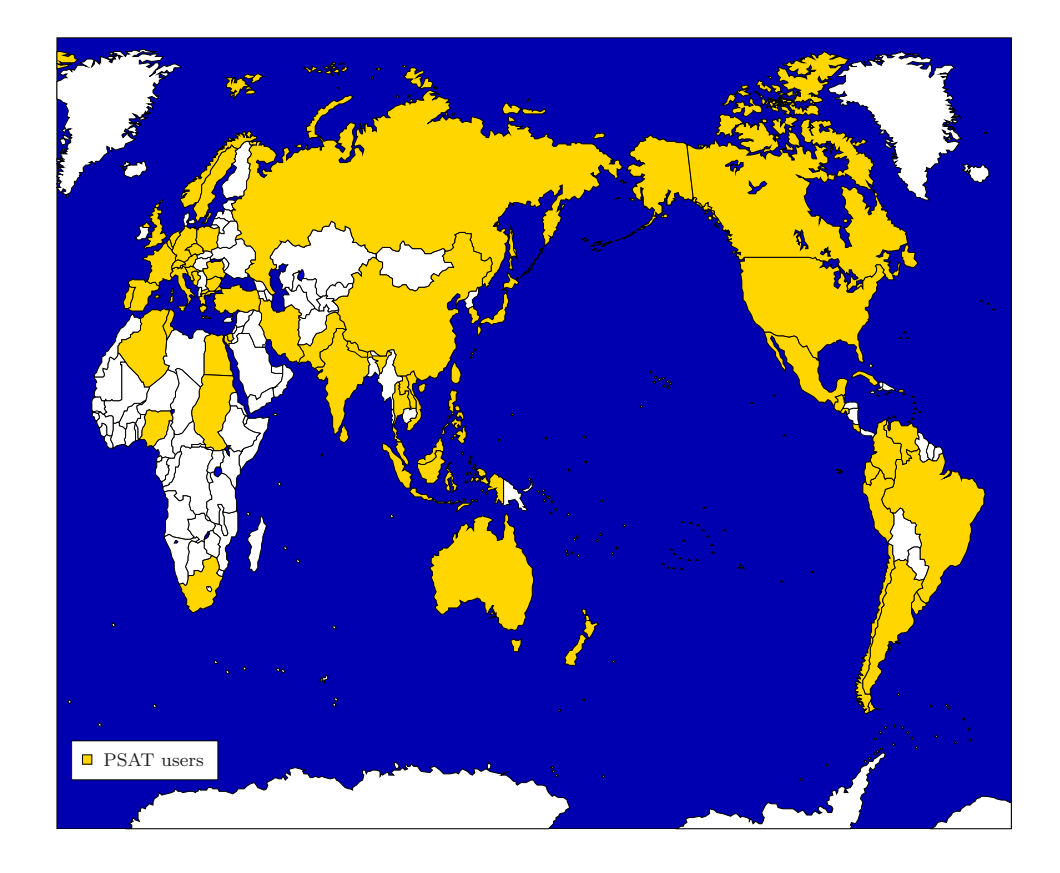

Figure 1.2: PSAT around the world.

# <span id="page-12-0"></span>Chapter 2

# Getting Started

This chapter explains how to download, install and run PSAT. The structure of the toolbox and a brief description of its main features are also presented.

# <span id="page-12-1"></span>2.1 Download

PSAT can be downloaded at:

[www.uclm.es/area/gsee/Web/Federico/psat.htm](http://www.uclm.es/area/gsee/Web/Federico/psat.htm)

or following the "Downloads" link at:

#### [www.power.uwaterloo.ca](http://www.power.uwaterloo.ca)

The latter link and is kindly provided by Prof. Claudio A. Cantizares, who has been my supervisor for 16 months (September 2001-December 2002), when I was a Visiting Scholar at the E&CE of the University of Waterloo, Canada.

### <span id="page-12-2"></span>2.2 Requirements

PSAT 2.1.2 can run on Linux, Unix, Mac OS X, and Windows operating systems and on MATLAB versions from 5.3 to 7.6 (R2008a) and OCTAVE version  $3.0.0<sup>1</sup>$  $3.0.0<sup>1</sup>$  $3.0.0<sup>1</sup>$  The Simulink library and the GUIs can be used on Matlab 7.0 (R14) or higher. On older versions of Matlab and on GNU Octave, only the command line mode of PSAT is available. Chapters [5](#page-56-0) and [6](#page-64-0) provide further details on the command line usage on MATLAB and on GNU OCTAVE.

The requirements of PSAT for running on Matlab are minimal: only the basic Matlab and Simulink packages are needed, except for compiling user defined models, which requires the Symbolic Toolbox. If using Octave 3.0.0, the extra packages Java and JHandles,<sup>[2](#page-12-4)</sup> even though not necessary right now, will likely be required in future releases.

<sup>&</sup>lt;sup>1</sup>Available at [www.gnu.org/software/octave](http://www.gnu.org/software/octave)

<span id="page-12-4"></span><span id="page-12-3"></span><sup>2</sup>Available at [octave.sourgeforge.net](http://octave.sourgeforge.net)

## <span id="page-13-0"></span>2.3 Installation

Extract the zipped files from the distribution tarball in a new directory (DO NOT overwirte an old PSAT directory). On Unix or Unix-like environment, make sure the current path points at the folder where you downloaded the PSAT tarball and type at the terminal prompt:

```
$ gunzip psat-version.tar.gz
$ tar xvf psat-version.tar
```
or:

```
$ tar zxvf psat-version.tar
```
or, if the distribution archive comes in the *zip* format:

```
$ unzip psat-version.zip
```
where version is the current PSAT version code. The procedure above creates in the working directory a psat2 folder which contains all files and all directories necessary for running PSAT. On a Windows platform, use WinZip or similar program to unpack the PSAT tarball. Most recent releases of Windows zip programs automatically supports gunzip and tar compression and archive formats. Some of these programs (e.g. WinZip) ask for creating a temporary directory where to expand the *tar* file. If this is the case, just accept and extract the PSAT package. Finally, make sure that the directory tree is correctly created.

Then launch Matlab. Before you can run PSAT, you need to update your Matlab path, i.e. the list of folders where Matlab looks for functions and scripts. You may proceed in one of the following ways:

- 1. Open the GUI available at the menu *File/Set Path* of the main Matlab window. Then type or browse the PSAT folder and save the session. Note that on some Unix platforms, it is not allowed to overwrite the pathdef.m file and you will be requested to write a new pathdef.m in a writable location. If this is the case, save it in a convenient folder but remember to start future Matlab session from that folder in order to make Matlab to use your custom path list.
- 2. If you started Matlab with the -nojvm option, you cannot launch the GUI from the main window menu. In this case, use the addpath function, which will do the same job as the GUI but at the MATLAB prompt. For example:

>> addpath /home/username/psat

or:

<sup>&</sup>gt;> addpath 'c:\Document and Settings\username\psat'

For further information, refer to the on-line documentation of the function addpath or the MATLAB documentation for help.

3. Change the current MATLAB working directory to the PSAT folder and launch PSAT from there. This works since PSAT checks the current MATLAB path list definition when it is launched. If PSAT does not find itself in the list, it will use the addpath function as in the previous point. Using this PSAT feature does not always guarantee that the MATLAB path list is properly updated and is not recommended. However, this solution is the best choice in case you wish maintaining different PSAT versions in different folders.

Note 1: PSAT will not work properly if the Matlab path does not contain the PSAT folder.

Note 2: PSAT makes use of four internal folders (images, build, themes, and filters). It is highly recommended not to change the position and the names of these folders. PSAT can work properly only if the current Matlab folder and the data file folders are writable. Furthermore, if you want to build and install user defined components, the PSAT folder should also be writable.

Note 3: To be able to run different PSAT versions, make sure that your pathdef.m file does not contain any PSAT folder. You should also reset the MATLAB path or restart MATLAB anytime you want to change PSAT version.

# <span id="page-14-0"></span>2.4 Launching PSAT

After setting the PSAT folder in the Matlab path, type from the Matlab prompt:

#### >> psat

This will create all the classes and the structures required by the toolbox, as fol- $\text{lows:}^3$  $\text{lows:}^3$ 

```
>> who
```
Your variables are:

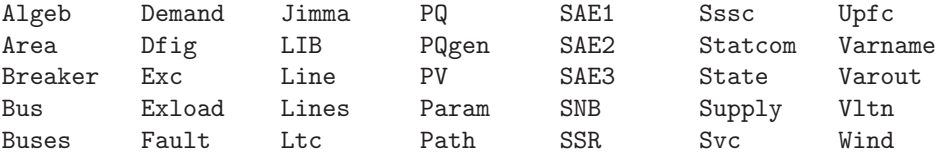

<span id="page-14-1"></span><sup>3</sup>By default, all variables previously initialized in the workspace are cleared. If this is not desired, just comment or remove the clear all statement at the beginning of the script file psat.m.

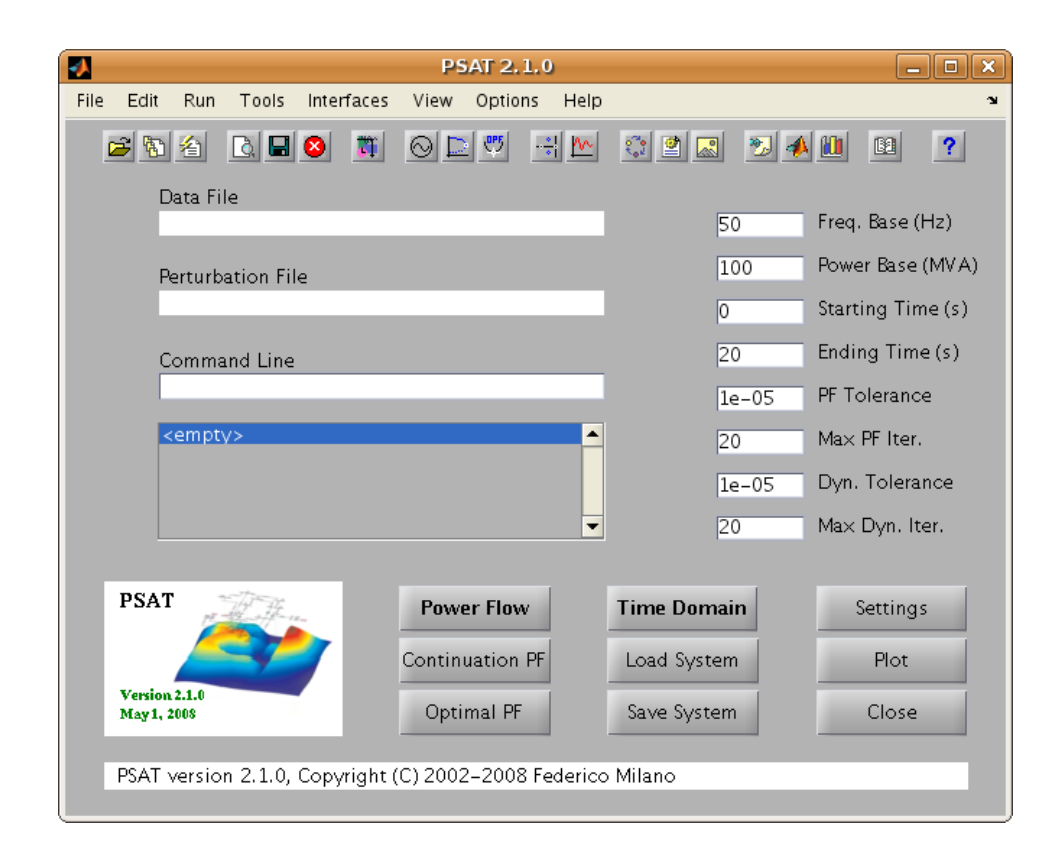

<span id="page-15-1"></span>Figure 2.1: Main graphical user interface of PSAT.

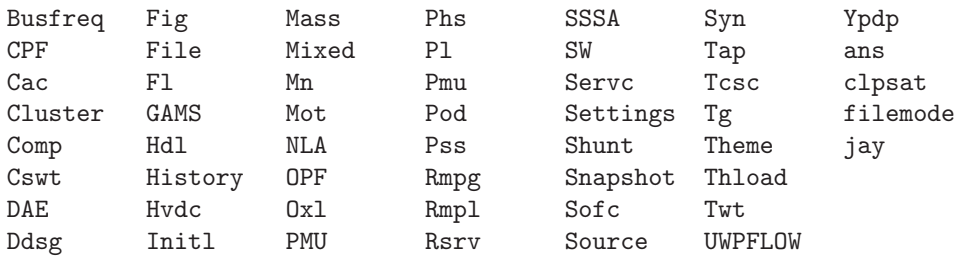

and will open the main user interface window<sup>[4](#page-15-0)</sup> which is depicted in Fig. [2.1.](#page-15-1) All modules and procedures can be launched from this window by means of menus, push buttons and/or shortcuts.

<span id="page-15-0"></span><sup>4</sup>This window should always be present during all operations. If it is closed, it can be launched again by typing fm main at the prompt. In this way, all data and global variables are preserved.

### <span id="page-16-0"></span>2.5 Loading Data

Almost all operations require that a data file is loaded. The name of this file is always displayed in the edit text *Data File* of the main window. To load a file simply double click on this edit text, or use the first button of the tool-bar, the menu *File/Open/Data File* or the shortcut <Ctr-d> when the main window is active. The data file can be either a *.m* file in PSAT format or a Simulink model created with the PSAT library.

If the source is in a different format supported by the PSAT format conversion utility, first perform the conversion in order to create the PSAT data file.

It is also possible to load results previously saved with PSAT by using the second button from the left of the tool-bar, the menu *File/Open/Saved System* or the shortcut <Ctr-y>. To allow portability across different computers, the *.out* files used for saving system results include also the original data which can be saved in a new *.m* data file. Thus, after loading saved system, all operations are allowed, not only the visualization of results previously obtained.

There is a second class of files that can be optionally loaded, i.e. perturbation or disturbance files. These are actually Matlab functions and are used for setting independent variables during time domain simulations. In order to use the program, it is not necessary to load a perturbation file, not even for running a time domain simulation.

# <span id="page-16-1"></span>2.6 Running the Program

Setting a data file does not actually load or update the component structures. To do this, one has to run the power flow routine, which can be launched in several ways from the main window (e.g. by the shortcut  $\langle \text{ctr-p}\rangle$ ). The last version of the data file is read each time the power flow is performed. The data are updated also in case of changes in the SIMULINK model originally loaded. Thus it is not necessary to load again the file every time it is modified.

After solving the first power flow, the program is ready for further analysis, such as Continuation Power Flow, Optimal Power Flow, Small Signal Stability Analysis, Time Domain Simulation, PMU placement, etc. Each of these procedures can be launched from the tool-bar or the menu-bar of the main window.

# <span id="page-16-2"></span>2.7 Displaying Results

Results can be generally displayed in more than one way, either by means of a graphical user interface in Matlab or as a ascii text file. For example power flow results, or whatever is the actual solution of the power flow equations of the current system, can be inspected with a GUI (in the main window, look for the menu *View/Static Report* or use the shortcut <Ctr-v>). Then, the GUI allows to save the results in a text file. The small signal stability and the PMU placement GUIs have similar behaviors. Other results requiring a graphical output, such as continuation power flow results, multi-objective power flow computations or time domain simulations, can be depicted and saved in *.eps* files with the plotting utilities (in the main window, look for the menu *View/Plotting Utilities* or use the shortcut  $\langle$ Ctr-w $\rangle$ ). Refer to the chapters where these topics are discussed for details and examples.

Some computations and several user actions result also in messages stored in the History structure. These messages/results are displayed one at the time in the static text banner at the bottom of the main window. By double clicking on this banner or using the menu *Options/History* a user interface will display the last messages. This utility can be useful for debugging data errors or for checking the performances of the procedures.[5](#page-17-2)

# <span id="page-17-0"></span>2.8 Saving Results

At any time the menu *File/Save/Current System* or the shortcut <Ctr-a> can be invoked for saving the actual system status in a *.mat* file. All global structures used by PSAT are stored in this file which is placed in the folder of the current data file and has the extension *.out*. Also the data file itself is saved, to ensure portability across different computers.

Furthermore, all static computations allow to create a report in a text file that can be stored and used later. The extensions for these files are as follows:

.txt for reports in plain text;

.xls for reports in Excel;

.tex for reports in L<sup>AT</sup>EX.

The report file name are built as follows:

#### $[data_file_name]$  [xx].  $[ext]$

where  $xx$  is a progressive number, thus previous report files will not be overwritten.<sup>[6](#page-17-3)</sup> All results are placed in the folder of the current data file, thus it is important to be sure to have the authorization for writing in that folder.

Also the text contained in the command history can be saved, fully or in part, in a  $[data_file_name]$  [xx].log file.

## <span id="page-17-1"></span>2.9 Settings

The main settings of the system are directly included in the main window an they can be modified at any time. These settings are the frequency and power bases,

<span id="page-17-2"></span><sup>5</sup>All errors displayed in the command history are not actually errors of the program, but are due to wrong sequence of operations or inconsistencies in the data. On the other hand, errors and warnings that are displayed on the Matlab prompt are more likely bugs and it would be of great help if you could report these errors to me whenever you encounter one.

<span id="page-17-3"></span><sup>&</sup>lt;sup>6</sup>Well, after writing the 99<sup>th</sup> file, the file with the number 01 is actually overwritten without asking for any confirmation.

starting and ending simulation times, static and dynamic tolerance and maximum number of iterations. Other general settings, such as the fixed time step used for time domain simulations or the setting to force the conversion of PQ loads into constant impedances after power flow computations, can be modified in a separate windows (in the main window, look for the menu *Edit/General Settings* or use the shortcut  $\langle$ Ctr-k $\rangle$ ). All these settings and data are stored in the Settings structure which is fully described in Appendix [A.](#page-68-0) The default values for some fields of the Settings structure can be restored by means of the menu *Edit/Set Default*. Customized settings can be saved and used as default values for the next sessions by means of the menu *File/Save/Settings*.

Computations requiring additional settings have their own structures and GUIs for modifying structure fields. For example, the continuation power flow analysis refers to the structure CPF and the optimal power flow analysis to the structure OPF. These structures are described in the chapters dedicated to the corresponding topics.

A different class of settings is related to the PSAT graphical interface appearance, the preferred text viewer for the text outputs and the settings for the command history interface.

# <span id="page-18-0"></span>2.10 Network Design

The Simulink environment and its graphical features are used in PSAT to create a CAD tool able to design power networks, visualize the topology and change the data stored in it, without the need of directly dealing with lists of data. However, Simulink has been thought for control diagrams with outputs and inputs variables, and this is not the best way to approach a power system network. Thus, the time domain routines that come with SIMULINK and its ability to build control block diagrams are not used. PSAT simply reads the data from the Simulink model and writes down a data file.

The library can be launched from the main window by means of the button with the Simulink icon in the menu-bar, the menu *Edit/Network/Edit Network/Simulink Library* or the shortcut  $\langle Ctr-s \rangle$ .

### <span id="page-18-1"></span>2.11 Tools

Several tools are provided with PSAT, e.g. data format conversion functions and user defined model routines.

The data format conversion routines (see Chapter [4\)](#page-52-0) allow importing data files from other power system software packages. However, observe that in some cases the conversion cannot be complete since data defined for commercial software have more features than the ones implemented in PSAT. PSAT static data files can be converted into the IEEE Common Data Format.

# <span id="page-19-0"></span>2.12 Interfaces

PSAT provides interfaces to GAMS and UWPFLOW, which highly extend PSAT ability to perform OPF and CPF analysis respectively.

The General Algebraic Modeling System (GAMS) is a high-level modeling system for mathematical programming problems. It consists of a language compiler and a variety of integrated high-performance solvers. GAMS is specifically designed for large and complex scale problems, and allows creating and maintaining models for a wide variety of applications and disciplines [\[1\]](#page-103-11).

UWPFLOW is an open source program for sophisticated continuation power flow analysis [\[2\]](#page-103-12). It consists of a set of C functions and libraries designed for voltage stability analysis of power systems, including voltage dependent loads, HVDC, FACTS and secondary voltage control.

# <span id="page-20-0"></span>Chapter 3

# PSAT Data Fomat

This chapter describes the complete data format of all components and devices implementes in PSAT. The mathematical models are not included in the quick reference manual. Refer to the full PSAT documentation for the description of the models.

| Column | Variable   | Description                         | Unit |
|--------|------------|-------------------------------------|------|
|        |            | Bus number                          | int  |
| 2      | $V_{b}$    | Voltage base                        | kV   |
| $+3$   | $V_{0}$    | Voltage amplitude initial guess     | p.u. |
| † 4    | $\theta_0$ | Voltage phase initial guess         | rad  |
| † 5    | $A_i$      | Area number <i>(not used yet)</i>   | int  |
| t 6    | $R_i$      | Region number <i>(not used yet)</i> | int  |

Table 3.1: Bus Data Format (Bus.con)

| Column         | Variable         | Description          | Unit                      |
|----------------|------------------|----------------------|---------------------------|
| 1              | k <sub>i</sub>   | From Bus             | int                       |
| $\overline{2}$ | m                | To Bus               | int                       |
| 3              | $S_n$            | Power rating         | <b>MVA</b>                |
| 4              | $V_n$            | Voltage rating       | kV                        |
| 5              | $f_n$            | Frequency rating     | $_{\rm Hz}$               |
| 6              | ł.               | Line length          | km                        |
| 7              |                  | not used             |                           |
| 8              | $\boldsymbol{r}$ | Resistance           | p.u. $(\Omega/\text{km})$ |
| 9              | $\boldsymbol{x}$ | Reactance            | p.u. $(H/km)$             |
| 10             | b                | Susceptance          | p.u. $(F/km)$             |
| 11             |                  | not used             |                           |
| 12             |                  | not used             |                           |
| 13             | $I_{\max}$       | Current limit        | p.u.                      |
| 14             | $P_{\text{max}}$ | Active power limit   | p.u.                      |
| 15             | $S_{\rm max}$    | Apparent power limit | p.u.                      |
| 16             | $\boldsymbol{u}$ | Connection status    | $\{0,1\}$                 |

Table 3.2: Line Data Format (Line.con)

Table 3.3: Transformer Data Format (Line.con)

| Column         | Variable         | Description                         | Unit       |
|----------------|------------------|-------------------------------------|------------|
|                | k <sub>i</sub>   | From Bus                            | int        |
| $\overline{2}$ | m                | To Bus                              | int        |
| 3              | $S_n$            | Power rating                        | <b>MVA</b> |
| 4              | $V_n$            | Voltage rating                      | kV         |
| 5              | $f_n$            | Frequency rating                    | Hz         |
| 6              |                  | not used                            |            |
| 7              | $k_T$            | Primary and secondary voltage ratio | kV/kV      |
| 8              | $\mathfrak{r}$   | Resistance                          | p.u.       |
| 9              | $\mathcal{X}$    | Reactance                           | p.u.       |
| 10             |                  | not used                            |            |
| 11             | $\alpha$         | Fixed tap ratio                     | p.u./p.u.  |
| 12             | Φ                | Fixed phase shift                   | $\deg$     |
| 13             | $I_{\rm max}$    | Current limit                       | p.u.       |
| 14             | $P_{\text{max}}$ | Active power limit                  | p.u.       |
| 15             | $S_{\rm max}$    | Apparent power limit                | p.u.       |
| 16             | $\boldsymbol{u}$ | Connection status                   | $\{0,1\}$  |

| Column | Variable         | Description       | Unit       |
|--------|------------------|-------------------|------------|
| 1      | k,               | From Bus          | int        |
| 2      | m                | To Bus            | int        |
| 3      | $S_n$            | Power rating      | <b>MVA</b> |
| 4      | $V_n$            | Voltage rating    | kV         |
| 5      | $f_n$            | Frequency rating  | Hz         |
| 6      | $\overline{r}$   | Resistance        | p.u.       |
| 7      | $\boldsymbol{x}$ | Reactance         | p.u.       |
| 8      | h                | Susceptance       | p.u.       |
| 9      | $\boldsymbol{u}$ | Connection status | $\{0,1\}$  |

Table 3.4: Alternative Line Data Format (Lines.con)

Table 3.5: Three-Winding Transformer Data Format (Twt.con)

| Column         | Variable           | Description                                         | Unit        |
|----------------|--------------------|-----------------------------------------------------|-------------|
| 1              |                    | Bus number of the $1th$ winding                     | int         |
| $\sqrt{2}$     |                    | Bus number of the $2nd$ winding                     | int         |
| 3              |                    | Bus number of the $3rd$ winding                     | int         |
| $\overline{4}$ | $S_n$              | Power rating                                        | <b>MVA</b>  |
| $\bf 5$        | $f_n$              | Frequency rating                                    | $_{\rm Hz}$ |
| $\!6\,$        | $V_{n1}$           | Voltage rating of the $1th$ winding                 | kV          |
| $\,7$          | $V_{n2}$           | Voltage rating of the $2nd$ winding                 | kV          |
| $\,$ $\,$      | $V_{n3}$           | Voltage rating of the $3rd$ winding                 | kV          |
| 9              | $r_{12}$           | Resistance of the branch 1-2                        | p.u.        |
| 10             | $r_{13}$           | Resistance of the branch 1-3                        | p.u.        |
| 11             | $r_{23}$           | Resistance of the branch 2-3                        | p.u.        |
| 12             | $x_{12}$           | Reactance of the branch 1-2                         | p.u.        |
| 13             | $x_{13}$           | Reactance of the branch 1-3                         | p.u.        |
| 14             | $x_{23}$           | Reactance of the branch 2-3                         | p.u.        |
| $\dagger$ 15   | $\boldsymbol{a}$   | Fixed tap ratio                                     | p.u./p.u.   |
| $\dagger$ 16   | $I_{\max_1}$       | Current limit of the $1th$ winding                  | p.u.        |
| $\dagger$ 17   | $I_{\max_2}$       | Current limit of the $2nd$ winding                  | p.u.        |
| $\dagger$ 18   | $I_{\rm max_3}$    | Current limit of the $3^{\text{rd}}$ winding        | p.u.        |
| † 19           | $P_{\rm max_1}$    | Real power limit of the $1th$ winding               | p.u.        |
| $\dagger$ 20   | $P_{\text{max}_2}$ | Real power limit of the $2nd$ winding               | p.u.        |
| 21             | $P_{\text{max}_3}$ | Real power limit of the $3rd$ winding               | p.u.        |
| 22             | $S_{\max_1}$       | Apparent power limit of the $1th$ winding           | p.u.        |
| $23\,$         | $S_{\rm max_2}$    | Apparent power limit of the $2nd$ winding           | p.u.        |
| 24             | $S_{\rm max_3}$    | Apparent power limit of the 3 <sup>rd</sup> winding | p.u.        |
| <b>25</b>      | $\boldsymbol{u}$   | Connection status                                   | $\{0,1\}$   |

| Column         | Variable                  | Description                    | Unit       |
|----------------|---------------------------|--------------------------------|------------|
|                |                           | Bus number                     | int        |
| $\overline{2}$ | $S_n$                     | Power rating                   | <b>MVA</b> |
| 3              | $V_n$                     | Voltage rating                 | kV         |
| 4              | $V_0$                     | Voltage magnitude              | p.u.       |
| 5              | $\theta_0$                | Reference Angle                | p.u.       |
| † 6            | $Q_{\rm max}$             | Maximum reactive power         | p.u.       |
| † 7            | $Q_{\rm min}$             | Minimum reactive power         | p.u.       |
| † 8            | $V_{\rm max}$             | Maximum voltage                | p.u.       |
| † 9            | $V_{\rm min}$             | Minimum voltage                | p.u.       |
| 10             | $P_{g0}$                  | Active power guess             | p.u.       |
| 11             | $\gamma$                  | Loss participation coefficient |            |
| 12             | $\widetilde{\mathcal{Z}}$ | Reference bus                  | $\{0,1\}$  |
| 13             | $\boldsymbol{u}$          | Connection status              | $\{0,1\}$  |

Table 3.6: Slack Generator Data Format (SW.con)

Table 3.7: PV Generator Data Format (PV.con)

| Column | Variable         | Description                    | Unit       |
|--------|------------------|--------------------------------|------------|
|        |                  | Bus number                     | int        |
| 2      | $S_n$            | Power rating                   | <b>MVA</b> |
| 3      | $V_n$            | Voltage rating                 | kV         |
| 4      | $P_g$            | <b>Active Power</b>            | p.u.       |
| 5      | $V_0$            | Voltage Magnitude              | p.u.       |
| † 6    | $Q_{\rm max}$    | Maximum reactive power         | p.u.       |
| † 7    | $Q_{\rm min}$    | Minimum reactive power         | p.u.       |
| † 8    | $V_{\rm max}$    | Maximum voltage                | p.u.       |
| † 9    | $V_{\rm min}$    | Minimum voltage                | p.u.       |
| -10    | $\gamma$         | Loss participation coefficient |            |
| 11     | $\boldsymbol{u}$ | Connection status              |            |

| Column | Variable         | Description                   | Unit       |
|--------|------------------|-------------------------------|------------|
|        |                  | Bus number                    | int        |
| 2      | $S_n$            | Power rating                  | <b>MVA</b> |
| 3      | $V_n$            | Voltage rating                | kV         |
| 4      | $P_L$            | <b>Active Power</b>           | p.u.       |
| 5      | $Q_L$            | Reactive Power                | p.u.       |
| † 6    | $V_{\rm max}$    | Maximum voltage               | p.u.       |
| † 7    | $V_{\rm min}$    | Minimum voltage               | p.u.       |
| † 8    | $\tilde{z}$      | Allow conversion to impedance | $\{0,1\}$  |
| † 9    | $\boldsymbol{u}$ | Connection status             | $\{0,1$    |

Table 3.8: PQ Load Data Format (PQ.con)

Table 3.9: PQ Generator Data Format (PQgen.con)

| Column         | Variable         | Description                   | Unit       |
|----------------|------------------|-------------------------------|------------|
|                |                  | Bus number                    | int        |
| $\overline{2}$ | $S_n$            | Power rating                  | <b>MVA</b> |
| 3              | $V_n$            | Voltage rating                | kV         |
| 4              | $P_g$            | <b>Active Power</b>           | p.u.       |
| 5              | $Q_q$            | Reactive Power                | p.u.       |
| † 6            | $V_{\rm max}$    | Maximum voltage               | p.u.       |
| † 7            | $V_{\rm min}$    | Minimum voltage               | p.u.       |
| † 8            | $\tilde{z}$      | Allow conversion to impedance | $\{0,1\}$  |
| † 9            | $\boldsymbol{u}$ | Connection status             |            |

Table 3.10: Shunt Admittance Data Format (Shunt.con)

| Column | Variable         | Description       | Unit       |
|--------|------------------|-------------------|------------|
|        |                  | Bus number        | int        |
| 2      | $S_n$            | Power rating      | <b>MVA</b> |
| 3      | $V_n$            | Voltage rating    | kV         |
|        | $f_n$            | Frequency rating  | Hz         |
| 5      | 9                | Conductance       | p.u.       |
|        |                  | Susceptance       | p.u.       |
|        | $\boldsymbol{u}$ | Connection status |            |

| Column | Variable         | Description                           | Unit       |
|--------|------------------|---------------------------------------|------------|
|        |                  | $Area$ /region number                 | int        |
| 2      |                  | Slack bus number for the area/region  | int        |
| 3      | $S_n$            | Power rate                            | <b>MVA</b> |
| † 4    | $P_{\rm ex}$     | Interchange export ( $> 0 =$ out)     | p.u.       |
| $+5$   | $P_{\text{tol}}$ | Interchange tolerance                 | p.u.       |
| $+6$   | $\Delta P_{\%}$  | Annual growth rate                    | $\%$       |
| † 7    | $P_{\rm net}$    | Actual real power net interchange     | p.u.       |
| † 8    | $Q_{\rm net}$    | Actual reactive power net interchange | p.u.       |

Table 3.11: Area & Regions Data Format (Areas.con and Regions.con)

Table 3.12: Power Supply Data Format (Supply.con)

| Column         | Variable                   | Description                         | Unit                                 |
|----------------|----------------------------|-------------------------------------|--------------------------------------|
| 1              |                            | Bus number                          | int                                  |
| $\overline{2}$ | $S_n$                      | Power rating                        | <b>MVA</b>                           |
| $\dagger$ 3    | $P_{S_0}$                  | Active power direction              | p.u.                                 |
| 4              | $P_S^{\rm max}$            | Maximum power bid                   | p.u.                                 |
| $\overline{5}$ | $P_S^{\min}$               | Minimum power bid                   | p.u.                                 |
| $\ddagger$ 6   | $P_S^*$                    | Actual active power bid             | p.u.                                 |
| 7              | $\mathcal{C}_{P_0}$        | Fixed cost (active power)           | $\frac{\pi}{2}$                      |
| 8              | $C_{P_1}$                  | Proportional cost (active power)    | $\frac{\gamma}{MWh}$                 |
| $\overline{9}$ | $C_{P_2}$                  | Quadratic cost (active power)       | $\frac{\gamma}{2}$ MW <sup>2</sup> h |
| 10             | $C_{Q_0}$                  | Fixed cost (reactive power)         | $\frac{\pi}{2}$                      |
| 11             | $C_{Q_1}$                  | Proportional cost (reactive power)  | MVArh                                |
| 12             | $C_{Q_2}$                  | Quadratic cost (reactive power)     | $\gamma$ /MVAr <sup>2</sup> h        |
| 13             | $\boldsymbol{u}$           | Commitment variable                 | boolean                              |
| 14             | $k_{TB}$                   | Tie breaking cost                   | $\frac{\gamma}{MWh}$                 |
| 15             | $\gamma$                   | Loss participation factor           |                                      |
| 16             | $Q_g^{\max}$               | Maximum reactive power $Q_q^{\max}$ | p.u.                                 |
| 17             | $\tilde{Q}_g^{\text{min}}$ | Minimum reactive power $Q_q^{\min}$ | p.u.                                 |
| 18             | $C^{up}$ s                 | Congestion up cost                  | $\frac{\pi}{4}$                      |
| 19             | $\gamma_{\text{dw}}$       | Congestion down cost                | $\frac{\pi}{2}$                      |
| 20             | $\boldsymbol{u}$           | Connection status                   | $\{0,1\}$                            |

† This field is used only for the CPF analysis.

‡ This field is an output of the OPF routines and can be left zero.

| Column | Variable                | Description           | Unit          |
|--------|-------------------------|-----------------------|---------------|
|        |                         | Bus number            | int           |
|        | $S_n$                   | Power rating          | <b>MVA</b>    |
| 3      | $P^{\max}_R$            | Maximum power reserve | p.u.          |
|        | $\frac{\text{pmin}}{R}$ | Minimum power reserve | p.u.          |
| 5      | $C_R$                   | Reserve offer price   | $\sqrt{$MWh}$ |
|        | $\boldsymbol{u}$        | Connection status     |               |

Table 3.13: Power Reserve Data Format (Rsrv.con)

Table 3.14: Generator Power Ramping Data Format (Rmpg.con)

| Column | Variable         | Description                | Unit       |
|--------|------------------|----------------------------|------------|
|        |                  | Supply number              | int        |
| 2      | $S_n$            | Power rating               | <b>MVA</b> |
| 3      | $R_{\rm up}$     | Ramp rate up               | p.u./h     |
| 4      | $R_{\rm down}$   | Ramp rate down             | p.u./h     |
| 5      | UT               | Minimum $\#$ of period up  | h          |
| 6      | DT               | Minimum $#$ of period down | h          |
|        | $UT_i$           | Initial $#$ of period up   | int        |
| 8      | $DT_i$           | Initial $#$ of period down | int        |
| 9      | $C_{SU}$         | Start up cost              | \$         |
| 10     | $\boldsymbol{u}$ | Connection status          |            |

Table 3.15: Load Ramping Data Format (Rmpl.con)

| Column         | Variable          | Description           | Unit       |
|----------------|-------------------|-----------------------|------------|
|                |                   | Bus number            | int        |
| $\overline{2}$ | $S_n$             | Power rating          | <b>MVA</b> |
| 3              | $R_{\rm up}$      | Ramp rate up          | p.u./min   |
| 4              | $R_{\text{down}}$ | Ramp rate down        | p.u./min   |
| 5              | $T_{\rm up}$      | Minimum up time       | min        |
| 6              | $T_{\text{down}}$ | Minimum down time     | min        |
|                | $n_{\rm up}$      | Number of period up   | int        |
| 8              | $n_{\text{down}}$ | Number of period down | int        |
| 9              | $\boldsymbol{u}$  | Connection status     |            |

| Column           | Variable          | Description                        | Unit                                  |  |
|------------------|-------------------|------------------------------------|---------------------------------------|--|
| 1                |                   | Bus number                         | int                                   |  |
| $\overline{2}$   | $S_n$             | Power rating                       | MVA                                   |  |
| $+3$             | $P_{D_0}$         | Active power direction             | p.u.                                  |  |
| $\overline{4}$   | $Q_{D_0}$         | Reactive power direction           | p.u.                                  |  |
| 5                | $P_D^{\max}$      | Maximum power bid                  | p.u.                                  |  |
| 6                | $P_D^{\min}$      | Minimum power bid                  | p.u.                                  |  |
| $\ddagger$ 7     | $P_D^*$           | Optimal active power bid           | p.u.                                  |  |
| 8                | $C_{P_0}$         | Fixed cost (active power)          | $\frac{\pi}{2}$                       |  |
| $\boldsymbol{9}$ | $C_{P_1}$         | Proportional cost (active power)   | $\frac{\gamma}{MWh}$                  |  |
| 10               | $C_{P_2}$         | Quadratic cost (active power)      | $\frac{\gamma}{2}$ MW <sup>2</sup> h  |  |
| 11               | $C_{Q_0}$         | Fixed cost (reactive power)        | $\frac{\pi}{h}$                       |  |
| 12               | $C_{Q_1}$         | Proportional cost (reactive power) | MVArh                                 |  |
| 13               | $C_{Q_2}$         | Quadratic cost (reactive power)    | $\frac{\gamma}{M}$ VAr <sup>2</sup> h |  |
| 14               | $\boldsymbol{u}$  | Commitment variable                | boolean                               |  |
| 15               | $k_{TB}$          | Tie breaking cost                  | $\gamma$ MWh                          |  |
| 16               | $C^{up}D$         | Congestion up cost                 | $\frac{\pi}{6}$                       |  |
| 17               | $C^{\text{dw}_D}$ | Congestion down cost               | $\frac{\pi}{6}$                       |  |
| 18               | $\boldsymbol{u}$  | Connection status                  | $\{0,1\}$                             |  |

Table 3.16: Power Demand Data Format (Demand.con)

† These fields are used for both the CPF analysis and the OPF analysis.

‡ This field is an output of the OPF routines and can be left blank.

| Column   | Variable            | Description                                 | $\bold{Unit}$       |
|----------|---------------------|---------------------------------------------|---------------------|
| $1 - 24$ | $k_{\alpha}^{t}(1)$ | Daily profile for a winter working day      | %                   |
| 25-48    | $k_{\alpha}^{t}(2)$ | Daily profile for a winter weekend          | %                   |
| 49-72    | $k^t_{\alpha}(3)$   | Daily profile for a summer working day      | %                   |
| 73-96    | $k_{\alpha}^{t}(4)$ | Daily profile for a summer weekend          | $\%$                |
| 97-127   | $k_{\alpha}^{t}(5)$ | Daily profile for a spring/fall working day | $\%$                |
| 121-144  | $k_{\alpha}^{t}(6)$ | Daily profile for a spring/fall weekend     | $\%$                |
| 145-151  | $k_{\beta}$         | Profile for the days of the week            | $\%$                |
| 152-203  | $k_{\gamma}$        | Profile for the weeks of the year           | $\%$                |
| 204      | $\alpha$            | Kind of the day                             | $\{1,\ldots,6\}$    |
| 205      | β                   | Day of the week                             | $\{1, \ldots, 7\}$  |
| 206      | $\sim$              | Week of the year                            | $\{1, \ldots, 52\}$ |

Table 3.17: Demand Profile Data Format (Ypdp.con)

| Column | Variable | Description      | Unit       |
|--------|----------|------------------|------------|
|        |          | Bus number       | int        |
| 2      | $S_n$    | Power rating     | <b>MVA</b> |
| 3      | $V_n$    | Voltage rating   | kV         |
| 4      | $f_n$    | Frequency rating | Hz         |
| 5      | $t_f$    | Fault time       | S          |
| 6      | $t_c$    | Clearance time   | S          |
|        | $r_f$    | Fault resistance | p.u.       |
|        | $x_f$    | Fault reactance  | p.u.       |

Table 3.18: Fault Data Format (Fault.con)

Table 3.19: Breaker Data Format (Breaker.con)

| Column | Variable         | Description               | Unit      |
|--------|------------------|---------------------------|-----------|
|        |                  | Line number               | int       |
| 2      |                  | Bus number                | int       |
| 3      | $S_n$            | Power rating              | MVA       |
| 4      | $V_n$            | Voltage rating            | kV        |
| 5      | $f_n$            | Frequency rating          | Hz        |
| 6      | $\boldsymbol{u}$ | Connection status         | $\{0,1\}$ |
|        | $t_{1}$          | First intervention time   | S         |
| 8      | $t_2$            | Second intervention time  | S         |
| 9      | $u_1$            | Apply first intervention  | $\{0,1\}$ |
| 10     | u <sub>2</sub>   | Apply second intervention |           |

Table 3.20: Bus Frequency Measurement Data Format (Busfreq.con)

| Column |               | Variable   Description                | Unit |
|--------|---------------|---------------------------------------|------|
|        |               | Bus number                            | int  |
|        | $T_f$         | Time constant of the high-pass filter | S    |
| 3      | $T_{\omega}$  | Time constant of the low-pass filter  |      |
|        | $\mathcal{U}$ | Connection status                     |      |

Table 3.21: Phasor Measurement Unit Data Format (Pmu.con)

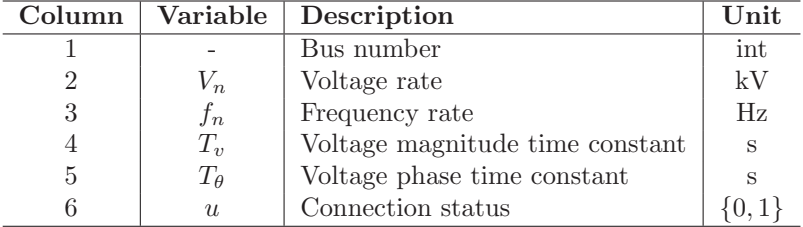

| Column | Variable         | Description                 | Unit       |
|--------|------------------|-----------------------------|------------|
|        |                  | Bus number                  | int        |
| 2      | $S_n$            | Power rating                | <b>MVA</b> |
| 3      | $V_n$            | Voltage rating              | kV         |
| 4      | $P_0$            | Active power rating         | $%$ (p.u.) |
| 5      | $Q_0$            | Reactive power rating       | $%$ (p.u.) |
| 6      | $\alpha_P$       | Active power exponent       |            |
|        | $\alpha_Q$       | Reactive power exponent     |            |
| 8      | $\widetilde{z}$  | Initialize after power flow | $\{1,0\}$  |
|        | $\boldsymbol{u}$ | Connection status           |            |

Table 3.22: Voltage Dependent Load Data Format (Mn.con)

Table 3.23: ZIP Load Data Format (Pl.con)

| Column         | Variable         | Description                 | Unit        |
|----------------|------------------|-----------------------------|-------------|
|                |                  | Bus number                  | int         |
| $\overline{2}$ | $S_n$            | Power rating                | MVA         |
| 3              | $V_n$            | Voltage rating              | kV          |
| 4              | $f_n$            | Frequency rating            | Hz          |
| 5              | $\mathfrak{g}$   | Conductance                 | $\%$ (p.u.) |
| 6              | $I_P$            | Active current              | $\%$ (p.u.) |
| 7              | $P_n$            | Active power                | $%$ (p.u.)  |
| 8              | b                | Susceptance                 | $%$ (p.u.)  |
| 9              | $I_Q$            | Reactive current            | $\%$ (p.u.) |
| 10             | $Q_n$            | Reactive power              | $\%$ (p.u.) |
| 11             | $\boldsymbol{z}$ | Initialize after power flow | $\{1,0\}$   |
| 12             | $\boldsymbol{u}$ | Connection status           |             |

Table 3.24: Frequency Dependent Load Data Format (Fl.con)

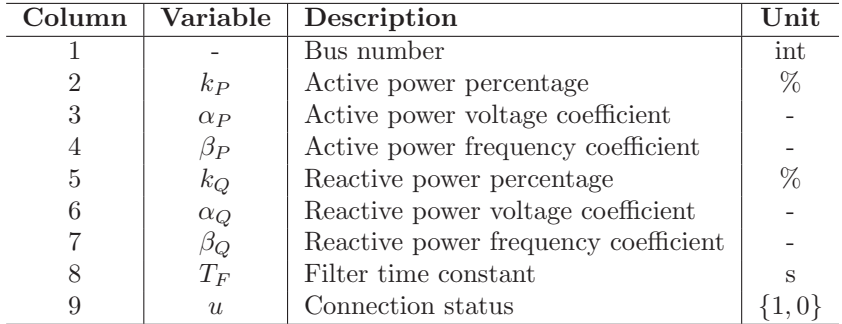

| Column         | Variable         | Description                        | Unit       |
|----------------|------------------|------------------------------------|------------|
|                |                  | Bus number                         | int        |
| $\overline{2}$ | $S_n$            | Power rating                       | <b>MVA</b> |
| 3              | $V_n$            | Active power voltage coefficient   | kV         |
| 4              | $f_n$            | Active power frequency coefficient | Hz         |
| 5              | $T_P$            | Real power time constant           | S          |
| 6              | $T_{Q}$          | Reactive power time constant       | S          |
| 7              | $\alpha_s$       | Static real power exponent         |            |
| 8              | $\alpha_t$       | Dynamic real power exponent        |            |
| 9              | $\beta_s$        | Static reactive power exponent     |            |
| 10             | $\beta_t$        | Dynamic reactive power exponent    |            |
| 11             | $\boldsymbol{u}$ | Connection status                  |            |

Table 3.25: Exponential Recovery Load Data Format (Exload.con)

Table 3.26: Thermostatically Controlled Load Data Format (Thload.con)

| Column         | Variable         | Description                          | Unit                                    |
|----------------|------------------|--------------------------------------|-----------------------------------------|
|                |                  | Bus number                           | int                                     |
| $\overline{2}$ |                  | Percentage of active power           | %                                       |
| 3              | $K_p$            | Gain of proportional controller      | p.u./p.u.                               |
| 4              | $K_i$            | Gain of integral controller          | p.u./p.u.                               |
| 5              | $T_i$            | Time constant of integral controller | S                                       |
| 6              | $T_1$            | Time constant of thermal load        | S                                       |
|                | $T_a$            | Ambient temperature                  | $\circ$ F or $\circ$ C                  |
|                | $T_{\rm ref}$    | Reference temperature                | $\rm ^{\circ}F$ or $\rm ^{\circ}C$      |
| 9              | $G_{\max}$       | Maximum conductance                  | p.u./p.u.                               |
| 10             | $K_1$            | Active power gain                    | $({}^{\circ}$ F or ${}^{\circ}$ C)/p.u. |
| 11             | $K_L$            | Ceiling conductance output           | p.u./p.u.                               |
| 12             | $\boldsymbol{u}$ | Connection status                    |                                         |

| Column         | Variable         | Description                                | Unit       |
|----------------|------------------|--------------------------------------------|------------|
|                |                  | Bus number                                 | int        |
| $\overline{2}$ | $S_n$            | Power rate                                 | <b>MVA</b> |
| 3              | $V_n$            | Voltage rate                               | kV         |
| 4              | $f_n$            | Frequency rate                             | Hz         |
| 5              | $T_f$            | Time constant of the high-pass filter      | S          |
| 6              | $P_{L_Z}$        | Percentage of active power $\propto V^2$   | %          |
|                | $P_{L_I}$        | Percentage of active power $\propto V$     | %          |
| 8              | $P_{L_P}$        | Percentage of constant active power        | %          |
| 9              | $Q_{L_Z}$        | Percentage of reactive power $\propto V^2$ | %          |
| 10             | $Q_{L_I}$        | Percentage of reactive power $\propto V$   | %          |
| 11             | $Q_{L_P}$        | Percentage of constant reactive power      | %          |
| 12             | $K_V$            | Coefficient of the voltage time derivative | 1/s        |
| 13             | $\boldsymbol{u}$ | Connection status                          | {0,1       |

Table 3.27: Jimma's Data Format (Jimma.con)

Table 3.28: Mixed Data Format (Mixload.con)

| Column         | Variable         | Description                                     | Unit       |
|----------------|------------------|-------------------------------------------------|------------|
| 1              |                  | Bus number                                      | int        |
| $\overline{2}$ | $S_n$            | Power rate                                      | <b>MVA</b> |
| 3              | $V_n$            | Voltage rate                                    | kV         |
| 4              | $f_n$            | Frequency rate                                  | Hz         |
| 5              | $K_{pv}$         | Frequency coefficient for the active power      | p.u.       |
| 6              | $K_{pv}$         | Percentage of active power                      | $\%$       |
|                | $\alpha$         | Voltage exponent for the active power           |            |
| 8              | $T_{pv}$         | Time constant of $dV/dt$ for the active power   | S          |
| 9              | $K_{pv}$         | Frequency coefficient for the reactive power    | p.u.       |
| 10             | $K_{pv}$         | Percentage of reactive power                    | %          |
| 11             | $\beta$          | Voltage exponent for the reactive power         |            |
| 12             | $T_{qv}$         | Time constant of $dV/dt$ for the reactive power | S          |
| 13             | $T_{fv}$         | Time constant of voltage magnitude filter       | S          |
| 14             | $T_{ft}$         | Time constant of voltage angle filter           | S          |
| 15             | $\boldsymbol{u}$ | Connection status                               |            |

| Column           | Variable                                                                                                    | Description                                                   | Unit       | Model                                |
|------------------|----------------------------------------------------------------------------------------------------|---------------------------------------------------------------|------------|--------------------------------------|
| 1                |                                                                                                    | Bus number                                                    | int        | all                                  |
| $\overline{2}$   | $\mathcal{S}_n$                                                                                                    | Power rating                                                  | <b>MVA</b> | all                                  |
| $\sqrt{3}$       | $V_n$                                                                                                    | Voltage rating                                                | kV         | all                                  |
| 4                | $f_n$                                                                                                    | Frequency rating                                              | Hz         | all                                  |
| 5                |                                                                                                    | Machine model                                                 |            | all                                  |
| 6                | $x_l$                                                                                                    | Leakage reactance                                             | p.u.       | all                                  |
|                  | $r_a$                                                                                                    | Armature resistance                                           | p.u.       | all                                  |
| 8                | $x_d$                                                                                                    | $d$ -axis synchronous reactance                               | p.u.       | III, IV, V.1, V.2, V.3, VI, VIII     |
| $\boldsymbol{9}$ |                                                                                                    | $d$ -axis transient reactance                                 | p.u.       | II, III, IV, V.1, V.2, V.3, VI, VIII |
| 10               | $\begin{array}{c} x_d' \\ x_d'' \end{array}$                                                                                | $d$ -axis subtransient reactance                              | p.u.       | V.2, VI, VIII                        |
| 11               | $T_{d0}'$                                                                                                    | $d$ -axis open circuit transient time constant                | S          | III, IV, V.1, V.2, V.3, VI, VIII     |
| 12               | $T''_{d0}$                                                                                                    | $d$ -axis open circuit subtransient time constant             | S          | V.2, VI, VIII                        |
| 13               | $\boldsymbol{x}_q$                                                                                                    | $q$ -axis synchronous reactance                               | p.u.       | III, IV, V.1, V.2, V.3, VI, VIII     |
| 14               | $\begin{array}{c} x_q^{\prime}\ x_q^{\prime\prime}\ T_q^{\prime\prime}\ T_q^{\prime\prime}\ T_q^{\prime\prime} \end{array}$ | $q$ -axis transient reactance                                 | p.u.       | IV, V.1, VI, VIII                    |
| 15               |                                                                                                    | $q$ -axis subtransient reactance                              | p.u.       | V.2, VI, VIII                        |
| 16               |                                                                                                    | $q$ -axis open circuit transient time constant                | S          | IV, V.1, VI, VIII                    |
| 17               |                                                                                                    | $q$ -axis open circuit subtransient time constant             | S          | V.1, V.2, VI, VIII                   |
| 18               | $M=2H$                                                                                                    | Mechanical starting time $(2 \times \text{inertia constant})$ | kWs/kVA    | all                                  |
| 19               | D                                                                                                    | Damping coefficient                                           |            | all                                  |
| $+20$            | $K_{\omega}$                                                                                                    | Speed feedback gain                                           | gain       | III, IV, V.1, V.2, VI                |
| 21               | $K_P$                                                                                                    | Active power feedback gain                                    | gain       | III, IV, V.1, V.2, VI                |
| 22               | $\gamma_P$                                                                                                    | Active power ratio at node                                    | [0,1]      | all                                  |
| 23               | $\gamma_Q$                                                                                                    | Reactive power ratio at node                                  | [0,1]      | all                                  |
| 24               | $T_{AA}$                                                                                                    | $d$ -axis additional leakage time constant                    | S          | V.2, VI, VIII                        |
| 25               | S(1.0)                                                                                                    | First saturation factor                                       |            | III, IV, V.1, V.2, VI, VIII          |
| $26\,$           | S(1.2)                                                                                                    | Second saturation factor                                      |            | III, IV, V.1, V.2, VI, VIII          |
| 27               | $n_{\rm COI}$                                                                                                    | Center of inertia number                                      | int        | all                                  |
| 28               | $\boldsymbol{u}$                                                                                                    | Connection status                                             | $\{0,1\}$  | all                                  |

Table 3.29: Synchronous Machine Data Format (Syn.con)

† optional fields

| Column           | Variable         | Description                             | Unit      |                           |
|------------------|------------------|-----------------------------------------|-----------|---------------------------|
| 1                |                  | Bus number                              | int       | all                       |
| $\overline{2}$   | $S_n$            | Power rating                            | MVA       | all                       |
| 3                | $V_n$            | Voltage rating                          | kV        | all                       |
| 4                | $f_n$            | Frequency rating                        | Hz        | all                       |
| 5                |                  | Model order                             | int       | all                       |
| $\,$ 6 $\,$      | $s_{up}$         | Start-up control                        | boolean   | all                       |
| $\overline{7}$   | $r_S$            | Stator resistance                       | p.u.      | III, V                    |
| 8                | $x_S$            | Stator reactance                        | p.u.      | all                       |
| $\boldsymbol{9}$ | $r_{R1}$         | 1 <sup>st</sup> cage rotor resistance   | p.u.      | all                       |
| 10               | $x_{R1}$         | 1 <sup>st</sup> cage rotor reactance    | p.u.      | all                       |
| 11               | $r_{R2}$         | $2nd$ cage rotor resistance             | p.u.      | $\boldsymbol{\mathrm{V}}$ |
| 12               | $x_{R2}$         | $2nd$ cage rotor reactance              | p.u.      | V                         |
| 13               | $x_m$            | Magnetization reactance                 | p.u.      | all                       |
| 14               | $H_m$            | Inertia constant                        | kWs/kVA   | all                       |
| 15               | $\alpha$         | 1 <sup>st</sup> coeff. of $T_m(\omega)$ | p.u.      | all                       |
| 16               | $\boldsymbol{b}$ | $2^{\text{nd}}$ coeff. of $T_m(\omega)$ | p.u.      | all                       |
| 17               | $\overline{c}$   | 3 <sup>rd</sup> coeff. of $T_m(\omega)$ | p.u.      | all                       |
| 18               | $t_{up}$         | Start up time                           | $\rm S$   | all                       |
| 19               |                  | Allow working as brake                  | $\{0,1\}$ | all                       |
| 20               | $\boldsymbol{u}$ | Connection status                       | $\{0,1\}$ | all                       |

Table 3.30: Induction Motor Data Format (Mot.con)

| Column | Variable              | Description                  | Unit |
|--------|-----------------------|------------------------------|------|
|        |                       | Generator number             | int  |
| 2      |                       | Turbine governor type        | int  |
| 3      | $\omega_{\text{ref}}$ | Reference speed              | p.u. |
| 4      | R.                    | Droop                        | p.u. |
| 5      | $T_{\rm max}$         | Maximum turbine output       | p.u. |
| 6      | $T_{\rm min}$         | Minimum turbine output       | p.u. |
|        | $T_s$                 | Governor time constant       | S    |
| 8      | $T_c$                 | Servo time constant          | S    |
| 9      | $T_3$                 | Transient gain time constant | S    |
| 10     | $T_4$                 | Power fraction time constant | S    |
| 11     | $T_5$                 | Reheat time constant         | S    |
| 12     | $\boldsymbol{u}$      | Connection status            |      |

Table 3.31: Turbine Governor Type I Data Format $(\mathtt{Tg.com})$ 

 $\overline{\phantom{0}}$  $\overline{a}$ 

| Column | Variable              | Description                  | Unit |
|--------|-----------------------|------------------------------|------|
|        |                       | Generator number             | int  |
| 2      |                       | Turbine governor type        | int  |
| 3      | $\omega_{\text{ref}}$ | Reference speed              | p.u. |
| 4      | R.                    | Droop                        | p.u. |
| 5      | $T_{\rm max}$         | Maximum turbine output       | p.u. |
| 6      | $T_{\rm min}$         | Minimum turbine output       | p.u. |
|        | $T_2$                 | Governor time constant       | S    |
| 8      | $T_1$                 | Transient gain time constant | S    |
| 9      |                       | Not used                     |      |
| 10     |                       | Not used                     |      |
| 11     |                       | Not used                     |      |
| 12     | $\boldsymbol{u}$      | Connection status            |      |

Table 3.32: Turbine Governor Type II Data Format (Tg.con)

| Column         | Variable            | Description                 | Unit      |
|----------------|---------------------|-----------------------------|-----------|
|                |                     | Generator number            | int       |
| $\overline{2}$ |                     | Exciter type                | int       |
| 3              | $V_{r\,\text{max}}$ | Maximum regulator voltage   | p.u.      |
| 4              | $V_{r\,\text{min}}$ | Minimum regulator voltage   | p.u.      |
| 5              | $\mu_0$             | Regulator gain              | p.u./p.u. |
| 6              | $T_1$               | $1st$ pole                  | S         |
| 7              | $T_2$               | $1st$ zero                  | S         |
| 8              | $T_3$               | $2nd$ pole                  | S         |
| 9              | $T_4$               | 2 <sub>nd</sub><br>zero     | S         |
| 10             | $T_e$               | Field circuit time constant | S         |
| 11             | $T_r$               | Measurement time constant   | S         |
| 12             | $A_e$               | $1st$ ceiling coefficient   |           |
| 13             | $B_e$               | $2nd$ ceiling coefficient   |           |
| 14             | $\boldsymbol{u}$    | Connection status           | {0,1}     |

Table 3.33: Exciter Type I Data Format (Exc.con)

Table 3.34: Exciter Type II Data Format (Exc.con)

| Column         | Variable            | Description                 | Unit      |
|----------------|---------------------|-----------------------------|-----------|
| 1              |                     | Generator number            | int       |
| $\overline{2}$ | 2                   | Exciter type                | int       |
| 3              | $V_{r\,\text{max}}$ | Maximum regulator voltage   | p.u.      |
| 4              | $V_{r\min}$         | Minimum regulator voltage   | p.u.      |
| 5              | $K_a$               | Amplifier gain              | p.u./p.u. |
| 6              | $T_a$               | Amplifier time constant     | S         |
|                | $K_f$               | Stabilizer gain             | p.u./p.u. |
| 8              | $T_f$               | Stabilizer time constant    | S         |
| 9              |                     | $(not$ used                 |           |
| 10             | $T_e$               | Field circuit time constant | S         |
| 11             | $T_r$               | Measurement time constant   | S         |
| 12             | $A_{\epsilon}$      | $1st$ ceiling coefficient   |           |
| 13             | $B_e$               | $2nd$ ceiling coefficient   |           |
| 14             | $\boldsymbol{u}$    | Connection status           |           |
| Column | Variable         | Description                 | Unit      |
|--------|------------------|-----------------------------|-----------|
|        |                  | Generator number            | int       |
| 2      | 3                | Exciter type                | int       |
| 3      | $v_{f\max}$      | Maximum field voltage       | p.u.      |
| 4      | $v_{f\min}$      | Minimum field voltage       | p.u.      |
| 5      | $\mu_0$          | Regulator gain              | p.u./p.u. |
| 6      | $T_2$            | Regulator pole              | S         |
|        | $T_1$            | Regulator zero              | S         |
| 8      | $v_{f_0}$        | Field voltage offset        | p.u.      |
| 9      | $V_0$            | Bus voltage offset          | p.u.      |
| 10     | $T_e$            | Field circuit time constant | S         |
| 11     | $T_r$            | Measurement time constant   | S         |
| 12     |                  | Not used                    |           |
| 13     |                  | Not used                    |           |
| 14     | $\boldsymbol{u}$ | Connection status           |           |

Table 3.35: Exciter Type III Data Format (Exc.con)

Table 3.36: Over Excitation Limiter Data Format (Oxl.con)

| Column | Variable         | Description                             | Unit      |
|--------|------------------|-----------------------------------------|-----------|
|        |                  | AVR number                              | int       |
| 2      | $T_0$            | Integrator time constant                | S         |
| 3      |                  | Use estimated generator reactances      | $\{0,1\}$ |
| 4      | $x_d$            | d-axis estimated generator reactance    | p.u.      |
| 5      | $x_q$            | $q$ -axis estimated generator reactance | p.u.      |
| 6      | $I_{flim}$       | Maximum field current                   | p.u.      |
|        | $v_{\rm max}$    | Maximum output signal                   | p.u.      |
|        | $\boldsymbol{u}$ | Connection status                       | {0,1      |

| Column           | Variable           | Description                                                                   | Unit        |                |
|------------------|--------------------|-------------------------------------------------------------------------------|-------------|----------------|
| 1                |                    | AVR number                                                                    | int         | all            |
| $\sqrt{2}$       |                    | PSS model                                                                     | int         | all            |
| $\sqrt{3}$       |                    | PSS input signal $1 \Rightarrow \omega, 2 \Rightarrow P_g, 3 \Rightarrow V_g$ | int         | II, III, IV, V |
| $\overline{4}$   | $v_{s_{\rm max}}$  | Max stabilizer output signal                                                  | p.u.        | all            |
| $\bf 5$          | $v_{s_{\rm min}}$  | Min stabilizer output signal                                                  | p.u.        | all            |
| 6                | $K_w$              | Stabilizer gain (used for $\omega$ in model I)                                | p.u./p.u.   | all            |
| 7                | $T_w$              | Wash-out time constant                                                        | S           | all            |
| $8\,$            | $T_1$              | First stabilizer time constant                                                | $\mathbf S$ | II, III, IV, V |
| $\boldsymbol{9}$ | $T_2$              | Second stabilizer time constant                                               | $\rm S$     | II, III, IV, V |
| $10\,$           | $T_3$              | Third stabilizer time constant                                                | S           | II, III, IV, V |
| 11               | $T_4$              | Fourth stabilizer time constant                                               | S           | II, III, IV, V |
| 12               | $K_a$              | Gain for additional signal                                                    | p.u./p.u.   | IV, V          |
| 13               | $T_a$              | Time constant for additional signal                                           | S           | IV, V          |
| 14               | $K_p$              | Gain for active power                                                         | p.u./p.u.   | $\mathbf I$    |
| 15               | $K_v$              | Gain for bus voltage magnitude                                                | p.u./p.u.   | I              |
| 16               | $v_{a_{\rm max}}$  | Max additional signal (anti-windup)                                           | p.u.        | IV, V          |
| 17               | $v^*_{a_{\min}}$   | Max additional signal (windup)                                                | p.u.        | IV, V          |
| 18               | $v^*_{s_{\max}}$   | Max output signal (before adding $v_a$ )                                      | p.u.        | IV, V          |
| 19               | $v_{s_{\min}}^*$   | Min output signal (before adding $v_a$ )                                      | p.u.        | IV, V          |
| $20\,$           | $e_{\rm thr}$      | Field voltage threshold                                                       | p.u.        | IV, V          |
| 21               | $\omega_{\rm thr}$ | Rotor speed threshold                                                         | p.u.        | IV, V          |
| 22               | $s_2$              | Allow for switch S2                                                           | boolean     | IV, V          |
| 23               | $\boldsymbol{u}$   | Connection status                                                             | $\{0,1\}$   | all            |

Table 3.37: Power System Stabilizer Data Format (Pss.con)

| Column | Variable             | Description                 | Unit       |
|--------|----------------------|-----------------------------|------------|
|        |                      | Pilot bus number            | int        |
| 2      | $S_n$                | Power rating                | <b>MVA</b> |
| 3      | $V_n$                | Voltage rating              | kV         |
| 4      |                      | number of connected CC      | int        |
| 5      | $V_{P_{\text{ref}}}$ | Reference pilot bus voltage | p.u.       |
| 6      | $K_I$                | Integral control gain       | p.u.       |
|        | $K_P$                | Proportional control gain   | p.u.       |
| 8      | $q_{1_{\max}}$       | Maximum output signal       | p.u.       |
| 9      | $q_{1_{\min}}$       | Minimum output signal       | p.u.       |
| 10     | $\boldsymbol{u}$     | Connection status           | $\{0,1\}$  |

Table 3.38: Central Area Controller Data Format (CAC.con)

Table 3.39: Cluster Controller Data Format (Cluster.con)

| Column         | Variable                  | Description                       | Unit     |
|----------------|---------------------------|-----------------------------------|----------|
|                |                           | Central Area Controller number    | int      |
| $\overline{2}$ |                           | AVR or SVC number                 | int      |
| 3              |                           | Control type $(1)$ AVR; $(2)$ SVC | int      |
| 4              | $T_g(T_{svc})$            | Integral time constant            | S        |
| 5              | $x_{t_q}$                 | Generator transformer reactance   | p.u.     |
| 6              | $x_{eq_q} (x_{eq_{svc}})$ | Equivalent reactance              | p.u.     |
| 7              | $Q_{g_r}$ $(Q_{svc_r})$   | Reactive power ratio              | p.u.     |
| 8              | $V_{s_{\max}}$            | Maximum output signal             | p.u.     |
| 9              | $V_{s_{\rm min}}$         | Minimum output signal             | p.u.     |
| 10             | $\boldsymbol{u}$          | Connection status                 | $\{0, 1$ |

| Column         | Variable          | Description                                                                                                    | Unit                                                                |
|----------------|-------------------|----------------------------------------------------------------------------------------------------|---------------------------------------------------------------------|
|                |                   | Bus or line number                                                                                                    | int                                                                 |
| $\overline{2}$ |                   | FACTS number                                                                                                    | int                                                                 |
| 3              |                   | Bus voltage $V$<br>1<br>$\overline{2}$<br>Line active power $P_{ij}$<br>3<br>Line active power $P_{ii}$<br>Input signal<br>Line current $I_{ij}$<br>4<br>5<br>Line current $I_{ji}$<br>6<br>7 | int<br>Line reactive power $Q_{ij}$<br>Line reactive power $Q_{ji}$ |
| 4              |                   | <b>SVC</b><br>$\mathbf{1}$<br><b>TCSC</b><br>$\overline{2}$<br>3 <sup>1</sup><br>STATCOM<br>FACTS type<br><b>SSSC</b><br>4<br>5<br><b>UPFC</b>                                                | int                                                                 |
| $\overline{5}$ | $v_{s_{\rm max}}$ | Max stabilizer output signal                                                                                                    | p.u.                                                                |
| 6              | $v_{s_{\rm min}}$ | Min stabilizer output signal                                                                                                    | p.u.                                                                |
| 7              | $K_w$             | Stabilizer gain (used for $\omega$ in model I)                                                                                                    | p.u./p.u.                                                           |
| 8              | $T_w$             | Wash-out time constant                                                                                                    | S                                                                   |
| 9              | $T_1$             | First stabilizer time constant                                                                                                    | S                                                                   |
| 10             | $T_2$             | Second stabilizer time constant                                                                                                    | S                                                                   |
| 11             | $T_3$             | Third stabilizer time constant                                                                                                    | S                                                                   |
| 12             | $T_4$             | Fourth stabilizer time constant                                                                                                    | S                                                                   |
| 13             | $T_r$             | Low pass time constant for output signal                                                                                                    | S                                                                   |
| 14             | $\boldsymbol{u}$  | Connection status                                                                                                    | $\{0,1\}$                                                           |

Table 3.40: Power Oscillation Damper Data Format (Pod.con)

Table 3.41: Load Tap Changer Data Format (Ltc.con)

| Column         | Variable                         | Description                                       | Unit      |
|----------------|----------------------------------|---------------------------------------------------|-----------|
| 1              | $\boldsymbol{k}$                 | Bus number (from)                                 | int       |
| $\overline{2}$ | m                                | Bus number $(to)$                                 | int       |
| 3              | $S_n$                            | Power rating                                      | MVA       |
| $\overline{4}$ | $V_n$                            | Voltage rating                                    | kV        |
| $\bf 5$        | $f_n$                            | Frequency rating                                  | Hz        |
| 6              | $k_T$                            | Nominal tap ratio                                 | kV/kV     |
| $\overline{7}$ | Н                                | Integral deviation                                | p.u.      |
| 8              | K                                | Inverse time constant                             | 1/s       |
| 9              | $m_{\rm max}$                    | Max tap ratio                                     | p.u./p.u. |
| 10             | $m_{\min}$                       | Min tap ratio                                     | p.u./p.u. |
| 11             | $\Delta m$                       | Tap ratio step                                    | p.u./p.u. |
| 12             | $V_{\text{ref}}(Q_{\text{ref}})$ | Reference voltage (power)                         | p.u.      |
| 13             | $x_T$                            | Transformer reactance                             | p.u.      |
| 14             | $r_T$                            | Transformer resistance                            | p.u.      |
| $15\,$         | $\mathcal{r}$                    | Remote control bus number                         | int       |
|                |                                  | Secondary voltage $V_m$<br>1.                     |           |
| 16             |                                  | Control<br>Reactive power $Q_m$<br>$\overline{2}$ | int       |
|                |                                  | 3<br>Remote voltage $V_r$                         |           |
| 17             | $\boldsymbol{u}$                 | Connection status                                 | $\{0,1\}$ |

| Column         | Variable         | Description                       | $\bold{Unit}$ |
|----------------|------------------|-----------------------------------|---------------|
|                |                  | Bus number                        | int           |
| $\overline{2}$ | $S_n$            | Power rating                      | MVA           |
| 3              | $V_n$            | Voltage rating                    | kV            |
| 4              | $\hbar$          | Deviation from integral behaviour | p.u.          |
| 5              | k <sub>i</sub>   | Inverse of time constant          | 1/s           |
| 6              | $m_{\min}$       | Maximum tap ratio                 | p.u./p.u.     |
| 7              | $m_{\rm max}$    | Minimum tap ratio                 | p.u./p.u.     |
| 8              | $v_{\text{ref}}$ | Reference voltage                 | p.u.          |
| 9              | $P_n$            | Nominal active power              | p.u.          |
| 10             | $Q_n$            | Nominal reactive power            | p.u.          |
| 11             | $\alpha$         | Voltage exponent (active power)   | p.u.          |
| 12             | β                | Voltage exponent (reactive power) | p.u.          |
| 13             | $\boldsymbol{u}$ | Connection status                 | $\{0,1\}$     |

Table 3.42: Tap Changer with Embedded Load Data Format (Tap.con)

Table 3.43: Phase Shifting Transformer Data Format (Phs.con)

| Column         | Variable           | Description                 | Unit      |
|----------------|--------------------|-----------------------------|-----------|
| 1              | $\boldsymbol{k}$   | Bus number (from)           | int       |
| $\overline{2}$ | m                  | Bus number $(to)$           | int       |
| 3              | $S_n$              | Power rating                | MVA       |
| 4              | $V_{n1}$           | Primary voltage rating      | kV        |
| 5              | $V_{n2}$           | Secondary voltage rating    | kV        |
| 6              | $f_n$              | Frequency rating            | Hz        |
| 7              | $T_m$              | Measurement time constant   | S         |
| 8              | $K_p$              | Proportional gain           |           |
| 9              | $K_i$              | Integral gain               |           |
| 10             | $P_{ref}$          | Reference power             | p.u.      |
| 11             | $r_T$              | Transformer resistance      | p.u.      |
| 12             | $x_T$              | Transformer reactance       | p.u.      |
| 13             | $\alpha_{\rm max}$ | Maximum phase angle         | rad       |
| 14             | $\alpha_{\min}$    | Minimum phase angle         | rad       |
| 15             | m                  | Transformer fixed tap ratio | p.u./p.u. |
| 16             | $\boldsymbol{u}$   | Connection status           |           |

| Column         | Variable         | Description             | Unit       |
|----------------|------------------|-------------------------|------------|
|                |                  | Bus number              | int        |
| $\overline{2}$ | $S_n$            | Power rating            | MVA        |
| 3              | $V_n$            | Voltage rating          | kV         |
| 4              | $f_n$            | Frequency rating        | Hz         |
| 5              |                  | Model type              | int        |
| 6              | $T_r$            | Regulator time constant | S          |
|                | $K_r$            | Regulator gain          | p.u./p.u.  |
| 8              | $V_{\rm ref}$    | Reference Voltage       | p.u.       |
| 9              | $b_{\text{max}}$ | Maximum susceptance     | p.u.       |
| 10             | $b_{\min}$       | Minimum susceptance     | p.u.       |
| 17             | $\boldsymbol{u}$ | Connection status       | $\{0, 1\}$ |

Table 3.44: SVC Type 1 Data Format (Svc.con)

 $\sim$ 

Table 3.45: SVC Type 2 Data Format (Svc.con)

| Column         | Variable         | Description                       | Unit        |
|----------------|------------------|-----------------------------------|-------------|
| 1              |                  | Bus number                        | int         |
| $\overline{2}$ | $S_n$            | Power rating                      | <b>MVA</b>  |
| 3              | $V_n$            | Voltage rating                    | kV          |
| $\overline{4}$ | $f_n$            | Frequency rating                  | $_{\rm Hz}$ |
| $\bf 5$        | 2                | Model type                        | int         |
| 6              | $T_2$            | Regulator time constant           | S           |
| $\overline{7}$ | K                | Regulator gain                    | p.u./p.u.   |
| 8              | $V_{\text{ref}}$ | Reference Voltage                 | p.u.        |
| 9              | $\alpha_{f\max}$ | Maximum firing angle              | rad         |
| 10             | $\alpha_{f\min}$ | Minimum firing angle              | rad         |
| 11             | $K_D$            | Integral deviation                | p.u.        |
| 12             | $T_1$            | Transient regulator time constant | S           |
| 13             | $K_M$            | Measure gain                      | p.u./p.u.   |
| 14             | $T_M$            | Measure time delay                | S           |
| 15             | $x_L$            | Reactance (inductive)             | p.u.        |
| 16             | $x_C$            | Reactance (capacitive)            | p.u.        |
| 17             | $\boldsymbol{u}$ | Connection status                 | $\{0,1\}$   |

| Column           | Variable                                                       | Description                                                                                            | Unit       |
|------------------|----------------------------------------------------------------|----------------------------------------------------------------------------------------------------|------------|
| 1                | İ.                                                             | Line number                                                                                            | int        |
| $\overline{2}$   |                                                                | 1<br>Reactance $x_{T\text{CSC}}$<br>Model type<br>$\mathcal{D}_{\mathcal{L}}$<br>Firing angle $\alpha$ | int        |
| 3                |                                                                | Constant $x_{TCSC}$<br>1<br>Operation mode<br>$\mathfrak{D}$<br>Constant $P_{km}$                      | int        |
| 4                |                                                                | Constant $P_{km}$<br>Scheduling strategy<br>$\mathcal{D}_{\mathcal{L}}$<br>Constant $\theta_{km}$      | int        |
| $\overline{5}$   | $S_n$                                                          | Power rating                                                                                           | <b>MVA</b> |
| 6                | $V_n$                                                          | Voltage rating                                                                                         | kV         |
| 7                | $f_n$                                                          | Frequency rating                                                                                       | Hz         |
| 8                | $C_p$                                                          | Percentage of series compensation                                                                      | %          |
| $\boldsymbol{9}$ | $T_r$                                                          | Regulator time constant                                                                                | S          |
| 10               | $x_{\text{TCSC}}^{\text{max}}\left(\alpha^{\text{max}}\right)$ | Maximum reactance (firing angle)                                                                       | rad        |
| 11               | $x_{\text{TCSC}}^{\text{min}}\left(\alpha^{\text{min}}\right)$ | Minimum reactance (firing angle)                                                                       | rad        |
| 12               | $K_P$                                                          | Proportional gain of PI controller                                                                     | p.u./p.u.  |
| 13               | $K_I$                                                          | Integral gain of PI controller                                                                         | p.u./p.u.  |
| 14               | $x_L$                                                          | Reactance (inductive)                                                                                  | p.u.       |
| 15               | $x_C$                                                          | Reactance (capacitive)                                                                                 | p.u.       |
| 16               | $K_r$                                                          | Gain of the stabilizing signal                                                                         | p.u./p.u.  |
| 17               | $\boldsymbol{u}$                                               | Connection status                                                                                      | $\{0,1\}$  |

Table 3.46: TCSC Data Format (Tcsc.con)

Table 3.47: STATCOM Data Format (Statcom.con)

| Column         | Variable         | Description             | Unit      |
|----------------|------------------|-------------------------|-----------|
|                | $\kappa$         | Bus number              | int       |
| $\overline{2}$ | $S_n$            | Power rating            | MVA       |
| 3              | $V_n$            | Voltage rating          | kV        |
| 4              | $f_n$            | Frequency rating        | Hz        |
| 5              | $K_r$            | Regulator gain          | p.u./p.u. |
| 6              | $T_r$            | Regulator time constant | S         |
|                | $I_{\rm max}$    | Maximum current         | p.u.      |
| 8              | $I_{\rm min}$    | Minimum current         | p.u.      |
| 9              | $\boldsymbol{u}$ | Connection status       | 0,1       |

| Column         | Variable         | Description                                            | Unit       |
|----------------|------------------|--------------------------------------------------------|------------|
|                | $\iota$          | Line number                                            | int        |
|                |                  | Constant voltage                                       |            |
| $\overline{2}$ |                  | Constant reactance<br>Operation mode<br>$\overline{2}$ | int        |
|                |                  | 3<br>Constant power                                    |            |
| 3              | $S_n$            | Power rating                                           | <b>MVA</b> |
| 4              | $V_n$            | Voltage rating                                         | kV         |
| 5              | $f_n$            | Frequency rating                                       | Hz         |
| 6              | $C_p$            | Percentage of series compensation                      | %          |
|                | $T_r$            | Regulator time constant                                | S          |
| 8              | $v_s^{\max}$     | Maximum series voltage $v_s$                           | p.u.       |
| 9              | $v_s^{\min}$     | Minimum series voltage $v_s$                           | p.u.       |
| 10             |                  | Constant $P_{km}$<br>Scheduling type                   | int        |
|                |                  | $\mathcal{D}_{\mathcal{L}}$<br>Constant $\theta_{km}$  |            |
| 11             | $K_P$            | Proportional gain of PI controller                     | p.u./p.u.  |
| 12             | $K_I$            | Integral gain of PI controller                         | p.u./p.u.  |
| 13             | $\boldsymbol{u}$ | Connection status                                      | $\{0,1\}$  |

Table 3.48: SSSC Data Format (Sssc.con)

Table 3.49: UPFC Data Format (Upfc.con)

| Column         | Variable                             | Description                                                                     | Unit      |
|----------------|--------------------------------------|---------------------------------------------------------------------------------|-----------|
| 1              | i                                    | Line number                                                                     | int       |
| $\overline{2}$ |                                      | Constant voltage<br>1<br>Operation mode<br>$\mathfrak{D}$<br>Constant reactance | int       |
| 3              | $S_n$                                | Power rating                                                                    | MVA       |
| 4              | $V_n$                                | Voltage rating                                                                  | kV        |
| 5              | $f_n$                                | Frequency rating                                                                | Hz        |
| 6              | $C_p$                                | Percentage of series compensation                                               | $\%$      |
| 7              | $K_r$                                | Regulator gain                                                                  | p.u./p.u. |
| 8              | $T_r$                                | Regulator time constant                                                         | S         |
| 9              | $v_p^{\max}$                         | Maximum $v_p$                                                                   | p.u.      |
| 10             | $v_p^{\!\!\!\!\!\!\!\!\!\!\rm{min}}$ | Minimum $v_p$                                                                   | p.u.      |
| 11             | $v^{\text{max}}$<br>q                | Maximum $v_q$                                                                   | p.u.      |
| 12             | $v_q^{\rm{min}}$                     | Minimum $v_q$                                                                   | p.u.      |
| 13             | $i_q^{\max}$                         | Maximum $i_q$                                                                   | p.u.      |
| 14             | $i_q^{\rm min}$                      | Minimum $i_q$                                                                   | p.u.      |
| 15             |                                      | Stabilizing $v_p$ signal                                                        | $\{0,1\}$ |
| 16             |                                      | Stabilizing $v_q$ signal                                                        | $\{0,1\}$ |
| 17             |                                      | Stabilizing $i_q$ signal                                                        | $\{0,1\}$ |
| 18             | $\boldsymbol{u}$                     | Connection status                                                               | $\{0,1\}$ |

| Column         | Variable           | Description                                      | Unit       |
|----------------|--------------------|--------------------------------------------------|------------|
| 1              | $\boldsymbol{R}$   | Bus number (rectifier)                           | int        |
| $\,2$          | $\overline{I}$     | Bus number (inverter)                            | int        |
| $\sqrt{3}$     | $\mathcal{S}_n$    | Power rate                                       | <b>MVA</b> |
| $\overline{4}$ | ${\cal V}_R^n$     | ac voltage rate at rectifier side                | kV         |
| $\rm 5$        | $\tilde{V_I^n}$    | ac voltage rate at inverter side                 | kV         |
| $\,6$          | $f_n$              | Frequency rate                                   | Hz         |
| $\!\!7$        | $V_{dc}^{n}$       | dc voltage rate                                  | kV         |
| $8\,$          | $I_{dc}^n$         | dc current rate                                  | kA         |
| 9              | $X_{t_R}$          | Transformer reactance (rectifier)                | p.u.       |
| 10             | $X_{t_I}$          | Transformer reactance (inverter)                 | p.u.       |
| 11             | $m_R$              | Tap ratio (rectifier)                            | p.u.       |
| 12             | $m_I$              | Tap ratio (inverter)                             | p.u.       |
| 13             | $K_I$              | Integral gain                                    | 1/s        |
| 14             | $K_P$              | Proportional gain                                | p.u./p.u.  |
| 15             | $\mathcal{R}_{dc}$ | Resistance of the dc connection                  | Ω          |
| 16             | $L_{dc}$           | Inductance of the dc connection                  | H          |
| 17             | $\alpha_{R\max}$   | Maximum firing angle $\alpha$                    | $\deg$     |
| 18             | $\alpha_{R\min}$   | Minimum firing angle $\alpha$                    | $\deg$     |
| 19             | $\gamma_{I\max}$   | Maximum extinction angle $\gamma$                | $\deg$     |
| $20\,$         | $\gamma_{I\min}$   | Minimum extinction angle $\gamma$                | $\deg$     |
| 21             | $y_{R\max}$        | Maximum reference current or voltage (rectifier) | p.u.       |
| 22             | $y_{R\min}$        | Minimum reference current or voltage (rectifier) | p.u.       |
| $23\,$         | $y_{I\max}$        | Maximum reference current or voltage (inverter)  | p.u.       |
| 24             | $y_{I \min}$       | Minimum reference current or voltage (inverter)  | p.u.       |
| $25\,$         |                    | Control type (1: current, 2: power, 3: voltage)  | int.       |
| ${\bf 26}$     | $I_{\text{ord}}$   | dc current order                                 | p.u.       |
| $27\,$         | $P_{\text{ord}}$   | dc active power order                            | p.u.       |
| $28\,$         | $V_{\text{ord}}$   | dc voltage order                                 | p.u.       |
| 29             | $\boldsymbol{u}$   | Connection status                                | $\{0, 1\}$ |

Table 3.50: HVDC Data Format (Hvdc.con)

| Column           | Variable         | Description                                          | $\bold{Unit}$          |
|------------------|------------------|------------------------------------------------------|------------------------|
|                  |                  | Measurement data<br>1                                |                        |
| $\mathbf{1}$     |                  | Weibull distribution<br>Wind model<br>$\overline{2}$ | int                    |
|                  |                  | 3<br>Composite model                                 |                        |
| $\overline{2}$   | $v_{w_N}$        | Nominal wind speed                                   | m/s                    |
| $\boldsymbol{3}$ | $\rho$           | Air density                                          | $\text{kg}/\text{m}^3$ |
| $\overline{4}$   | $\tau$           | Filter time constant                                 | S                      |
| $\bf 5$          | $\Delta t$       | Sample time for wind measurements                    | S                      |
| $\boldsymbol{6}$ | $\overline{c}$   | Scale factor for Weibull distribution                |                        |
| 7                | k <sub>i</sub>   | Shape factor for Weibull distribution                |                        |
| 8                | $t_{sr}$         | Starting ramp time                                   | S                      |
| 9                | $t_{er}$         | Ending ramp time                                     | S                      |
| 10               | $v_{wr}$         | Ramp speed magnitude                                 | m/s                    |
| 11               | $t_{sg}$         | Starting gust time                                   | S                      |
| 12               | $t_{eg}$         | Ending gust time                                     | S                      |
| 13               | $v_{wq}$         | Gust speed magnitude                                 | $\rm m/s$              |
| 14               | $\hbar$          | Height of the wind speed signal                      | m                      |
| 15               | $z_0$            | Roughness length                                     | m                      |
| 16               | $\Delta f$       | Frequency step                                       | Hz                     |
| 17               | $\boldsymbol{n}$ | Number of harmonics                                  | int                    |

Table 3.51: Wind Speed Data Format (Wind.con)

Table 3.52: Constant Speed Wind Turbine Data Format (Cswt.con)

| Column | Variable         | Description           | Unit      |
|--------|------------------|-----------------------|-----------|
| 1      |                  | Bus number            | int       |
| 2      |                  | Wind speed number     | int       |
| 3      | $S_n$            | Power rating          | MVA       |
| 4      | $V_n$            | Voltage rating        | kV        |
| 5      | $f_n$            | Frequency rating      | Hz        |
| 6      | $r_s$            | Stator resistance     | p.u.      |
| 7      | $x_{s}$          | Stator reactance      | p.u.      |
| 8      | $r_r$            | Rotor resistance      | p.u.      |
| 9      | $x_r$            | Rotor reactance       | p.u.      |
| 10     | $x_\mu$          | Magnetizing reactance | p.u.      |
| 11     | $H_t$            | Wind turbine inertia  | kWs/kVA   |
| 12     | $H_m$            | Rotor inertia         | kWs/kVA   |
| 13     | $K_{\rm s}$      | Shaft stiffness       | p.u.      |
| 14     | $\boldsymbol{R}$ | Rotor radius          | m         |
| 15     | $\mathcal{p}$    | Number of poles       | int       |
| 16     | $n_b$            | Number of blades      | int       |
| 17     | $\eta_{GB}$      | Gear box ratio        |           |
| 18     | $\boldsymbol{u}$ | Connection status     | $\{0,1\}$ |

|                  |                  |                             | Unit        |
|------------------|------------------|-----------------------------|-------------|
| Column           | Variable         | Description                 |             |
| $\mathbf 1$      |                  | <b>Bus</b> number           | int         |
| $\overline{2}$   |                  | Wind speed number           | int         |
| 3                | $S_n$            | Power rating                | MVA         |
| $\overline{4}$   | $V_n$            | Voltage rating              | kV          |
| $\bf 5$          | $f_n$            | Frequency rating            | $_{\rm Hz}$ |
| $\boldsymbol{6}$ | $r_{s}$          | Stator resistance           | p.u.        |
| $\overline{7}$   | $x_{s}$          | Stator reactance            | p.u.        |
| 8                | $r_r$            | Rotor resistance            | p.u.        |
| $\boldsymbol{9}$ | $x_r$            | Rotor reactance             | p.u.        |
| 10               | $x_\mu$          | Magnetizing reactance       | p.u.        |
| 11               | $H_m$            | Rotor inertia               | kWs/kVA     |
| 12               | $K_p$            | Pitch control gain          |             |
| 13               | $T_p$            | Pitch control time constant | S           |
| 14               | $K_V$            | Voltage control gain        |             |
| 15               | $T_{\epsilon}$   | Power control time constant | S           |
| 16               | R.               | Rotor radius                | m           |
| 17               | $\mathcal{p}$    | Number of poles             | int         |
| 18               | $n_b$            | Number of blades            | int         |
| 19               | $\eta_{GB}$      | Gear box ratio              |             |
| $20\,$           | P <sub>max</sub> | Maximum active power        | p.u.        |
| 21               | P <sub>min</sub> | Minimum active power        | p.u.        |
| 22               | $Q^{\max}$       | Maximum reactive power      | p.u.        |
| 23               | $Q^{\rm min}$    | Minimum reactive power      | p.u.        |
| 24               | $\boldsymbol{u}$ | Connection status           | $\{0,1\}$   |

Table 3.53: Doubly Fed Induction Generator Data Format (Dfig.con)

| Column           | Variable         | Description                          | Unit    |
|------------------|------------------|--------------------------------------|---------|
| 1                |                  | Bus number                           | int     |
| $\overline{2}$   |                  | Wind speed number                    | int     |
| 3                | $S_n$            | Power rating                         | MVA     |
| $\overline{4}$   | $V_n$            | Voltage rating                       | kV      |
| $\bf 5$          | $f_n$            | Frequency rating                     | Hz      |
| $\,6$            | $r_s$            | Stator resistance                    | p.u.    |
| $\overline{7}$   | $x_d$            | $d$ -axis reactance                  | p.u.    |
| $8\,$            | $x_q$            | $q$ -axis reactance                  | p.u.    |
| $\boldsymbol{9}$ | $\psi_p$         | Permanent field flux                 | p.u.    |
| 10               | $H_m$            | Rotor inertia                        | kWs/kVA |
| 11               | $K_p$            | Pitch control gain                   |         |
| 12               | $T_p$            | Pitch control time constant          | S       |
| $13\,$           | $K_V$            | Voltage control gain                 |         |
| 14               | $T_V$            | Voltage control time constant        | S       |
| 15               | $T_{\epsilon p}$ | Active power control time constant   | S       |
| 16               | $T_{\epsilon q}$ | Reactive power control time constant | S       |
| 17               | $\boldsymbol{R}$ | Rotor radius                         | m       |
| 18               | $\mathcal{p}$    | Number of poles                      | int     |
| 19               | $\mathfrak{n}_b$ | Number of blades                     | int     |
| 20               | $\eta_{GB}$      | Gear box ratio                       |         |
| 21               | P <sub>max</sub> | Maximum active power                 | p.u.    |
| 22               | P <sup>min</sup> | Minimum active power                 | p.u.    |
| 23               | $Q^{\max}$       | Maximum reactive power               | p.u.    |
| 24               | $Q^{\min}$       | Minimum reactive power               | p.u.    |
| $25\,$           | $\boldsymbol{u}$ | Connection status                    | ${0,1}$ |

Table 3.54: Direct Drive Synchronous Generator Data Format (Ddsg.con)

| Column         | Variable                            | Description                             | Unit      |
|----------------|-------------------------------------|-----------------------------------------|-----------|
|                |                                     | Synchronous machine number              | int       |
| $\overline{2}$ | $M_{\text{HP}}$                     | High pressure turbine inertia           | kWs/kVA   |
| 3              | $M_{\rm IP}$                        | Intermediate pressure turbine inertia   | kWs/kVA   |
| 4              | $M_{\text{\tiny LP}}$               | Low pressure turbine inertia            | kWs/kVA   |
| 5              | $M_{\textrm{\tiny EX}}$             | Exciter inertia                         | kWs/kVA   |
| 6              | $D_{\scriptscriptstyle\rm HP}$      | High pressure turbine damping           | p.u.      |
| 7              | $D_{\text{IP}}$                     | Intermediate pressure turbine damping   | p.u.      |
| 8              | $D_{\scriptscriptstyle LP}$         | Low pressure turbine damping            | p.u.      |
| 9              | $D_{\scriptscriptstyle\mathrm{EX}}$ | Exciter damping                         | p.u.      |
| 10             | $D_{12}$                            | High-Interm. pressure turbine damping   | p.u.      |
| 11             | $D_{23}$                            | Interm.-low pressure turbine damping    | p.u.      |
| 12             | $D_{\scriptscriptstyle 34}$         | Low pressure turbine-rotor damping      | p.u.      |
| 13             | $D_{\scriptscriptstyle 45}$         | Rotor-exciter damping                   | p.u.      |
| 14             | $K_{\mbox{\tiny HP}}$               | High pressure turbine angle coeff.      | p.u.      |
| 15             | $K_{\text{tp}}$                     | Intermed. pressure turbine angle coeff. | p.u.      |
| 16             | $K_{\text{LP}}$                     | Low pressure turbine angle coeff.       | p.u.      |
| 17             | $K_{\rm EX}$                        | Exciter angle coefficient               | p.u.      |
| 18             | $\boldsymbol{u}$                    | Connection status                       | $\{0,1\}$ |

Table 3.55: Dynamic Shaft Data Format (Mass.con)

| Column         | Variable              | Description                             | Unit       |
|----------------|-----------------------|-----------------------------------------|------------|
| 1              |                       | Bus number                              | int        |
| $\overline{2}$ | $\mathcal{S}_n$       | Power rating                            | <b>MVA</b> |
| $\overline{3}$ | $V_n$                 | Voltage rating                          | kV         |
| $\overline{4}$ | $f_n$                 | Frequency rating                        | Hz         |
| $\rm 5$        | $x_d$                 | $d\text{-axis}$ synchronous reactance   | p.u.       |
| $\,6$          | $x_q$                 | $q$ -axis synchronous reactance         | p.u.       |
| $\overline{7}$ | $r_a$                 | Armature resistance                     | p.u.       |
| 8              | $x_{ad}$              | $d$ -axis reactance                     | p.u.       |
| 9              | $\mathcal{r}$         | Line resistance                         | p.u.       |
| 10             | $x_L$                 | Line inductive reactance                | p.u.       |
| 11             | $x_C$                 | Line capacitive reactance               | p.u.       |
| 12             | $r_f$                 | Field resistance                        | p.u.       |
| 13             | $x_f$                 | Field reactance                         | p.u.       |
| 14             | $M_{\rm HP}$          | High pressure turbine inertia           | kWs/kVA    |
| 15             | $M_{\text{IP}}$       | Intermediate pressure turbine inertia   | kWs/kVA    |
| 16             | $M_{\mbox{\tiny LP}}$ | Low pressure turbine inertia            | kWs/kVA    |
| 17             | $\overline{M}$        | Rotor inertia                           | kWs/kVA    |
| 18             | $M_{\mbox{\tiny EX}}$ | Exciter inertia                         | kWs/kVA    |
| 19             | $D_{\mbox{\tiny HP}}$ | High pressure turbine damping           | p.u.       |
| $20\,$         | $D_{\rm IP}$          | Intermediate pressure turbine damping   | p.u.       |
| 21             | $D_{\hbox{\tiny LP}}$ | Low pressure turbine damping            | p.u.       |
| 22             | $\boldsymbol{D}$      | Rotor damping                           | p.u.       |
| 23             | $D_{\text{EX}}$       | Exciter damping                         | p.u.       |
| 24             | $K_{\text{HP}}$       | High pressure turbine angle coeff.      | p.u.       |
| 25             | $K_{\rm IP}$          | Intermed. pressure turbine angle coeff. | p.u.       |
| 26             | $K_{\text{\tiny LP}}$ | Low pressure turbine angle coeff.       | p.u.       |
| $27\,$         | $K_{\rm ex}$          | Exciter angle coefficient               | p.u.       |
| 28             | $\boldsymbol{u}$      | Connection status                       | $\{0,1\}$  |

Table 3.56: SSR Data Format (SSR.con)

| Column         | Variable            | Description                               | Unit        |
|----------------|---------------------|-------------------------------------------|-------------|
| 1              |                     | Bus number                                | int         |
| $\overline{2}$ | $S_n$               | Power rating                              | MW          |
| 3              | $V_n$               | Voltage rating                            | kV          |
| $\overline{4}$ | $T_e$               | Electrical response time                  | S           |
| $\rm 5$        | $\tau_{H_2}$        | Response time for hydrogen flow           | S           |
| $\,6$          | $K_{H_2}$           | Valve molar constant for hydrogen         |             |
| $\overline{7}$ | $K_r$               | Constant                                  |             |
| 8              | $\tau_{H_2O}$       | Response time for water flow              | $\mathbf S$ |
| 9              | $K_{H_2O}$          | Valve molar constant for water            |             |
| 10             | $\tau_{O_2}$        | Response time for oxygen flow             | $\mathbf S$ |
| 11             | $K_{O_2}$           | Valve molar constant for oxygen           |             |
| 12             | $r_{HO}$            | Ratio of hydrogen to oxygen               |             |
| 13             | $T_f$               | Fuel processor response time              | $\mathbf S$ |
| 14             | $U_{opt}$           | Optimal fuel utilization                  |             |
| 15             | $U_{\rm max}$       | Maximum fuel utilization                  |             |
| 16             | $U_{\rm min}$       | Minimum fuel utilization                  |             |
| 17             | $\hat{r}$           | Ohmic losses                              | Ω           |
| 18             | $N_0$               | Number of cells in series in the stack    | p.u.        |
| 19             | $E_0$               | Ideal standard potential                  | V           |
| 20             | T                   | Gas Absolute temperature                  | ${\bf K}$   |
| 21<br>t        | $P_{ref}$           | Reference power                           | p.u.        |
| 22             | $\mathcal{V}_{ref}$ | Reference AC voltage                      | p.u.        |
| 23             | $P_B$               | Base power                                | MW          |
| $\dagger$ 24   | $V_B$               | Base voltage                              | kV          |
| 25             |                     | Control mode $(1)$ current, $(0)$ power   | int         |
| 26             | $x_T$               | Transformer reactance                     | p.u.        |
| 27             | $K_m$               | Gain of the voltage control loop          | p.u.        |
| 28             | $T_m$               | Time constant of the voltage control loop | S           |
| 29             | $m_{\rm max}$       | Maximum modulating amplitude              | p.u./p.u.   |
| 30             | $m_{\rm min}$       | Minimum modulating amplitude              | p.u./p.u.   |
| 31             | $\boldsymbol{u}$    | Connection status                         | $\{0,1\}$   |

Table 3.57: Solid Oxide Fuel Cell Data Format (Sofc.con)

Note: fields marked with a  $\dagger$  are not set by the user.

### Chapter 4

# Data Format Conversion

PSAT is able to recognize and convert a variety of data formats commonly in use in power system research.[1](#page-52-0)

PSAT data files containing *only* static power flow data can be converted into the IEEE common data format and into the WECC and EPRI ETMSP format.[2](#page-52-1) PSAT data can be also converted into the ODM format.

Filters are written mostly in Perl language. The only filters that are written in Matlab are those that convert Matlab scripts or functions (e.g. PST and MATPOWER formats).

Observe that the conversions to and from PSAT may not be complete and may lead to unexpected results. In some cases, changes in the default PSAT settings are needed to reproduce results obtained by other power system software packages.

The conversion can be done from the command line or through the GUI for data format conversion, which can be launched using the *Tools/Data Format Conversion* menu in the main window. Figure [4.1](#page-54-0) depicts the this GUI.

The following filters have been implemented so far:<sup>[3](#page-52-2)</sup>

cepel2psat: conversion from CEPEL data format;

chapman2psat: conversion from Chapman's data format [\[3\]](#page-103-0);

cyme2psat: conversion from CYME power flow data format (CYMFLOW);

digsilent2psat: conversion from DIgSILENT data exchange format;

epri2psat: conversion from WSCC and EPRI's ETMSP data format;

eurostag2psat: conversion from Eurostag data format;

flowdemo2psat: conversion from FlowDemo.net data format;

<span id="page-52-0"></span> $1$ Most of these filters have been kindly contributed by Juan Carlos Morataya R., Planificación y Control, EEGSA, Iberdrola, Guatemala. E-mail: [JMorataya@eegsa.net](mailto:JMorataya@eegsa.net).

<span id="page-52-2"></span><span id="page-52-1"></span><sup>2</sup>Details on the IEEE Common Data Format can be find in [\[17\]](#page-104-0). Furthermore, a description of the IEEE CDF and on the EPRI ETMSP formats can be found at [www.power.uwaterloo.ca/](http://www.power.uwaterloo.ca/)

<sup>&</sup>lt;sup>3</sup>All filters can be found in the folder psat/filters.

ge2psat: conversion from General Electric data format; ieee2psat: conversion from IEEE common data format; inptc12psat: conversion from CESI INPTC1 data format; ipss2psat: conversion from InterPSS XML data format; ipssdat2psat: conversion from InterPSS plain data format; matpower2psat.m: conversion from Matpower data format; neplan2psat: conversion from NEPLAN data format;<sup>[4](#page-53-0)</sup> odm2psat: conversion from ODM data format; pcflo2psat: conversion from PCFLO data format; psap2psat: conversion from PSAP data format;[5](#page-53-1) psat2ieee.m: conversion to IEEE common data format; psat2epri.m: conversion to EPRI/WSCC data format; psat2odm.m: conversion to ODM format; psse2psat: conversion from PSS/E data format (up to version 29);[6](#page-53-2) pst2psat.m: conversion from PST data format; pwrworld2psat: conversion from POWERWORLD data format; simpow2psat: conversion from SIMPOW data format; sim2psat.m: conversion from PSAT-SIMULINK models; th2psat: conversion from Tsing Hua University data format; ucte2psat: conversion from UCTE data format; vst2psat: conversion from VST data format; webflow2psat: conversion from WebFlow data format. Perl-based filters can be used from a command shell, as any UNIX application. The general syntax for perl-based filters is as follows: \$ <filter name> [-v] [-h] [-a add file] input file [output file]

<sup>4</sup>This filter supports both comma and tab separated data formats.

<sup>5</sup>A description of the PSAP data format can be found at

<span id="page-53-1"></span><span id="page-53-0"></span>[www.ee.washington.edu/research/pstca/](http://www.ee.washington.edu/research/pstca/)

<span id="page-53-2"></span><sup>&</sup>lt;sup>6</sup>The filter should support  $\text{PSS}/\text{E}$  data format from version 26 to 30. A description of an old version of the PSS/E data format is available at [www.ee.washington.edu/research/pstca/](http://www.ee.washington.edu/research/pstca/)

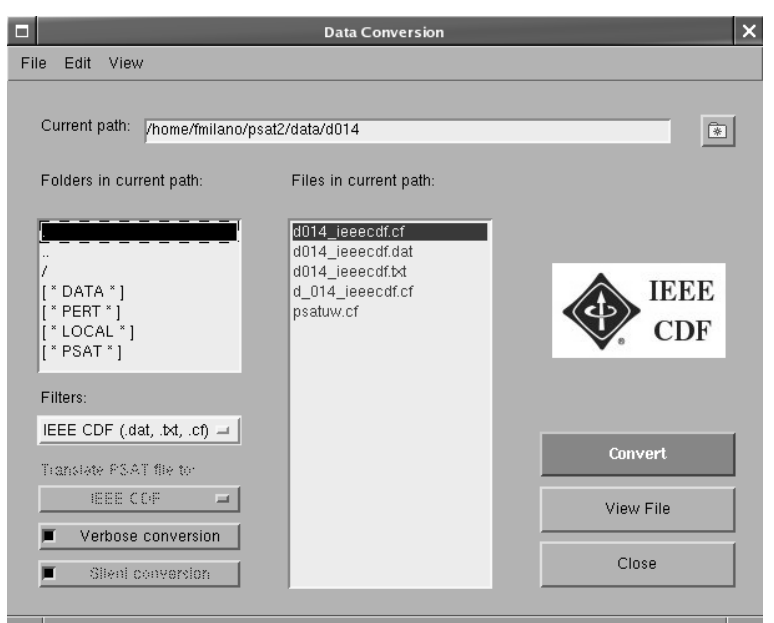

<span id="page-54-0"></span>Figure 4.1: GUI for data format conversion.

where  $\$  is the shell prompt. The only mandatory argument is input file. If no output file is specified, the output file name will be automatically generated by the filter. Options are as follows:

- -v : verbose conversion. For some filters, additional information is printed out during conversion.
- -h : print a brief help.
- -a : define additional file. This option is only available for neplan2psat and inptc12psat filters, as follows:
	- neplan2psat : the additional file is a .edt. If the -a option is not used, the filter will assume that the .edt file has the same name as the .ndt file.
	- inptc12psat : the additional file is a COLAS ADD, typically with extension .dat. If the -a option is not used, the filter will assume there is no colas add file.

## <span id="page-56-0"></span>Chapter 5

# Command Line Usage

A set of functions and script files for command line usage of PSAT have been added since PSAT version 1.3.0. These functions get rid of PSAT GUIs, which could be undesired when running PSAT on a remote server/host or when launching PSAT from within user defined routines. The command line usage of PSAT also speeds up operations.

#### 5.1 Basics

Firstly, one needs to set up PSAT environment. Launching the script file initpsat, as follows:

#### >> initpsat

will initialize PSAT and display on the MATLAB workspace:

 $\langle$  P S A T  $\rangle$ Copyright (C) 2002-2004 Federico Milano Version 1.3.2 November 2, 2004

PSAT comes with ABSOLUTELY NO WARRANTY; type 'gnuwarranty' for details. This is free software, and you are welcome to redistribute it under certain conditions; type 'gnulicense' for details.

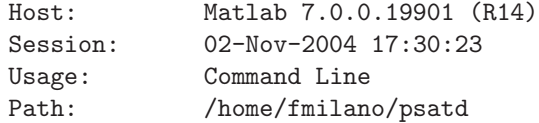

Existing workspace variables are not cleared during the initialization, as it happens when launching the PSAT GUI. Clearing the workspace could not be the desired behavior as the command line version of PSAT can be used from within user defined routines. However, observe that all user variables which have same names as a PSAT global variables will be overwritten. Refer to Chapter [A](#page-68-0) for the complete list of PSAT global variables.

The scope of PSAT global variables will be the scope of the current workspace from where initpsat is called. If initpsat is called from within a user defined function, the scope will be the function workspace and the PSAT global variables will *not* be available in the MATLAB workspace. To set PSAT global variables in the common MATLAB workspace, initpsat must be launched form the MATLAB command line of from within a script file.<sup>[1](#page-57-0)</sup>

Initializing the PSAT variables is required only once for each workspace.

Following steps are setting up the data file and launching a PSAT routine. These operations can be done sequentially or at the same time by means of the function runpsat, as follows:

```
>> runpsat(datafile ,'data')
>> runpsat(routine )
```
or

```
>> runpsat(datafile, routine)
```
where **datafile** is a string containing the data file name, and **routine** is a string containing the conventional name of the routine to be executed. The data file can be both a PSAT script file or a PSAT Simulink model. In the latter case the extension .mdl is mandatory.

The difference between the two methods is that when calling only the routine the data file name will not be overwritten. The first method can be used if the data file under study does not change, while the user wants to perform several different analysis, as follows:

```
>> runpsat(datafile ,'data')
>> runpsat(routine1 )
>> runpsat(routine2 )
>> runpsat(routine3 )
```
The second method can be used if there are several data files under study:

```
>> runpsat(datafile1 ,routine )
>> runpsat(datafile2 ,routine )
>> runpsat(datafile3 ,routine )
```
In the previous commands it is assumed that the data file is in the current directory (i.e. the one which is returned by the function pwd). To force PSAT to use a directory other than the current one, commands changes as follows:

```
>> runpsat(datafile,datapath,'data')
>> runpsat(routine )
```
<span id="page-57-0"></span><sup>&</sup>lt;sup>1</sup>The latter should not have been launched from within a function.

Table 5.1: Routine Conventional Names for Command Line Usage.

<span id="page-58-0"></span>

| <b>String</b>  | Associated routine                              |
|----------------|-------------------------------------------------|
| рf             | power flow analysis                             |
| $\mathsf{cpf}$ | continuation power flow analysis                |
| snb            | direct method for saddle-node bifurcations      |
| lib            | direct method for limit-induced bifurcations    |
| cpfatc         | evaluate ATC using CPF analysis                 |
| sensatc        | evaluate ATC using sensitivity analysis         |
| n1cont         | $N-1$ contingency analysis                      |
| opf            | optimal power flow analysis                     |
| sssa           | small signal stability analysis                 |
| td             | time domain simulation                          |
| pmu            | PMU placement                                   |
| gams           | OPF analysis through the PSAT-GAMS interface    |
| uw             | CPF analysis through the PSAT-UWPFLOW interface |

or

#### >> runpsat(datafile,datapath,routine)

where  $\textit{datapath}$  is the absolute path of the data file.

The perturbation file can be set in a similar way as the data file. At this aim, the following commands are equivalent:

```
>> runpsat(pertfile ,'pert')
>> runpsat(pertfile ,pertpath ,'pert')
>> runpsat(datafile,datapath,pertfile,pertpath,routine)
```
Observe that if setting both the data and the perturbation files, it is necessary to specify as well the absolute paths for both files.

The routine names are depicted in Table [5.1.](#page-58-0) Observe that if runpsat is launched with only one argument, say option, the following notations are equivalent:

```
>> runpsat('option')
>> runpsat option
```
Other command line options for runpsat are depicted in Table [5.2.](#page-59-0) The syntax for the opensys option is the same as the one for data and pert options.

If the PSAT variables are not needed anymore, the workspace can be cleared using the command:

#### >> closepsat

which will clear only PSAT global structures.

<span id="page-59-0"></span>Table 5.2: General Options for Command Line Usage.

| <b>String</b> | Associated routine                    |
|---------------|---------------------------------------|
| data          | set data file                         |
| pert          | set perturbation file                 |
| opensys       | open solved case                      |
| savesys       | save current system                   |
| log           | write log file of the current session |
| pfrep         | write current power flow solution     |
| eigrep        | write eigenvalue report file          |
| pmurep        | write PMU placement report file       |

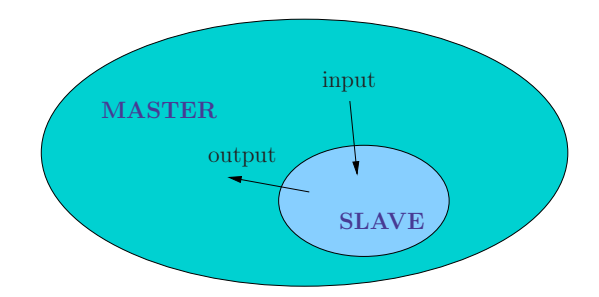

<span id="page-59-1"></span>Figure 5.1: Master-slave architecture.

#### 5.2 Advanced Usage

The standard usage of PSAT through GUIs monopolizes the Matlab environment and makes difficult to include PSAT routine in other Matlab programs and/or including new features to PSAT. These issues will be briefly commented in this section.

When using PSAT GUIs, PSAT runs as a master program and the user can initialize and launch each internal routine from the main window. Thus each routine is a slave program (see Figure [5.1\)](#page-59-1). Using this architecture, the only way to include a new routine in PSAT is writing a function which interacts with the PSAT GUIs, shares some of the PSAT global structures and properly exchanges information with PSAT. However, users who want to run PSAT routines within their own algorithms generally need to get rid of GUIs. Thus, the best solution would be to use the user defined program as the master and launching PSAT only when needed, as a slave application. In this way the user only needs to know how to pass and get data to and from PSAT.

The latter can be easily solved by using PSAT global structures such as DAE, which mostly contains all variables of the current static solution (power flow, last CPF point, OPF), SSSA which contains the last small signal stability analysis solution, and Varout which contains the time domain simulation output, the continu-

| Routine                         | Associated structure |
|---------------------------------|----------------------|
| Power Flow                      | Settings             |
| Continuation Power Flow         | <b>CPF</b>           |
| SNB direct method               | <b>SNB</b>           |
| LIB direct method               | T.TB                 |
| Optimal Power Flow              | <b>OPF</b>           |
| Small Signal Stability Analysis | SSSA                 |
| Time Domain Simulation          | Settings             |
| PMU placement                   | <b>PMU</b>           |
| <b>PSAT-GAMS</b> interface      | GAMS                 |
| PSAT-UWPFLOW interface          | UWPFLOW              |

<span id="page-60-0"></span>Table 5.3: Structures to be modified to change default behavior.

ation curves or the Pareto set. The structure DAE also contains the current system Jacobian matrices. Refer to Appendix [A](#page-68-0) for details.

Passing data and options to PSAT is quite simple if the default behavior is convenient for the current application. Otherwise, one needs to edit the PSAT global structures and set the desired options. Observe that, when using the standard version of PSAT, global structures are edited through the GUIs.

Editing global structures from the command line can be a lengthy process, especially if one needs repeating often the same settings. In this case it could be convenient to write a script file where these settings are listed altogether and then launching the script file. Table [5.3](#page-60-0) depicts PSAT routines and the associated global structures which define routine options. A full description of these structures is presented in Appendix [A.](#page-68-0)

#### 5.3 Command Line Options

The default behavior of command line usage of PSAT can be adjusted by means of the structure clpsat, which contains a few options, as follows:[2](#page-60-1)

- init command line initialization status. It is 1 if PSAT is running with the standard GUI support, 0 otherwise. The value of this field should not be changed by the user and is initialized when launching PSAT.
- mesg status of PSAT messages. If the value is 0, no message will be displayed on the Matlab workspace. Default value is 1. Disabling message display will result in a little bit faster operations.
- refresh if true (default), forces to repeat power flow before running further analysis independently on the power flow status. This implies that the base case solution is used as the initial solution for all routines.

<span id="page-60-1"></span><sup>&</sup>lt;sup>2</sup>In the following the word *true* means the value of the variable is 1 and *false* means 0.

- refreshsim if true, forces to reload Simulink model before running power flow independently on the SIMULINK model status. Default is false since in the command line usage it is assumed that the user does not want to or cannot use the SIMULINK graphical interface.
- readfile if true, forces to read data file before running power flow. If the value is false (default), the data file is not reloaded (unless it has been modified), and slack generator, PV generator and PQ load data are reinitialized using their fields store. These data need to be reloaded since they might be modified during PSAT computations.
- showopf if true, forces to display OPF result on the standard output. Default is false.
- pq2z if true (default), forces to switch PQ loads to constant impedances before running time domain simulations.
- viewrep if true, forces to display report files when created. Default is false, i.e. the report file is created silently.

For the sake of completeness, a summary of the fields of the clpsat structure is also depicted in Appendix [A.](#page-68-0)

#### 5.4 Example

The following script file gives a simple example of command line usage of PSAT.

```
% initialize PSAT
initpsat
% do not reload data file
clpsat.readfile = 0;
% set data file
runpsat('d_006_mdl','data')
% solve base case power flow
runpsat('pf')
voltages = DAE.y(1+Bus.n:2*Bus.n);% increase base loading by 50%
for i = 1:10PQ.setore(:,[4,5]) = (1+i/20)*(0.9, 0.6; 1, 0.7; 0.9, 0.6];PV.store(:,4) = (1+i/20)*(0.9; 0.6];runpsat('pf')
  voltages = [voltages, DAE.y(1+Bus.n:2*Bus.n)];
end
```
% clear PSAT global variables closepsat

disp(voltages)

Firstly, PSAT is initialized and the readfile option is set to false. Then the file d 006 mdl is loaded (assuming that the file is in the current directory). Following instructions explain how to solve the base case power flow and a series of power flows with increased loads by means of an embedding algorithm. Finally the PSAT variables are cleared and the bus voltages printed on the workspace, as follows:

voltages =

Columns 1 through 6

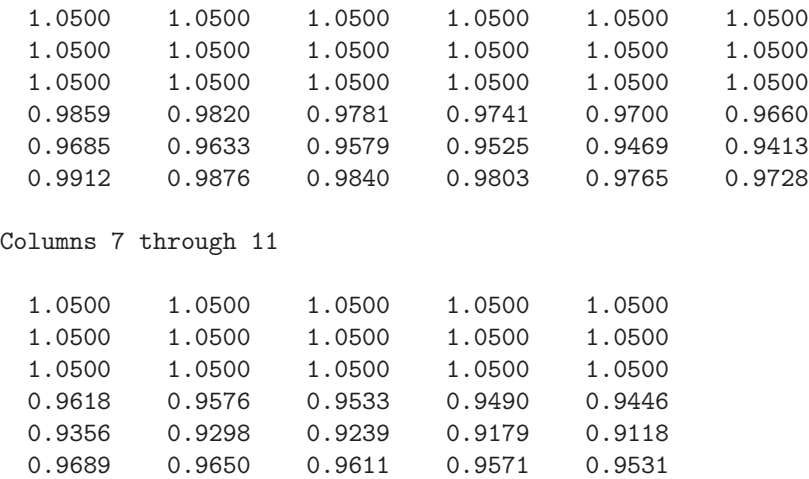

Observe the usage of the store fields of the PV and PQ components. This allows changing the values of the system loading profile without reloading the data file.

## Chapter 6

# Running PSAT on GNU **Octave**

 $GNU$  OCTAVE<sup>[1](#page-64-0)</sup> is a high-level language, primarily intended for numerical computations. It provides a convenient command line interface for solving linear and nonlinear problems numerically, and for performing other numerical experiments using a language that is mostly compatible with Matlab . Octave is also freely redistributable software. You may redistribute it and/or modify it under the terms of the GNU General Public License (GPL) as published by the Free Software Foundation.

Since version 2.1, PSAT can be adapted to run on GNU OCTAVE. PSAT has been tested on OCTAVE version 3.0.0 and 3.0.1<sup>[2](#page-64-1)</sup> for Linux and Mac OS X. The extra packages provided by the Octave-forge community are not currently needed for running PSAT.[3](#page-64-2) The following restrictions apply:

- 1. Only the command line usage of PSAT is allowed.
- 2. There is no support for Simulink models.
- 3. Only a rudimental plotting utility is available.

#### 6.1 Setting up PSAT for Running on GNU Octave

PSAT functions have to be adapted before being able to use PSAT on GNU Octave. The Perl filter psat2octave does the job automatically. The steps are as follows:

1. Decompress the PSAT tarball as described in Section [2.3.](#page-13-0)

 $1$ OCTAVE is available at [www.octave.org](file:www.octave.org).

<span id="page-64-0"></span><sup>&</sup>lt;sup>2</sup>Ealier versions of OCTAVE have not been tested.

<span id="page-64-2"></span><span id="page-64-1"></span><sup>3</sup>Octave-forge is available at <http://octave.sourgeforge.net/>.

- 2. Be sure that the folder filters within the main SPAT folder is in the search path or copy the file psat2octave to a folder that is in your search path.
- 3. Make sure that the file psat2octave is executable.
- 4. Open a terminal and move to the PST folder.
- 5. Launch psat2octave. To launch the file, keep in mind that psat2octave is a Perl script. Thus, on Unix-like systems is sufficient to call the script right away, while on Windows, it may be necessary to use the command perl psat2octave.

The script psat2octave takes a while for completing all necessary changes. It is possible to display some messages during the process by using the *verbose* options:

```
>> psat2octave -v
```
or the *really verbose* option, as follows:

>> psat2octave -w

If everything goes well and there are no error messages, PSAT is ready to run on GNU Octave. One can revert the conversion and come back to the original PSAT distribution using the command:

>> psat2octave -r

Other options of the psat2octave can be found printing out the help, as follows:

>> psat2octave -h

#### 6.1.1 How does the conversion works?

PSAT deeply exploits Matlab classes. Unfortunately, Octave does not currently support the definition of custom data types such as classes. The basic idea that is behind the script psat2octave is to downgrade all PSAT classes to a structure and a group of functions. The major problem is to solve the issue of function "overloading" that is a basic property of classes but cannot work on GNU Octave. Thus, the script psat2octave basically modifies PSAT functions and class methods so that all methods become function with a unique name.

A minor issue is the not full compatibility of Octave function with the correspondent MATLAB functions. The small differences between the two environments are taken into account through embedded code in the PSAT functions.

#### 6.2 Basic Commands

All commands provided by the command line usage (see Chapter [5\)](#page-56-0) work well on GNU Octave. However observe that, on GNU Octave, the syntax

```
>> runpsat command
```
is not allowed and one of the following functional forms

```
>> runpsat('command')
>> runpsat("command")
```
must be used. Furthermore, on GNU Octave, both initpsat and psat launch the command line version of PSAT, which will result in the following message:

```
\langle P S A T \rangleCopyright (C) 2002-2008 Federico Milano
               Version 2.1.0
                May 1, 2008
```
PSAT comes with ABSOLUTELY NO WARRANTY; type 'gnuwarranty' for details. This is free software, and you are welcome to redistribute it under certain conditions; type 'gnulicense' for details.

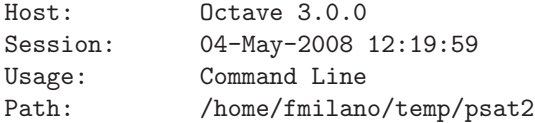

#### 6.3 Plot Variables

The runpsat function admits the additional option plot on GNU Octave. The routine will print a menu and wait for the user answer, as follows:

```
octave:100> runpsat('plot')
Plot variables:
```
[ 1] States [ 2] Voltage Magnitudes [ 3] Voltage Angles [ 4] Active Powers [ 5] Reactive Powers [ 6] Generator speeds [ 7] Generator angles

pick a number, any number:

Figure [6.1](#page-67-0) depicts an example of plot obtained using OCTAVE and gplot. The graphs refers to the generator speeds of the WSCC 9-bus example.

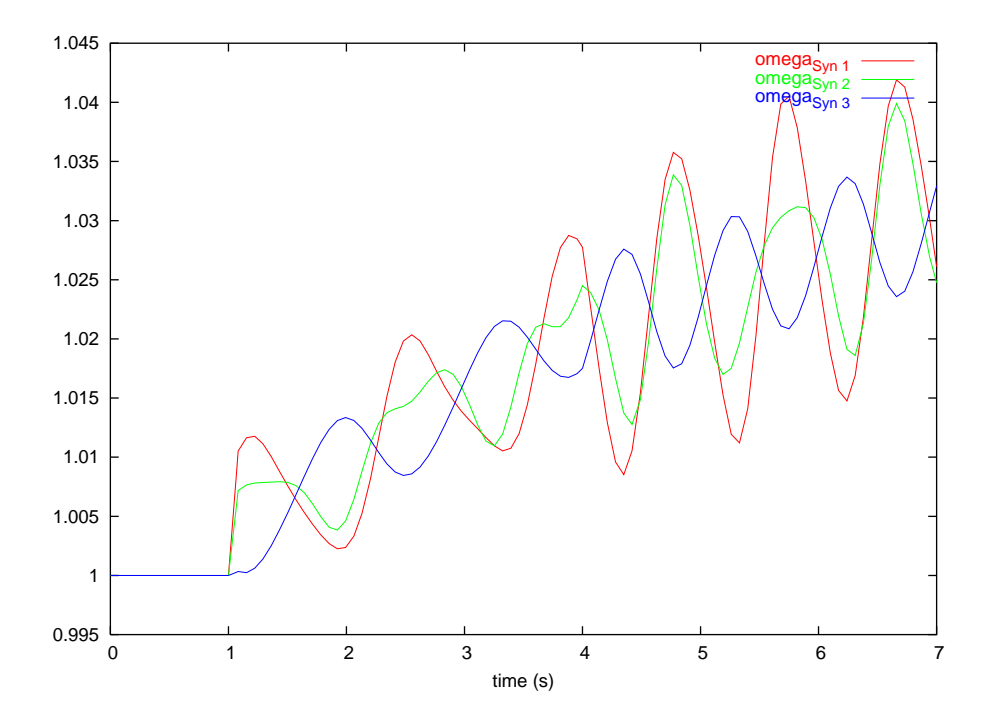

<span id="page-67-0"></span>Figure 6.1: Example of graph obtained using OCTAVE and gplot.

## <span id="page-68-0"></span>Appendix A

# Global Structures & Classes

This appendix lists all global structures used in PSAT and provides a detailed description of their fields. If the structures and the associated fields are described elsewhere, only the section number is reported.

#### A.1 General Settings

General settings and parameters for power flow computations and time domain simulations are stored in the structure Settings, whose fields are as follows:

- absvalues use of absolute/per unit values when writing the report file of the current case solution
	- on use absolute values
	- off use per unit values

beep beep control

- 0 disabled
- 1 enabled

chunk initial dimension of output arrays

color default GUI colors

conv system base conversion and checks

- 0 disabled
- 1 enabled

date release date of the current PSAT version

deltat time step for time domain integrations [s]

deltatmax maximum time step [s]

deltatmin minimum time step [s]

distrsw set distributed slack bus model

- 0 disabled
- 1 enabled

dynmit maximum number of iteration for dynamic analyses

dyntol error tolerance for dynamic analyses

fixt set fixed time step

- 0 disabled
- 1 enabled

format Data file format number (default 1)

freq system frequency rating [Hz]

hostver MATLAB or OCTAVE version of the current session

init power flow status

- −1 power flow not converged
- 0 power flow not solved yet
- 1 power flow completed
- 2 time domain simulation completed

iter number of iterations of the last power flow computation

lftol error tolerance for static analyses

lfmit maximum number of iteration for static analyses

lftime elapsed time for power flow computations

- local defines the folder where to write the function fm call.m. Use 0 only if the main PSAT folder is writable.
	- 0 use folder Path.psat
	- 1 use folder Path.local (default)

locksnap initialization of the Snapshot structure after power flow computation

- 0 disabled
- 1 enabled

matlab true if the current PSAT session is running on Matlab

- 0 PSAT is not running on Matlab
- 1 PSAT is running on Matlab

method integration method

- 1 forward Euler method
- 2 trapezoidal method

mv model version of the currently loaded Simulink model

- mva system power rating [MVA]
- noarrows defines if the arrows have to be removed when exporting PSAT-SIMULINK model to eps files.
	- 0 leaves arrows there
	- 1 removes arrows (default)
- nseries number of series components defined in the current system. It is the sum of the number fo lines, load tap changers, phase shifters and HVDC lines.

octave treu if the current PSAT session is running on Octave

- 0 PSAT is not running on Octave
- 1 PSAT is running on Octave

ok output of the fm choice dialog box

- 0 yes
- 1 no

pfsolver select power flow solver

- 1 Newton-Raphson method
- 2 XB variation of fast decoupled power flow
- 3 BX variation of fast decoupled power flow

platform computer architecture or platform: UNIX, MAC, or PC.

plot plot during time domain simulations

- 0 disabled
- 1 enabled

plottype select variable to be plot during time domain simulations

- 1 state variables
- 2 bus voltage magnitudes
- 3 bus voltage phases
- 4 real powers injected at buses
- 5 reactive powers injected at buses

pq2z convert PQ load to constant impedances

- 0 disabled
- 1 enabled

pv2pq generator reactive power limit control during power flow computation

- 0 disabled
- 1 enabled

report style of the power flow report

- 0 bus report and line report are separated (default)
- 1 the line flows are embedded in the bus report
- resetangles after clearing a fault, reset bus angles to the pre-fault values. This can in some cases improve the convergence of the post-fault point during time domain simulations.
	- 0 disabled (default)
	- 1 enabled

show display iteration status and messages

- 0 disabled
- 1 enabled

showlf display report GUI after power flow solution

- 0 disabled
- 1 enabled
- shuntvalues include shunt power absorptions in transmission line balances when writing the report file of the current case solution
	- on include shunts in transmission lines
	- off do not include shunts in transmission lines
- simtd display and update voltages in SIMULINK models during time domain simulations.
- 0 do not display/update (default)
- 1 display/update

static discard dynamic component data

- 0 disabled
- 1 enabled

status display convergence error of the current iteration on the main window

- 0 disabled
- 1 enabled
- switch2nr in power flow analysis, switch a robust power flow method to the standard NR method if the tolerance error is smaller than 10<sup>−</sup><sup>2</sup> .
	- 0 disabled (default)
	- 1 enabled
- t0 initial simulation time [s]
- tf final simulation time [s]
- tstep fixed time step value [s]
- tviewer current text viewer
- version current PSAT version
- violations enforce limit violation checks when writing the report file of the current case solution

on disabled off enabled

xlabel label for plotting variables

zoom zoom plotting variables

- 0 disabled
- 1 enabled

## A.2 Other Settings

Fig: handles of the GUI windows. The handle value is 0 if the associated window is not open. The handle names are as follows:

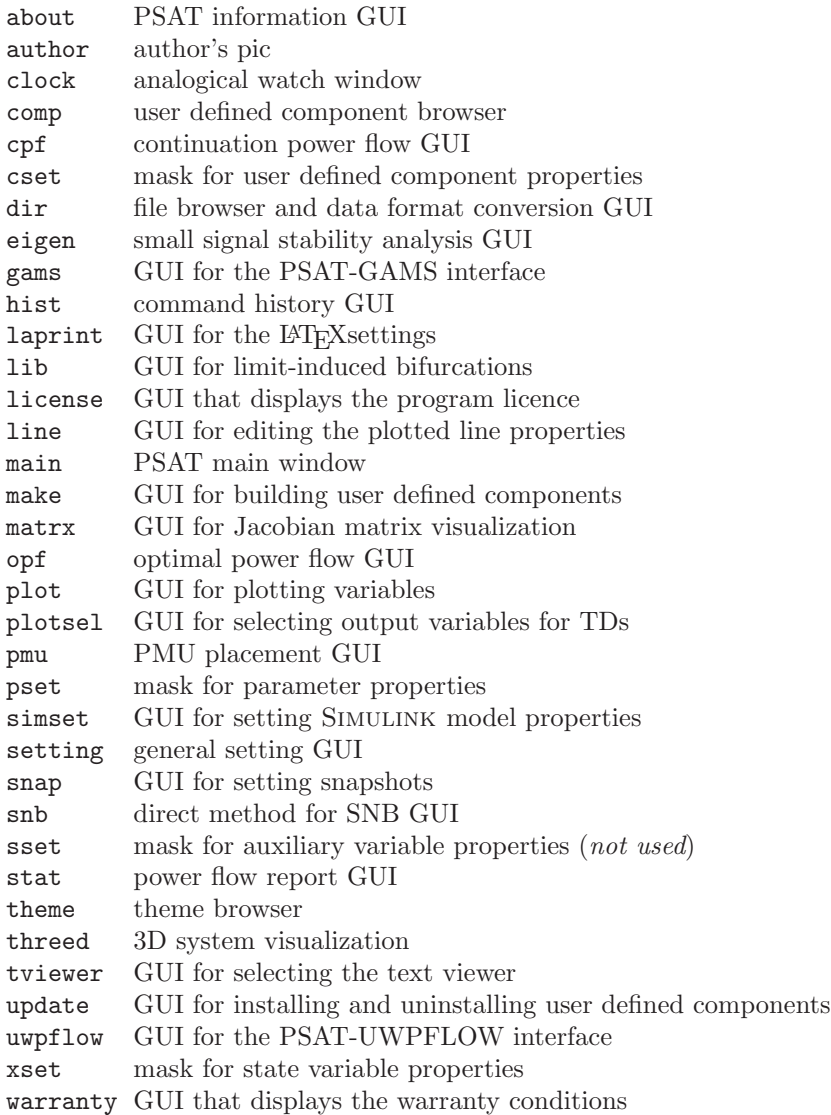

File: data and disturbance file names, as follows:

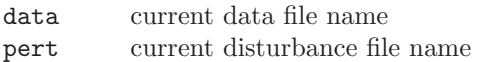

Path: path strings of the most commonly used folders, as follows:

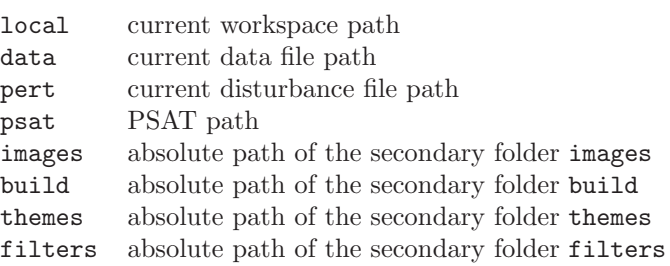

Hdl: handles of the most used graphic objects.

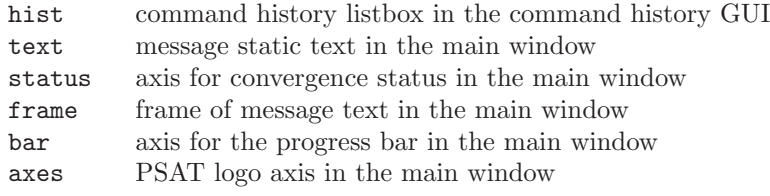

Snapshot: snapshot data.

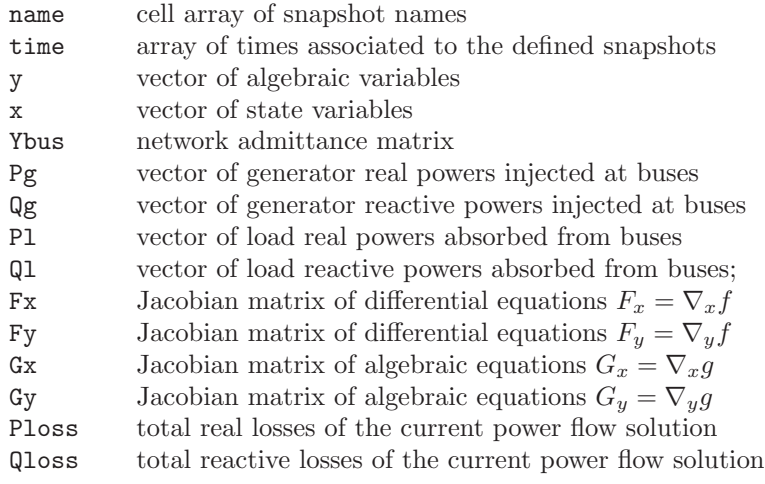

History: command history text and settings.

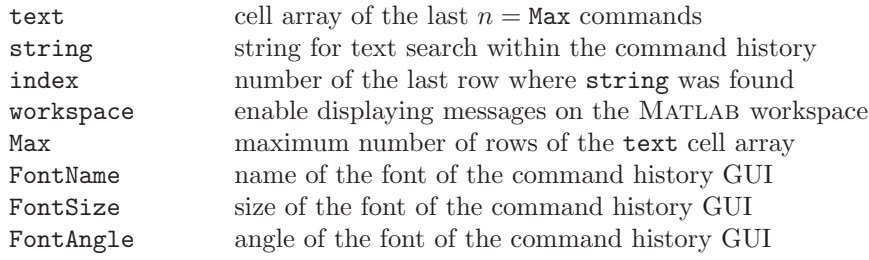

FontWeight weight of the font of the command history GUI BackgroundColor background color of the command history GUI ForegroundColor foreground color of the command history GUI

Theme: properties and settings for the appearance of the GUIs.

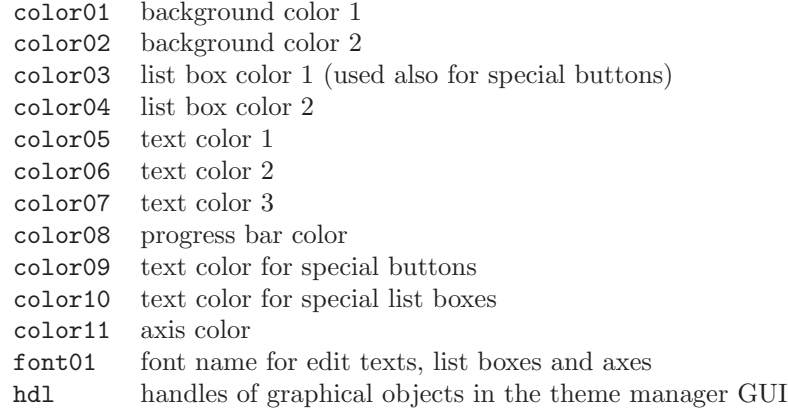

Source: cell arrays containing the current data file and the current disturbance file. This structure is used for saving outputs on disk. The fields are as follows:

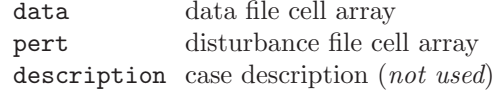

## A.3 System Properties and Settings

DAE differential and algebraic equations, functions and Jacobians matrices. Fields are as follows:

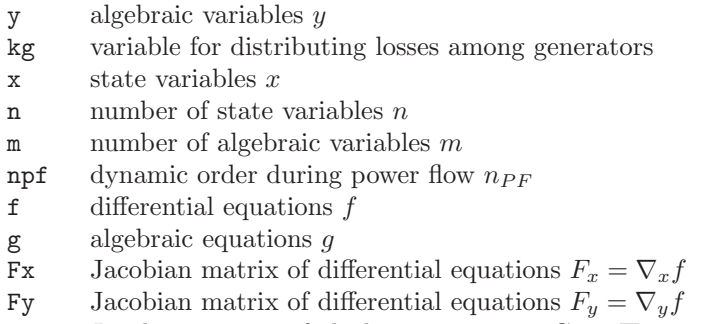

- Gx Jacobian matrix of algebraic equations  $G_x = \nabla_x g$
- Gy Jacobian matrix of algebraic equations  $G_y=\nabla_y g$
- Gl Jacobian matrix of algebraic equations  $G_{\lambda} = \nabla_{\lambda} g$
- Gk Jacobian matrix of algebraic equations  $G_k = \nabla_k g$
- Ac complete DAE Jacobian matrix
- tn vector of DAE for time domain simulations
- t current simulation time (-1 for static analysis)

SSSA Settings for small signal stability analysis.

matrix matrix type

- 1 reduced dynamic power flow Jacobian  $J_{LFD_r}$ <br>2 reduced complete power flow Jacobian  $J_{LFD_r}$
- reduced complete power flow Jacobian  $J_{LFV_r}$
- 3 reduced standard power flow Jacobian  $J_{LF_r}$
- 4 state matrix  $A_S$

map map type

- 1  $S$ -map
- 2 participation factor map
- 3 Z-map

method eigenvalue computation method

- 1 all eigenvalues
- 2 largest magnitude
- 3 smallest magnitude
- 4 largest real part
- 5 smallest real part
- 6 largest imaginary part
- 7 smallest imaginary part

report structure containing the small signal stability analysis report

neig number of eigenvalues to be computed (applies only if  $\text{method} \neq 1$ )

- eigs vector of eigenvalues
- pf matrix of participation factors

SNB Settings for saddle-node bifurcation analysis (direct method).

slack enable distributed slack bus

- 0 single slack bus
- 1 distributed slack bus

lambda loading parameter  $\lambda$  value

dpdl sensitivity coefficient ∂P/∂λ values

bus generation and load direction buses

LIB Settings for limit-induced bifurcation (direct method).

type LIB type

- $\frac{1}{2}$   $\frac{V_{\text{max}}}{V_{\text{min}}}$
- $V_{\rm min}$
- $3 \qquad Q_{\text{max}}$
- $4\quad Q_{\rm min}$

selbus bus number where applying the limit

slack enable distributed slack bus

- 0 single slack bus
- 1 distributed slack bus

lambda loading parameter  $\lambda$  value

dpdl sensitivity coefficient ∂P/∂λ values

bus generation and load direction buses

CPF Continuation power flow settings.

method method for corrector step

- 1 perpendicular intersection
- 2 local parametrization

flow select transmission line flow

- 1 current  $I_{ij}$
- 2 active power  $P_{ij}$
- 3 apparent power  $S_{ij}$
- type select end criterion for the the continuation power flow. If "complete nose curve" is set, the routine stops either if the maximum number of points is reached or if  $\lambda = 0$ .
	- 1 complete nose curve
	- 2 stop when a bifurcation is encountered
	- 3 stop when the first enforced limit is encountered

sbus slack bus model

- 0 distributed slack bus
- 1 single slack bus

vlim check voltage limits

- 0 disabled
- 1 enabled

ilim check transmission line flow limits

- 0 disabled
- 1 enabled

qlim check generator reactive power limits

- 0 disabled
- 1 enabled

init solution status of continuation power flow

- 0 to be solved yet
- 1 solved continuation power flow
- 2 solved ATC analysis
- 3 solved (N-1) contingency analysis
- 4 solved continuation OPF (PSAT-GAMS interface)

tolc corrector step tolerance

tolf error tolerance for transmission line flows

- tolv error tolerance for bus voltages
- step step size control

nump maximum number of points to be computed

show show iteration status on main window

- 0 disabled
- 1 enabled

linit initial value of the loading parameter  $\lambda$ 

lambda loading parameter

kg distributed slack bus variable

pmax maximum power flow limits. This field is filled up by the function fm n1cont as a result of the  $(N-1)$  contingency criterion.

- hopf check for change of sign of pair of complex conjugate eigenvalues (Hopf bifurcation points)
	- 0 disabled (default)
	- 1 enabled

stepcut step size control

- 0 disabled
- 1 enabled (default)

negload include negative active power loads in CPF analysis

- 0 disabled (default)
- 1 enabled

onlynegload use only negative active power loads in CPF analysis

- 0 disabled (default)
- 1 enabled

OPF Optimal power flow settings and outputs.

method method used for computing the variable directions and increments

- 1 Newton directions
- 2 Merhotra Predictor/Corrector

flow type of flows used for the flow constraints in the transmission lines

- 1 Currents  $I_{ij}$
- 2 Active power flows  $P_{ij}$
- 3 Apparent power flows Sij (*not tested*)

type type of OPF problem to be solved

- 1 Single OPF (if  $\omega$  is a vector, the first value is used)
- 2 Pareto set (one solution for each value of the vector  $\omega$ )
- 3 Daily forecast (*not implemented yet*)
- 4 ATC by CPF (*development status*)
- 5 ATC by sensitivity analysis (*development status*)

deltat time step in minutes ofr the daily forecast (*not used*)

**lmin** minimum value of the loading parameter  $\lambda_c$ 

**lmax** maximum value of the loading parameter  $\lambda_c$ 

sigma centering parameter  $\sigma$ 

gamma safety factor  $\gamma$ 

eps mu error tolerance of the barrier parameter  $\mu_s$ 

eps1 error tolerance of the power flow equations

eps2 error tolerance of the objective function

omega weighting factor  $\omega$  (can be a vector)

flatstart set initial guess of system variables

- 1 Flat start  $(V = 1 \text{ and } \theta = 0)$
- 2 Actual power flow solution

conv OPF method convergence status

- 0 OPF routine did not converge
- 1 OPF routine converged

guess vector of values for initializing the OPF routine

report cell array of the OPF solution

show display the convergence error of the OPF routine

- 0 disabled
- 1 enabled

init OPF solution status

- 0 to be solved yet
- 1 standard OPF has been solved
- 2 multiobjective OPF has been solved
- 3 Pareto set OPF has been solved
- w actual value of the weighting factor
- atc maximum loading condition for the current OPF solution
- line number of the line to be deleted for N-1 contingency evaluations in the maximum loading condition system

tiebreak tiebreak term in the objective function

- 0 disabled
- 1 enabled

basepg include base case generation powers

- 0 disabled
- 1 enabled

basepl include base case load powers

- 0 disabled
- 1 enabled

enflow enforce flow limit inequalities

- 0 disabled
- 1 enabled

envolt enforce voltage limit inequalities

- 0 disabled
- 1 enabled

enreac enforce generator reactive power inequalities

- 0 disabled
- 1 enabled
- vmin minimum voltage limit for zero-injection buses, i.e. buses at which there is no generator or load connected (default 0.8 p.u.)
- vmax maximum voltage limit for zero-injection buses, i.e. buses at which there is no generator or load connected (default 1.2 p.u.)
- obj value of the objective function
- ms barrier parameter
- dy algebraic variable mismatch
- dF equalitiy constraint mismatch
- dG objective function mismatch
- LMP Locational Marginal Prices of the current solution
- NCP Nodal Congestion Prices of the current solution
- iter number of iterations to obtain the current solution
- gpc active power injections for the critical loading condition
- gqc reactive power injections for the critical loading condition

PMU Settings for PMU placement algorithms

method method type

- 1 Depth first
- 2 Graphic theoretic procedure
- 3 Annealing-bisecting search method
- 4 Recursive security N algorithm
- 5 Single-shot security N algorithm
- 6 Recursive security  $N-1$  algorithm<br>7 Single-shot security  $N-1$  algorithm
- Single-shot security  $N-1$  algorithm

number current number of PMU

measv number of measured voltages

measc number of measured currents

pseudo number of pseudo-measured currents

noobs cureent number of non-observable buses

voltage cell array of estimated voltages

angle cell array of estimated angles

location cell array of PMU placement

## A.4 Outputs and Variable Names

Varout: output of time domain simulations. Fields are as follows:

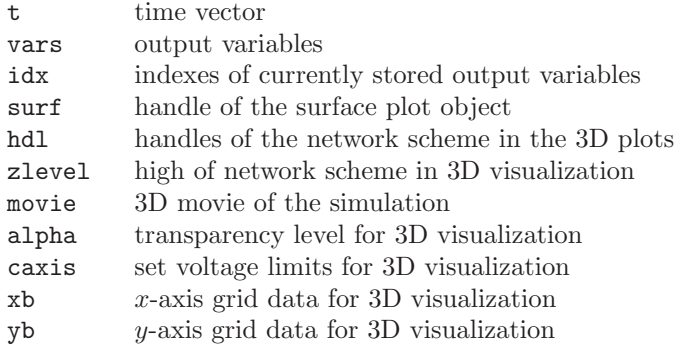

Varname: system variable TEX and plain names. Formatted TEX names are used for creating legends in the plotting variable GUI. Fields are as follows:

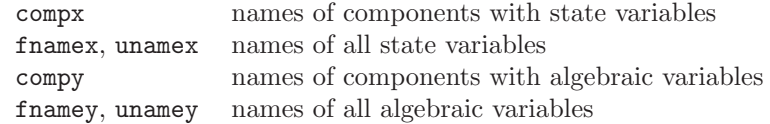

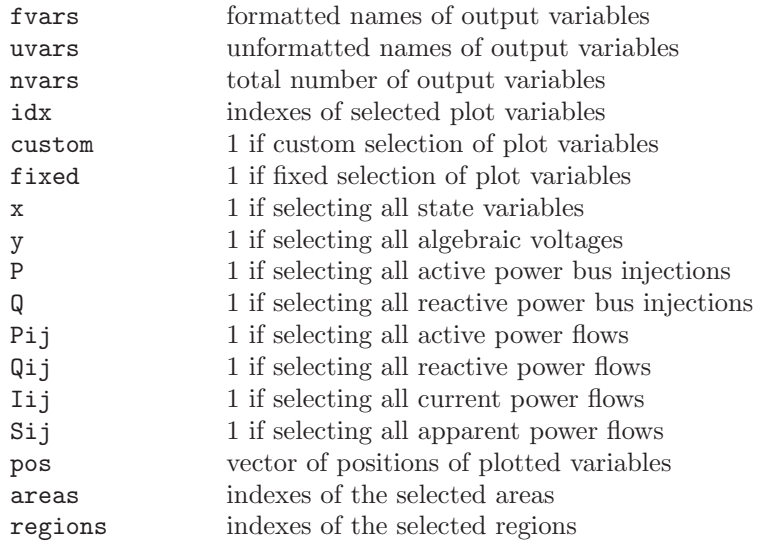

## A.5 User Defined Models

Comp: component general settings

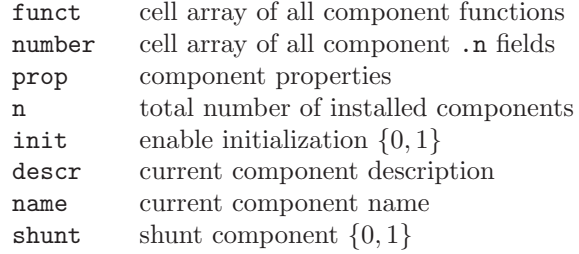

Buses Bus connection variables

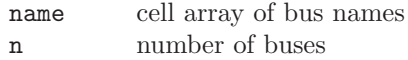

Algeb Algebraic equations and variables

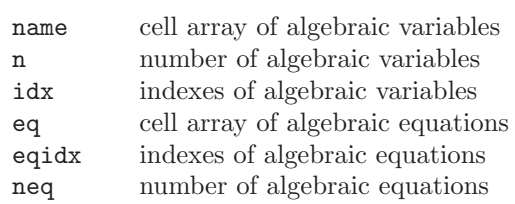

State Differential equations and state variables

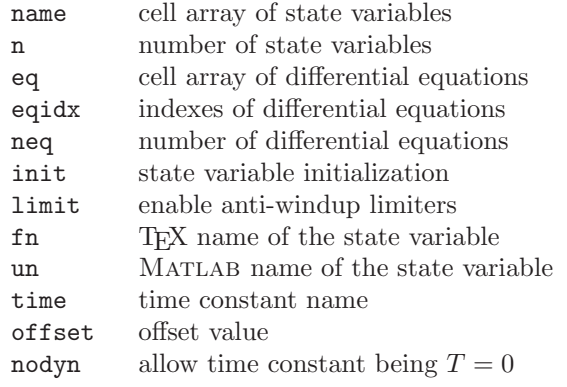

Servc Service equations and variables (*not used...*)

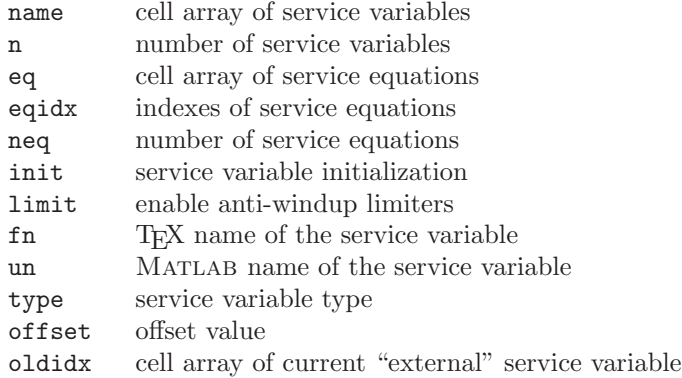

Param Parameter variables

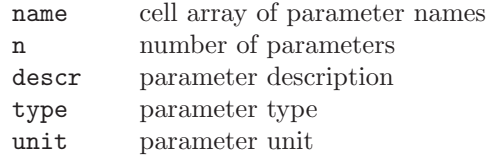

Initl Variables for initialization

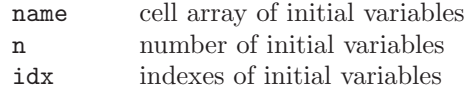

## A.6 Models

#### Power Flow Data

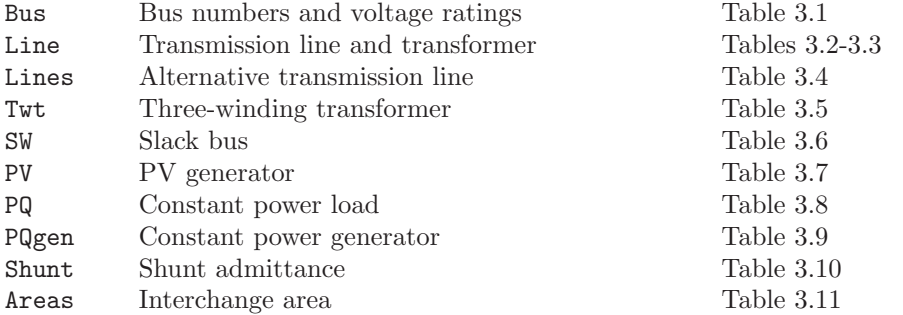

#### CPF and OPF Data

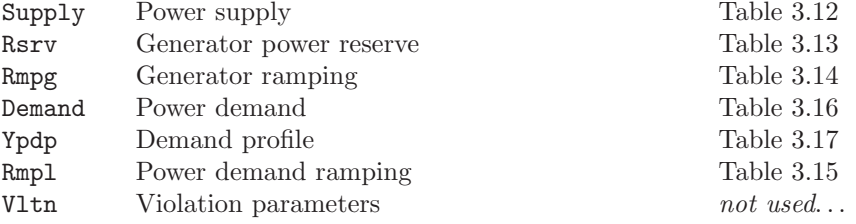

#### Faults & Breakers

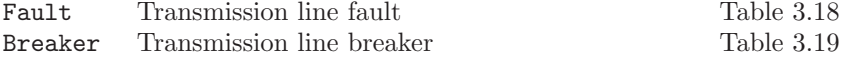

#### Measurements

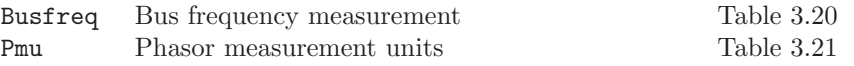

#### Loads

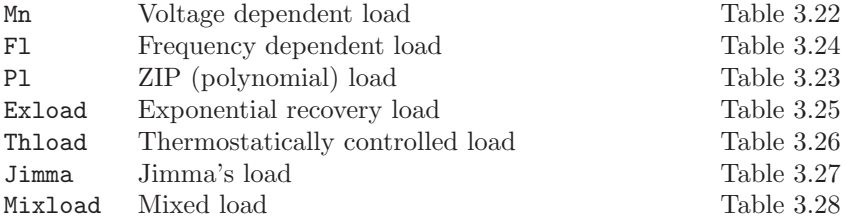

#### Machines

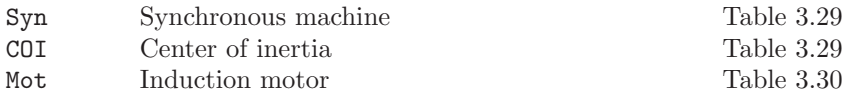

#### Controls

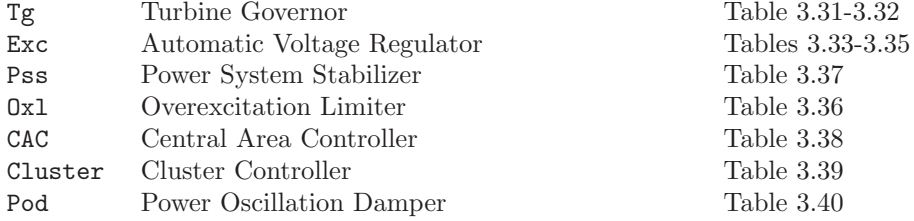

#### Regulating Transformers

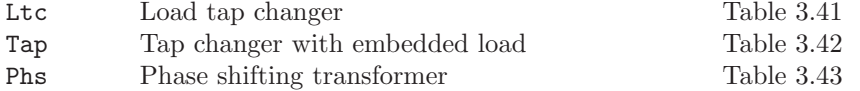

#### FACTS

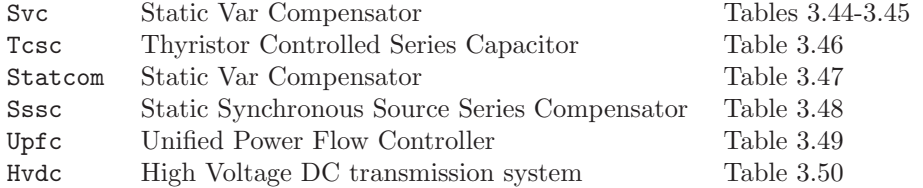

#### Wind Turbines

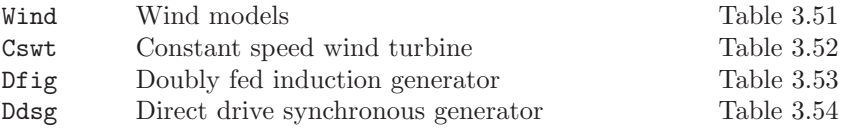

#### Other Models

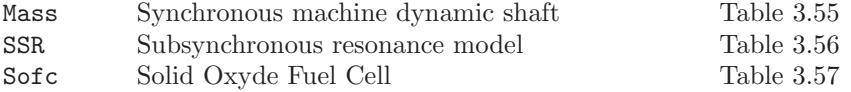

## A.7 Command Line Usage

clpsat structure for command line usage of PSAT (defaults refers to the the command line standard behavior):

init command line initialization status

- 0 PSAT is running with the standard GUIs
- 1 command line PSAT is active (default)

mesg status of PSAT messages

- 0 no message
- 1 messages will be displayed in the current output (default)
- refresh if true, force to repeat power flow before running further analysis independently on the power flow status
	- 0 false
	- 1 true (default)
- refreshsim if true, force to reload Simulink model before running power flow independently on the SIMULINK model status
	- 0 false (default)
	- 1 true

readfile if true, force to read data file before running power flow

- 0 false
- 1 true (default)
- showopf if true, force to display OPF result on the standard output running power flow
	- 0 false (default)
	- 1 true
- pq2z if true, force to switch PQ loads to constant impedances before running time domain simulations
	- 0 false
	- 1 true (default)

viewrep if true, force to visualize report files when created

- 0 false (default)
- 1 true

## A.8 Interfaces

GAMS parameters and settings for the PSAT-GAMS interface:

method select OPF method

- 1 simple auction
- 2 market clearing mechanism
- 3 standard OPF
- 4 VSC-OPF
- 5 maximum loading condition
- 6 continuation OPF

type solution type

- 1 single period auction
- 2 multiperiod auction
- 3 pareto set auction
- 4 unit commitment auction

flow flow type in transmission lines

- 0 none
- 1 currents
- 2 active powers
- 3 apparent powers

flatstart set initial guess of system variables

- 1 use flat start as initial guess  $(V = 1 \text{ and } \theta = 0)$
- 2 use current power flow solution as initial guess

**lmin** minimum value of  $\lambda$  (float)

**lmin** s minimum value of  $\lambda$  (string)

omega weighting factor  $\omega$  values (float)

omega\_s weighting factor  $\omega$  values (string)

**lmax** maximum value of  $\lambda$  (float)

ldir command line options for GAMS calls

libinclude use command line options

- 0 disabled
- 1 enabled

loaddir use load direction when solving maximum loading condition OPF

- 0 disabled
- 1 enabled

basepl use base load powers in OPF

- 0 disabled
- 1 enabled (default)

basepg use base generator powers in OPF

- 0 disabled
- 1 enabled (default)

line number of line to be taken out in N-1 contingency analysis

show display results and logs

- 0 disabled
- 1 enabled

UWPFLOW parameters, option and settings for the PSAT-UWPFLOW interface:.

opt list of UWPFLOW options. Refer to UWPFLOW documentation for details [\[2\]](#page-103-0).

method loading parameter  $\lambda$  value

- 
- 1 power flow<br>2 continuatio continuation power flow
- 3 direct method
- 4 parametrized continuation method

file name of output files (default psatuw)

command generation and load direction buses

status generation and load direction buses

### A.9 Classes

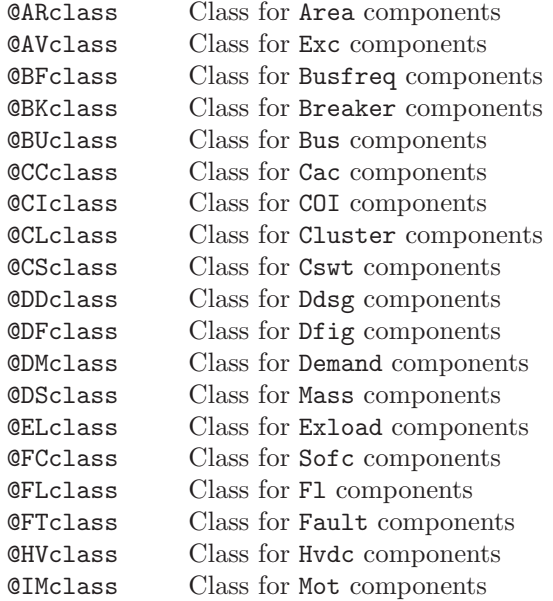

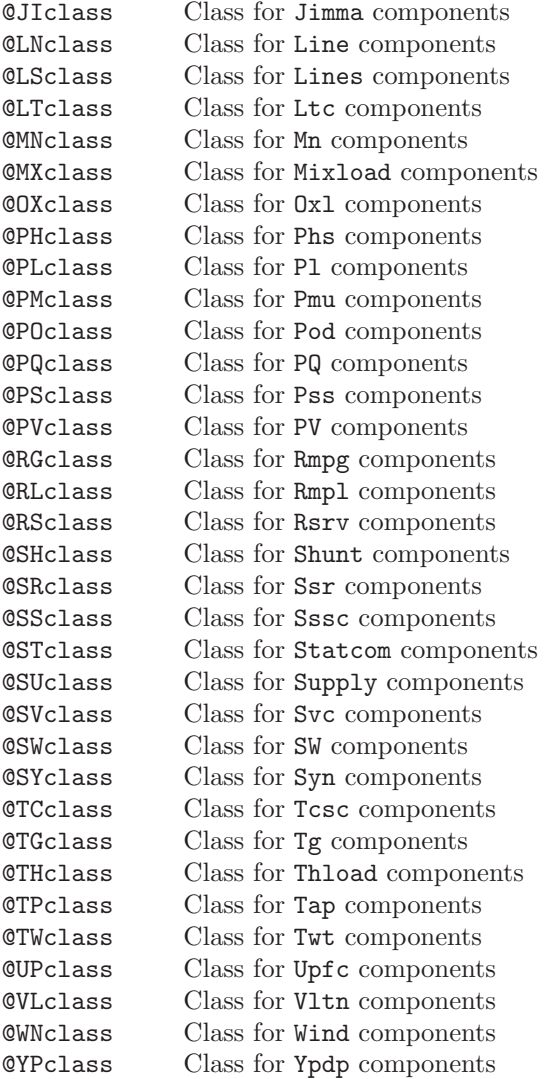

# Appendix B

# Matlab Functions

This appendix lists the Matlab script files and functions of the PSAT folder. The list is also available on-line (Contents.m) by typing >> help psat

#### General Functions and GUIs

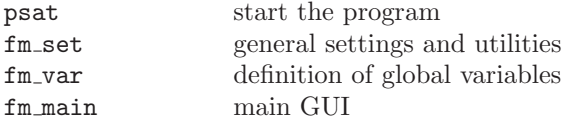

#### Power Flow

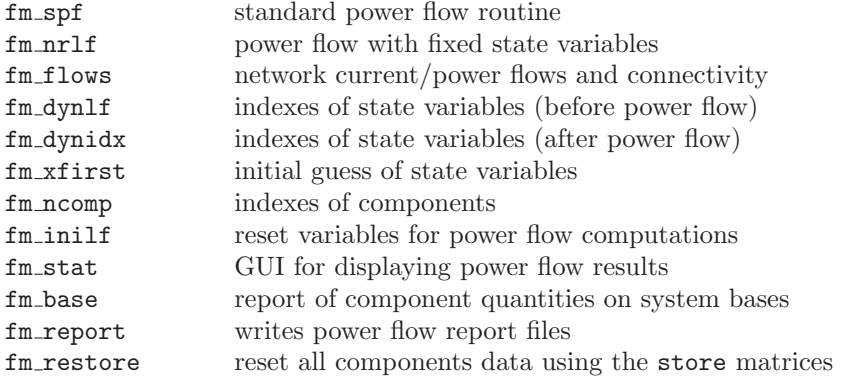

#### Direct Methods

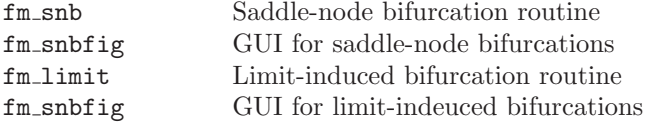

#### Continuation Power Flow (CPF)

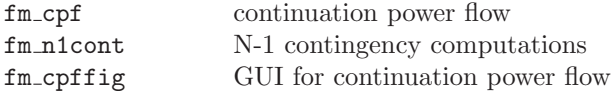

## Optimal Power Flow (OPF)

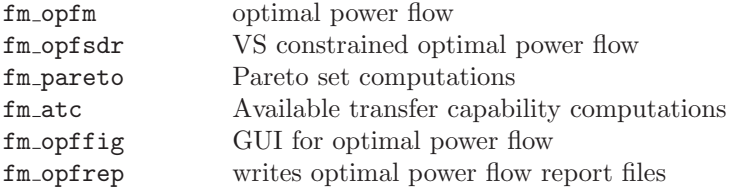

## Small Signal Stability Analysis

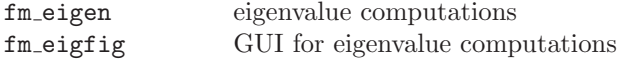

#### Time Domain Simulation

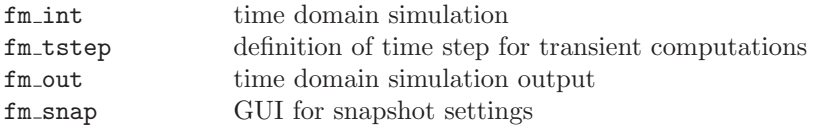

#### User Defined Model Construction

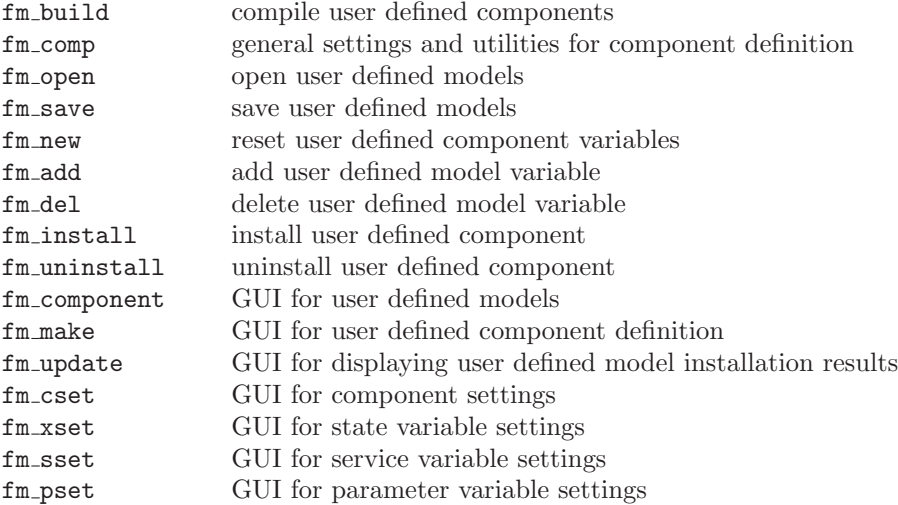

#### Utilities Functions

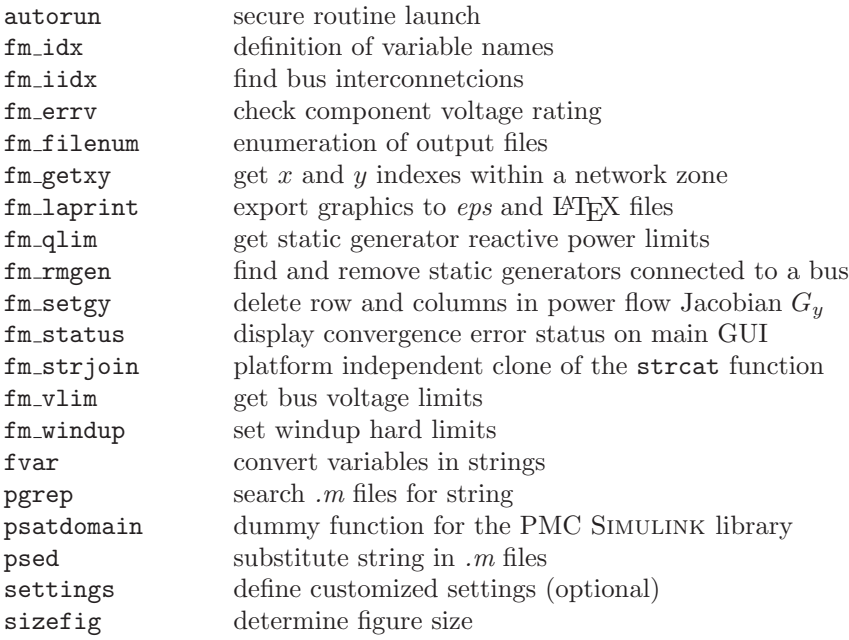

## Simulink Library and Functions

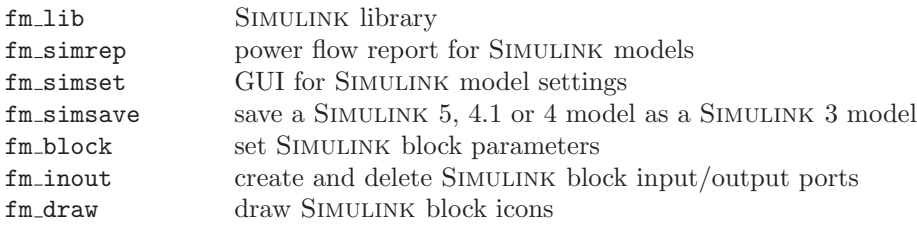

#### Data File Conversion

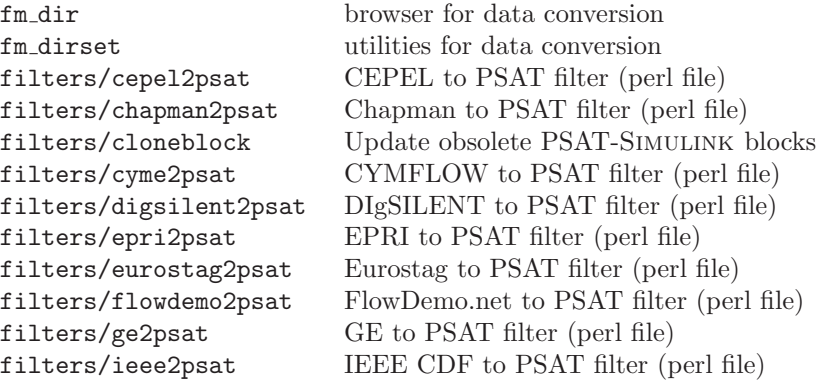

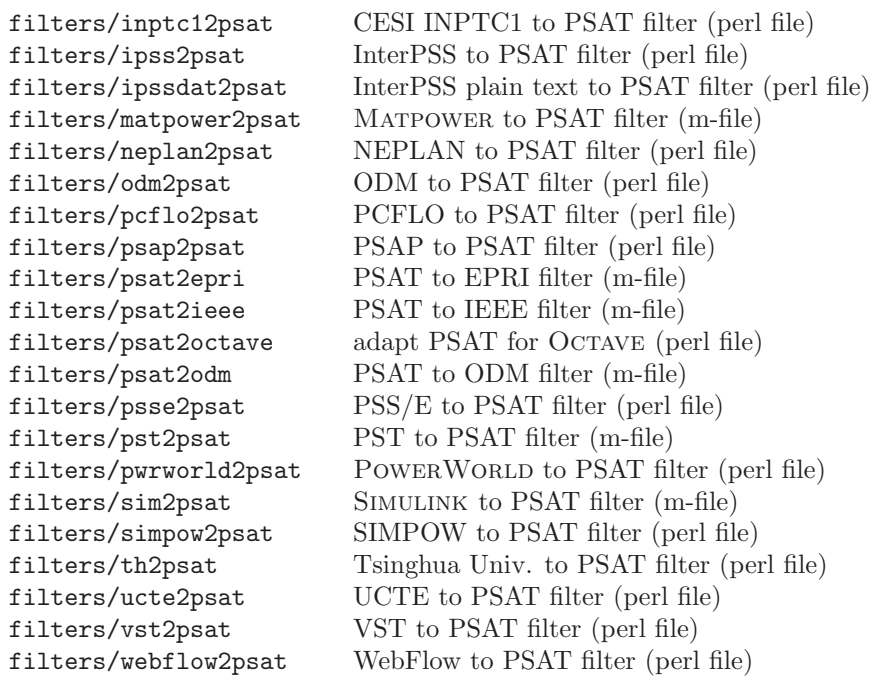

#### Plotting Utilities

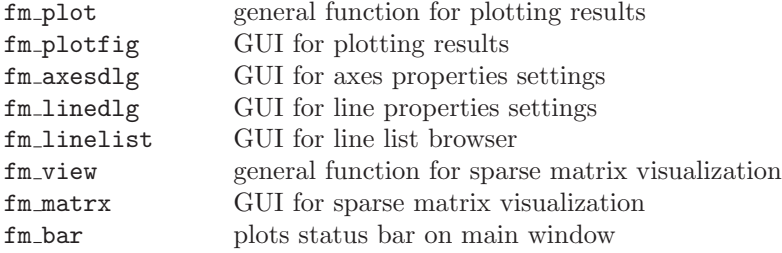

#### Command History

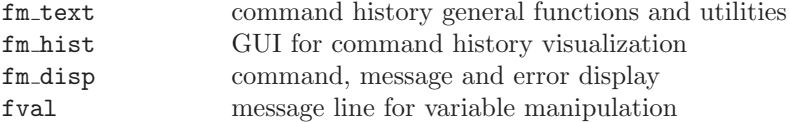

## Output

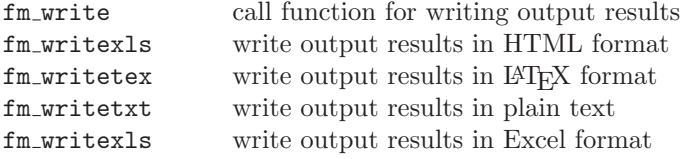

#### Themes

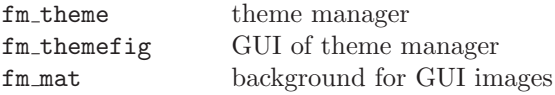

#### Other GUI Utilities

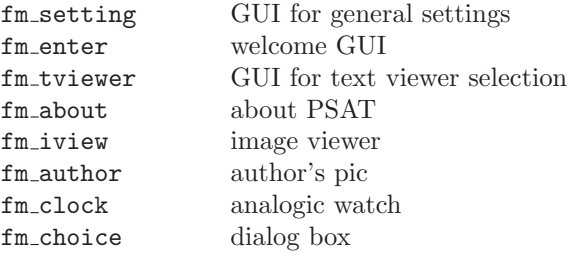

#### GNU License Functions

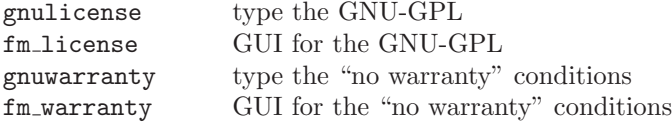

#### PMU Placement Functions

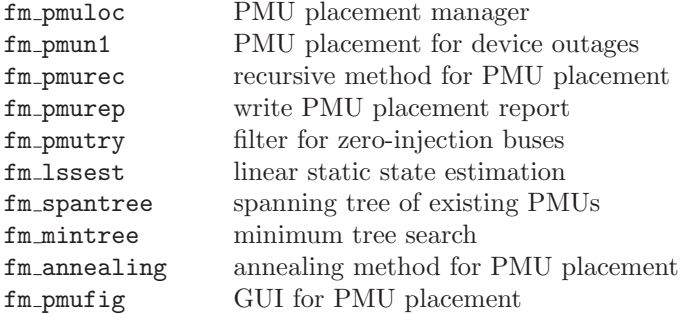

## Command Line Usage

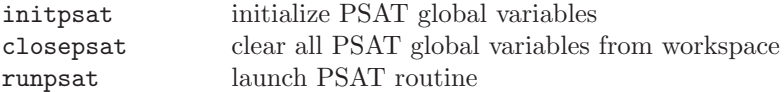

#### Interface Functions

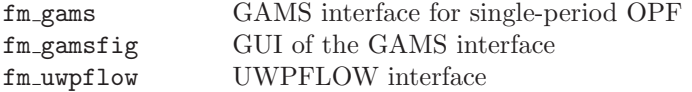

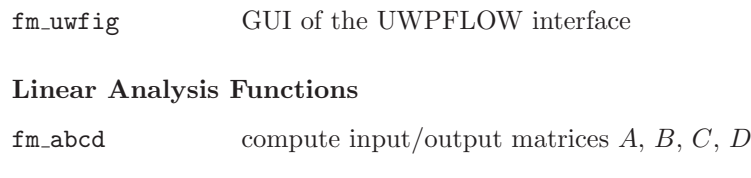

#### Numerical Differentiation Functions

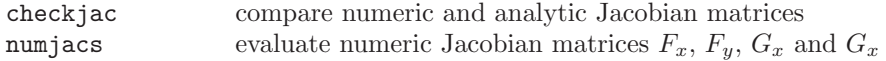

#### Network Equivalents

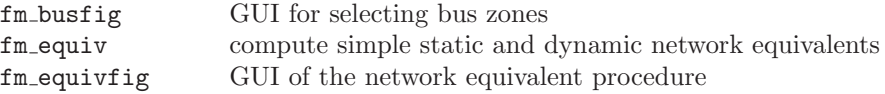

## Appendix C

# Other Files and Folders

This appendix lists the files other than Matlab functions and scripts which are contained in the PSAT folder and the auxiliary folders needed by PSAT to work properly. The names and the positions of these folders can be changed only if the path defined in the psat script file is accordingly changed. In the distribution tarball these folders are placed within the PSAT main folder.

#### .ini Files

comp definition of component functions, associated structures and a number of boolean variables for defining the calls of the functions. The format is as follows:

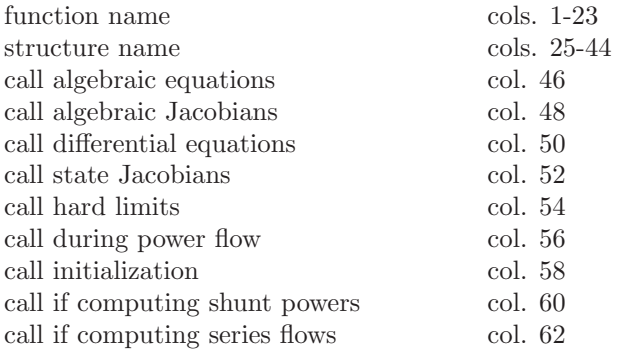

- history settings for the command history. The file is updated each time the command history settings are saved.
- namevarx definition of state variables names, formatted names in a LAT<sub>E</sub>X synthax and associated component structure names. The variable names are also fields for the correspondent structures. The format is as follows:

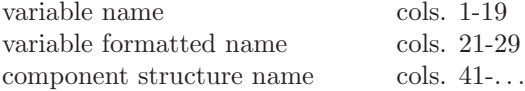

- namevary definition of algebraic variables names, formatted names in a L<sup>AT</sup>FX synthax and associated component structure names. The variable names are also fields for the correspondent structures. The format is the same as for the file namevarx.ini.
- service contains a list of variables that are common to different components, such as the generator field voltage or the reference voltage of the excitation systems.

#### .mat Files

finger matrix defining a custom mouse pointer.

#### .gms Files

fm gams.gms single-period OPF routines.

fm gams2.gms multi-period OPF routines.

gams/matout.gms Matlab-GAMS interface library.

gams/psatout.gms PSAT-GAMS interface library.

psatdata.gms input data for the PSAT-GAMS interface.

psatglobs.gms global variables for the PSAT-GAMS interface.

psatout.m output data for the PSAT-GAMS interface (*m*-file).

#### Perl Filters

filters/cepel2psat filter for the CEPEL data format.

filters/chapman2psat filter for the Chapman's data format.

filters/cyme2psat filter for the CYMFLOW data format.

filters/digsilent2psat filter for the DIgSILENT data format.

filters/epri2psat filter for the EPRI data format.

filters/eurostag2psat filter for the Eurostag data format.

filters/flowdemo2psat filter for the FlowDemo.net data format.

filters/ieee2psat filter for the IEEE CDF data format.

filters/inptc12psat filter for the CESI INPTC1 data format.

filters/odm2psat filter for the ODM data format.

filters/pcflo2psat filter for the PCFLOH data format.

filters/pcflo2psat filter for the PCFLOH data format.

filters/psap2psat filter for the PECO-PSAP data format.

filters/psse2psat filter for the PSS/E 29 data format.

filters/pwrworld2psat filter for the POWERWORLD auxiliary file format.

filters/simpow2psat filter for the SIMPOW file format.

filters/th2psat filter for the TH data format.

filters/ucte2psat filter for the UCTE data format.

filters/vst2psat filter for the VST data format.

filters/webflow2psat filter for the WebFlow data format.

#### GNU General Public License

gnulicense.txt Original plain text of the GNU-GPL.

#### Secondary Folders

images contains the image files used by the graphical user interfaces.

build contains the Matlab script files defining the user defined components.

themes contains the themes for customizing the appearance of the graphical user interface.

filters contains the Perl filters for data format conversions.

gams contains the PSAT-GAMS interface functions and libraries.

## Appendix D

# PSAT Forum

A PSAT Forum (see Fig. [D.1\)](#page-101-0) is currently available at:

[tech.groups.yahoo.com/groups/psatforum](http://tech.groups.yahoo.com/groups/psatforum)

Main functions are as follows:

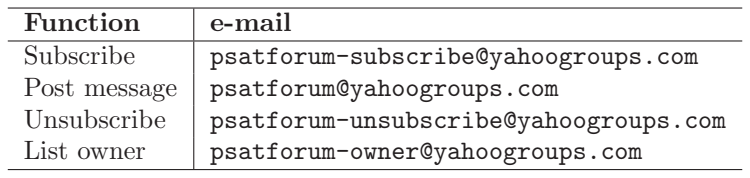

To post a message directly to me, use one of the following e-mails:

- 1. [Federico.Milano@uclm.es](mailto:Federico.Milano@uclm.es)
- 2. [fmilano@thunderbox.uwaterloo.ca](mailto:fmilano@thunderbox.uwaterloo.ca)
- 3. [psatforum@yahoo.com](mailto:psatforum@yahoo.com)

The latest PSAT distribution archive, as well as latest patches and, when available, data files will be posted on the Forum file repository. However, the web site [www.uclm.es/area/gsee/Web/Federico/psat.htm](http://www.uclm.es/area/gsee/Web/Federico/psat.htm) will remain the main source for downloading PSAT and related files.

Forum user statistics are depicted in Fig. [D.2.](#page-102-0)

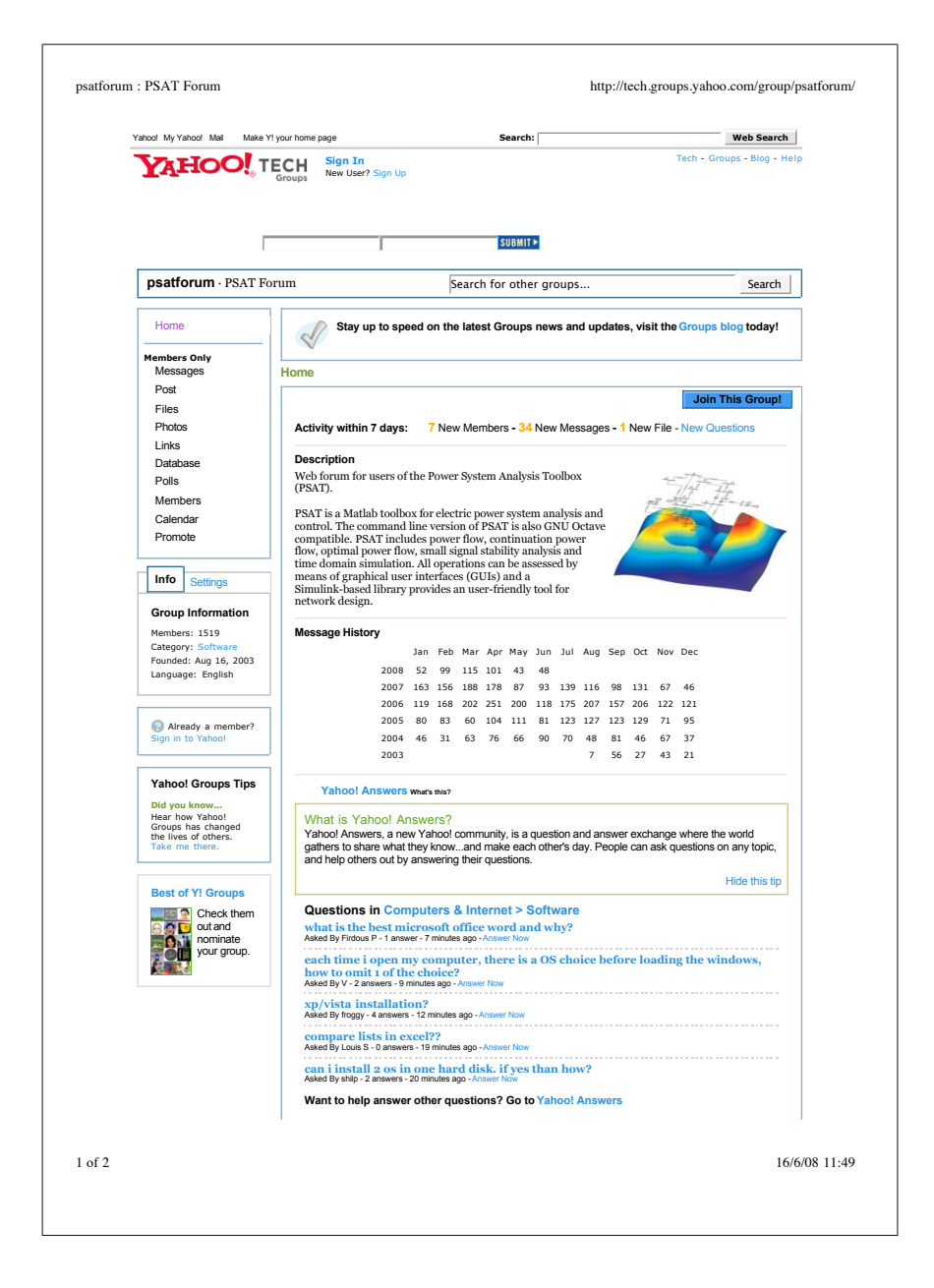

<span id="page-101-0"></span>Figure D.1: PSAT Forum main page. Data refer to June 16, 2008.

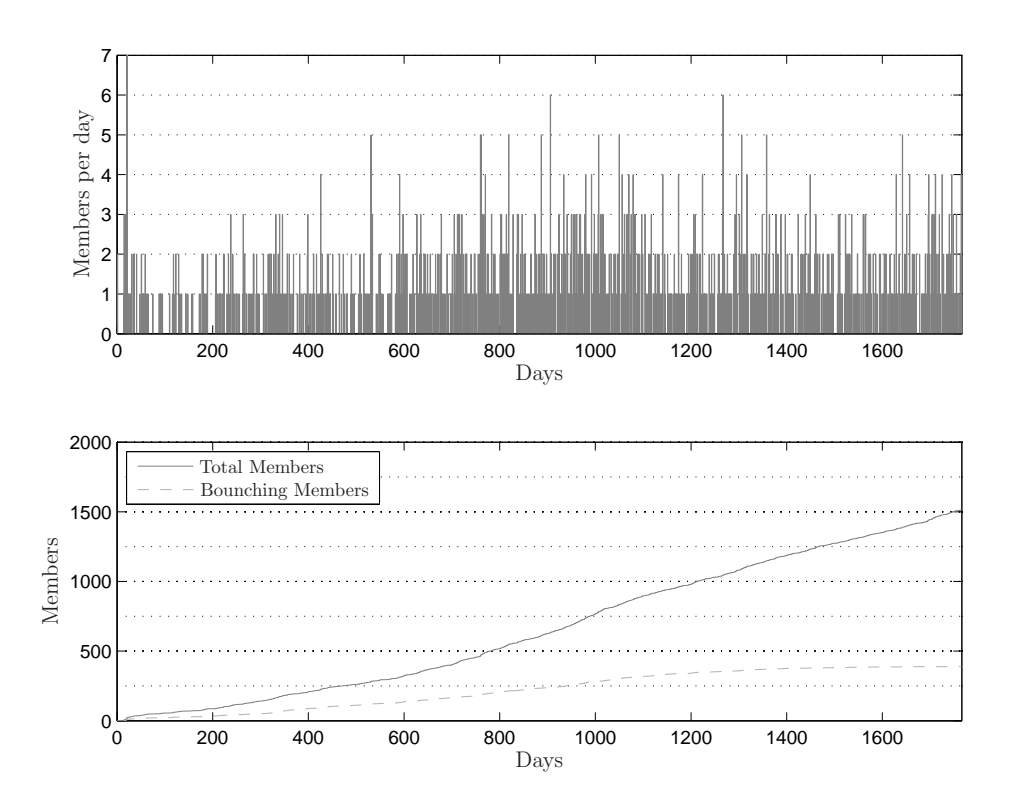

<span id="page-102-0"></span>Figure D.2: PSAT Forum statistics. Data refer to June 16, 2008.

### Bibliography

- [1] A. Brooke, D. Kendrick, A. Meeraus, R. Raman, and R. E. Rosenthal, *GAMS, a User's Guide*, GAMS Development Corporation, 1217 Potomac Street, NW, Washington, DC 20007, USA, Dec. 1998, available at www.gams.com.
- <span id="page-103-0"></span>[2] C. A. Cañizares and F. L. Alvarado, "UWPFLOW Program," 2000, university of Waterloo, available at http://www.power.uwaterloo.ca.
- [3] S. J. Chapman, *Electric Machinery and Power System Fundamentals*. New York: McGraw Hill, 2002.
- [4] A. H. L. Chen, C. O. Nwankpa, H. G. Kawatny, and X. ming Yu, "Voltage Stability Toolbox: An Introduction and Implementation," in *Proc. NAPS'96*, MIT, Nov. 1996.
- [5] J. Chow, *Power System Toolbox Version 2.0: Dynamic Tutorial and Functions*, Cherry Tree Scientific Software, RR-5 Colborne, Ontario K0K 1S0, 1991-1997.
- [6] ——, *Power System Toolbox Version 2.0: Load Flow Tutorial and Functions*, Cherry Tree Scientific Software, RR-5 Colborne, Ontario K0K 1S0, 1991-1999.
- [7] J. H. Chow and K. W. Cheung, "A Toolbox for Power System Dynamics and Control Engineering Education and Research," *IEEE Transactions on Power Systems*, vol. 7, no. 4, pp. 1559–1564, Nov. 1992.
- [8] D. J. Hill, "Nonlinear Dynamic Load Models with Recovery for Voltage Stability Studies," *IEEE Transactions on Power Systems*, vol. 8, no. 1, pp. 166–176, Feb. 1993.
- [9] P. Hirsch, *Extended Transient-Midterm Stability Program (ETMSP) Ver. 3.1: User's Manual*, EPRI, TR-102004-V2R1, May 1994.
- [10] K. Jimma, A. Tomac, C. C. Liu, and K. T. Vu, "A Study of Dynamic Load Models for Voltage Collapse Analysis," in *Proc. Bulk Power Syst. Voltage Phenomena II - Voltage Stability and Security*, Aug. 1991, pp. 423–429.
- [11] D. Karlsson and D. J. Hill, "Modelling and Identification of Nonlinear Dynamic Loads in Power Systems," *IEEE Transactions on Power Systems*, vol. 9, no. 1, pp. 157–166, Feb. 1994.
- [12] J. Mahseredjian and F. Alvarado, "Creating an Electromagnetic Transient Program in Matlab: MatEMTP," *IEEE Transactions on Power Delivery*, vol. 12, no. 1, pp. 380–388, Jan. 1997.
- [13] C. Nwankpa, *Voltage Stability Toolbox, version 2*, Center for Electric Power Engineering, Drexel University, 2002, available at power.ece.drexel.edu/ research/VST/vst.htm.
- [14] K. Schoder, A. Feliachi, and A. Hasanović, "PAT: A Power Analysis Toolbox for Matlab/Simulink," *IEEE Transactions on Power Systems*, vol. 18, no. 1, pp. 42–47, Feb. 2003.
- [15] G. Sybille, *SimPowerSystems User's Guide, Version 4*, published under sublicense from Hydro-Québec, and The MathWorks, Inc., Oct. 2004, available at http://www.mathworks.com.
- [16] C. D. Vournas, E. G. Potamianakis, C. Moors, and T. V. Cutsem, "An Educational Simulation Tool for Power System Control and Stability," *IEEE Transactions on Power Systems*, vol. 19, no. 1, pp. 48–55, Feb. 2004.
- [17] Working Group on a Common Format for Exchange of Solved Load Flow Data, "Common Format for the Exchange of Solved Load Flow Data," *IEEE Transactions on Power Apparatus and Systems*, vol. 92, no. 6, pp. 1916–1925, Nov./Dec. 1973.
- [18] R. D. Zimmerman and D. Gan, *Matpower, Documentation for version 2*, Power System Engineering Research Center, Cornell University, 1997, available at http://www.pserc.cornell.edu/matpower/matpower.html.